## **REPUBLIQUE ALGERIENNE DEMOCRATIQUE ET POPULAIRE**

الجمهورية الجزائرية الديمقراطية الشعبية

## **MINISTERE DE L'ENSEIGNEMENT SUPERIEUR ET DE LA**

## **RECHERCHE SCIENTIFIQUE**

وزارة التعليم العالي والبحث العلمي

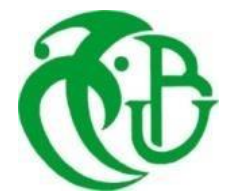

## **UNIVERSITE SAAD DAHLAB - BLIDA 1**

جامعة سعد دحلب البليدة -1-

**FACULTE DE TECHNOLOGIE**

كلية التكنولوجيا

**DEPARTEMENT DE GENIE CIVIL**

قسم الهندسة المدنية

# **MEMOIRE DE MASTER**

Spécialité : structures

THEME :

ETUDE D'UN BATIMENT DE FORME IRREGULIERE EN BETON ARME AVEC ETUDE COMPARATIVE DES EFFETS DE LA TEMPERATURE**.** 

**Présenté par : Encadreur :**

M. Mohamed Chakib KHERRABI. Dr. Omar FERDJANI.

M. Oussama REGOUI.

Année universitaire 2020-2021

#### **ملخص**

 الهدف من هذا المشروع هو دراسة وتصميم هيكل لالستخدام المكتبي الذي يتكون من طابق أرضي زائد ثمانية طوابق علوية والذي سيكون موجو ًدا في والية تيبازة؛ المصنفة في المنطقة الزلزالية الثالثة حسب (القواعد الجزائرية لمقاومة الزلازل ) (ق.ج.ز/99) طبعة 2003. يبدأ الفصل الأول في الوصف العام للمشروع؛ ثم التحجيم المسبق للعناصر الهيكلية. الفصل الثاني خصص للعناصر الثانوية (الدرج البلاطة المملوءة والحاجز). بدأت الدراسة الديناميكية في الفصل الثالث باستخدام برنامج 2000SAP لتحديد الخصائص الديناميكية للهيكل. الفصل الرابع يشمل تسليح العناصر المقاومة المختلفة للهيكل (الأساسات، الأعمدة، الروافد، الجدران). تم تخصيص الفصل الأخير للدراسة المقارنة لتغيرات درجة الحرارة.

يتم إجراء جميع الحسابات مع مراعاة القواعد سارية المفعول (2003V 99RPA 93.CBA( **الكلمات المفتاحية:** هيكل، خرسانة، 2000SAP، دراسة حرارية، CBA، RPA، إجهادات.

#### **RESUME**

 Le but de ce projet est se faire l'étude et la conception d'une structure à usage bureaux de (R+8) qui sera implantée dans la Wilaya de TIPAZA ; classée en zone III selon le règlement parasismique algérien (RPA99 V2003).

La première partie entame la description générale de l'ouvrage ; ensuite le pré dimensionnement des éléments structuraux.

 La deuxième partie a été consacrée aux éléments secondaires (les escaliers, dalles pleines et l'acrotère).

 L'étude dynamique a été entamée dans la troisième partie en utilisant le logiciel SAP2000 afin de déterminer les paramètres dynamiques de la structure.

 La quatrième partie comprend le ferraillage des différents éléments résistants de la structure (fondation, poteau, poutres, voiles).

La dernière partie a été consacrée pour l'étude thermique comparative.

Tous les calculs sont faits en tenant compte des règlements en vigueur (CBA93. RPA99 V2003).

**Les mots clés** : structure, béton, SAP2000, étude thermique, CBA, RPA, sollicitations.

#### **ABSTRACT**

 The objective of this project is to study and design a structure for office use consisting of a ground floor plus eight upper floors that will be located in the state of Tipaza; Classified in the third seismic zone according to the National Center for Research Applied in Earthquake Resistance Engineering.

 The first part begins with the general description of the work; Then pre-sizing the structural elements.

 The second part is devoted to the secondary elements (stairs, solid boards, bulkheads). The dynamic study started in the third part using SAP2000 software to determine the dynamic parameters of the structure.

 The fourth part includes the reinforcement of the various resistant elements of the structure (foundation, column, beams, and walls). The last part is devoted to the comparative thermal study.

All calculations are made subject to applicable regulations (CBA93. RPA99 V2003)

**Keywords:** structure, concrete, SAP2000, thermal study, CBA, RPA, stresses

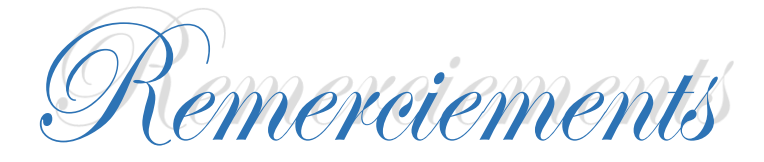

*Nous tenons à remercier dieu ; le tout puissant qui nous a permis d'apprendre à lire et à connaitre le vrai sens de la vie.*

*Nous remercions vivement ; notre promoteur M.Omar Ferdjani de nous avoir pris en charges et pour sa disponibilité ; son aide et ses précieux conseils.*

*Nous exprimons aussi nos reconnaissances à tous les membres du jury d'avoir accepté de lire ; de présider et d'examiner ce modeste travail.*

*Nous portons avec gratitude de reconnaissances pour tous les enseignants qui ont contribués à notre formation durant tous les cycles ; et plus particulièrement les enseignants du département du génie civil.*

*On remercie également les personnes qui nous soutiennent et nous encouragent de prêt ou de loin.*

Dédicaces

*Rien n'est aussi beau à offrir que le fruit d'un labeur qu'on dédie du fond du cœur à ceux qu'on aime et qu'on remercie en exprimant la gratitude et la reconnaissance durant toute notre existence.*

*Je dédie ce modeste travail :*

*A mes très chers parents qui m'ont guidé durant les moments les plus pénibles de ce long chemin ; ma mère qui a été mes côtés et ma soutenue durant tout ma vie ; et mon père qui a sacrifié toute sa vie afin de me voir devenir ce que je suis ; merci mes parents.*

- *A toute ma famille.*
- *A mon binôme et sa famille.*
- *A M. Belhouchet Fouzi (Ingénieur en génie civil).*

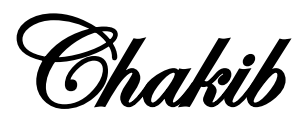

Dédicaces

*Rien n'est aussi beau à offrir que le fruit d'un labeur qu'on dédie du fond du cœur à ceux qu'on aime et qu'on remercie en exprimant la gratitude et la reconnaissance durant toute notre existence.*

 *Je dédie ce modeste travail :*

*A mes très chers parents qui m'ont guidé durant les moments les plus pénibles de ce long chemin ; ma mère qui a été mes côtés et ma soutenue durant tout ma vie ; et mon père qui a sacrifié toute sa vie afin de me voir devenir ce que je suis ; merci mes parents.*

- *A toute ma famille.*

- *A mon binôme et sa famille.*

- *A M. Belhouchet Fouzi (Ingénieur en génie civil).*

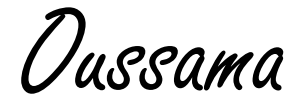

## **LISTE DES FIGURES**

#### **CHAPITRE I. Généralités**

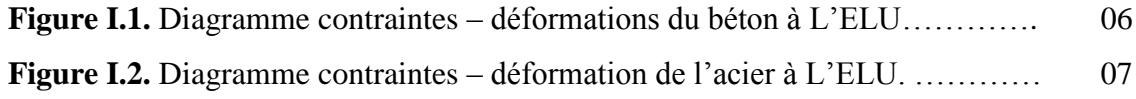

### **CHAPITRE II. Pré dimensionnement des éléments structuraux**

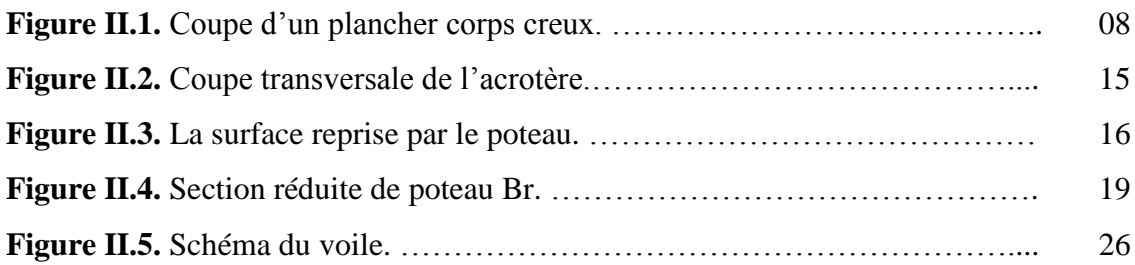

#### **CHAPITRE III. Calcul des éléments secondaires**

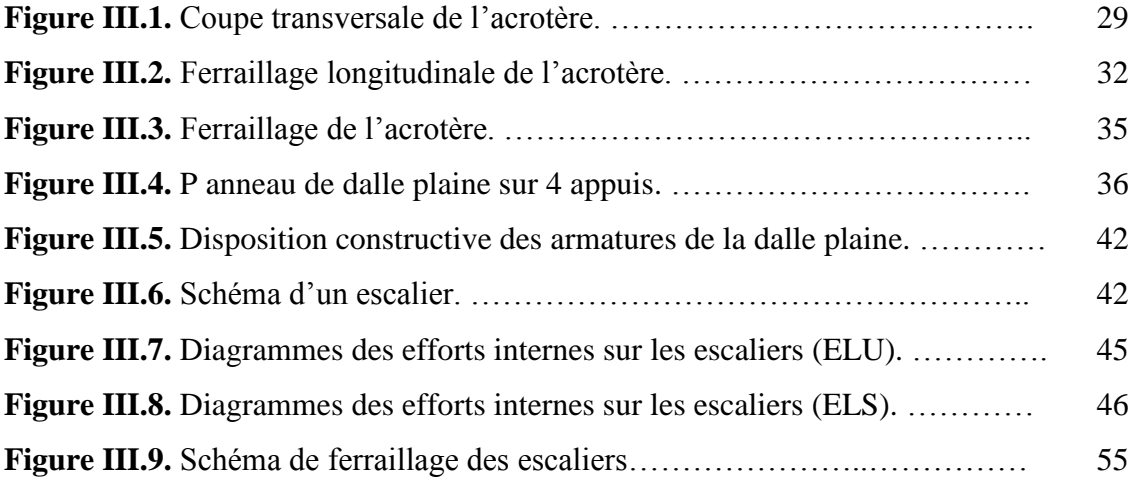

#### **CHAPITRE IV. Etude dynamique**

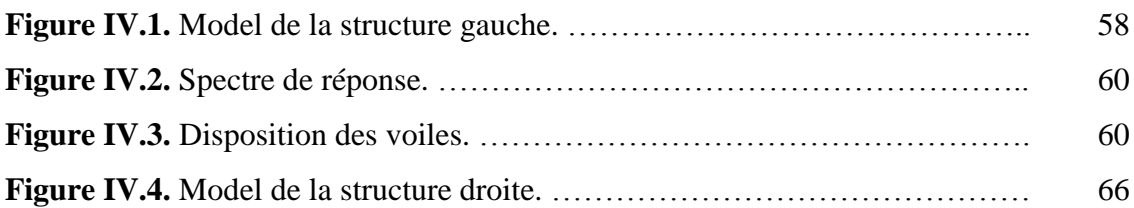

#### **CHAPITRE V. Ferraillage des éléments structuraux**

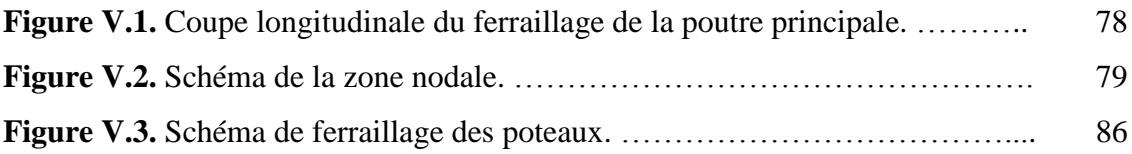

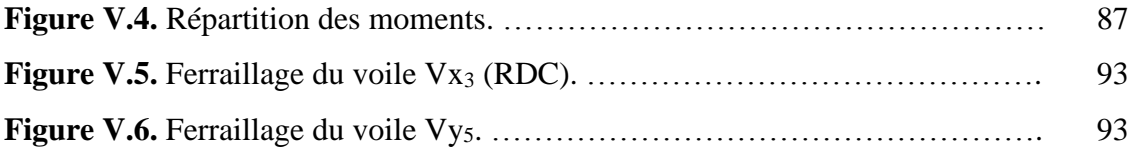

## **CHAPITRE VI. Etude de l'infrastructure**

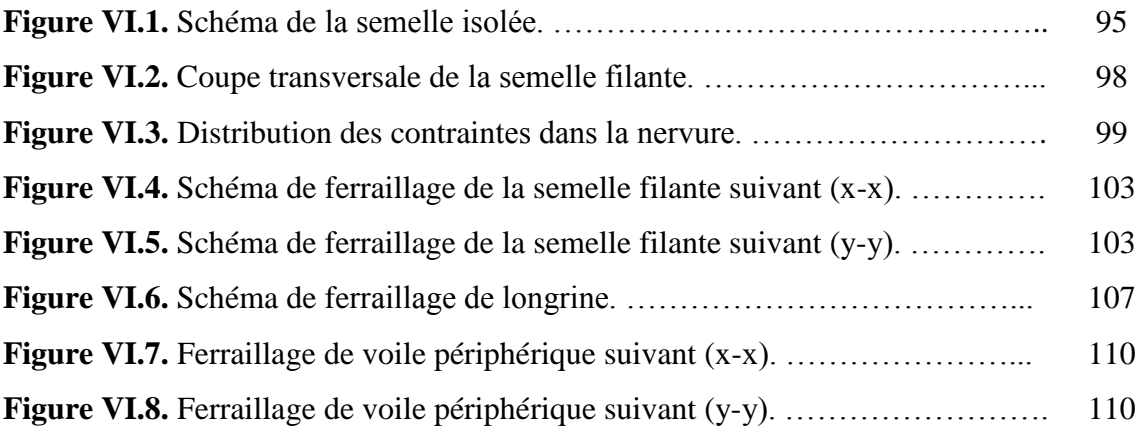

## **LISTE DES TABLEAUX**

# **CHAPITRE II. Pré dimensionnement des éléments structuraux Tableau II.1.** Hauteur des sections des poutres………….………….…………... 10 **Tableau II.2.** Récapitulation du pré dimensionnement des poutres. …………… 11 **Tableau II.3.** Charges permanentes sur le plancher terrasse (corps creux)……... 12 **Tableau II.4.** Charges permanentes sur le plancher terrasse (dalle plaine)……… 12 **Tableau II.5.** Charges permanentes sur le plancher courant (corps creux)………. 13 **Tableau II.6.** Charges permanentes sur le plancher courant (dalle plaine)………. 13 **Tableau II.7.** Charges permanentes sur les murs extérieurs à double cloisons…... 14 **Tableau II.8.** Charges permanentes sur les murs intérieurs à une seule cloison…. 14 **Tableau II.9.** Les valeurs des charges d'exploitation selon le DTR……………… 15 **Tableau II.10.** Application de la loi de dégression……………………………….. 18 **Tableau II.11.** Choix des sections des poteaux…………………………………... 23 **Tableau II.12.** Choix final des sections des poteaux…………………………….. 23 **Tableau II.13.** Vérification de sections adoptées………………………………… 24 **Tableau II.14.** Résultats du pré dimensionnement des éléments………………… 27

#### **CHAPITRE III. Calcul des éléments secondaires**

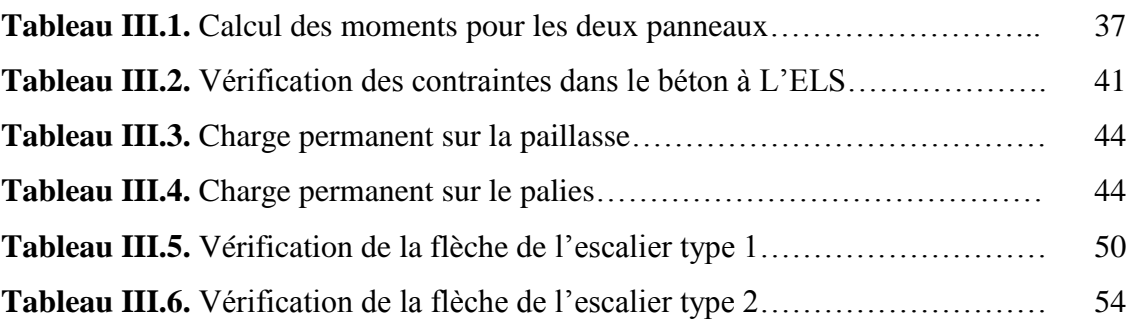

#### **CHAPITRE IV. Etude dynamique**

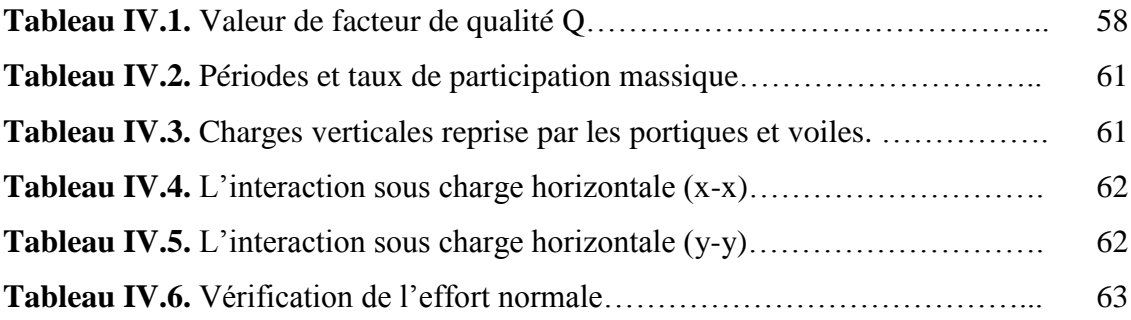

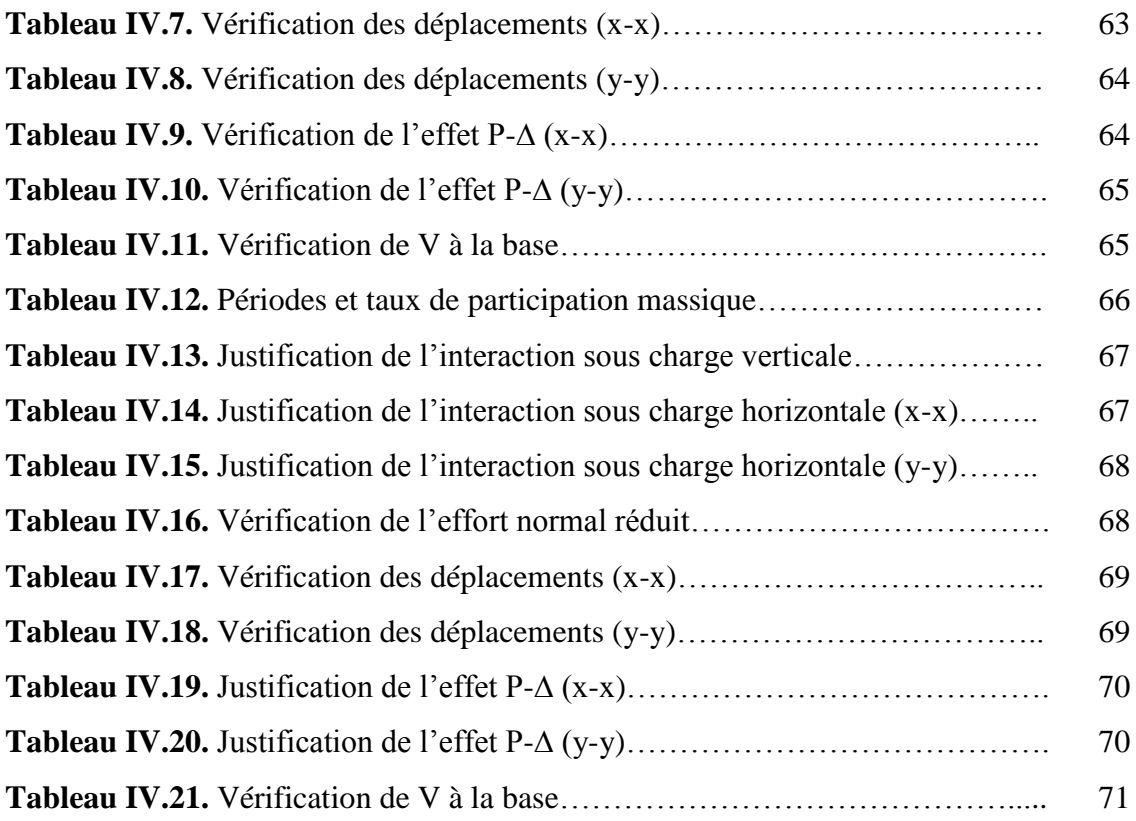

## **CHAPITRE V. Ferraillage des éléments structuraux**

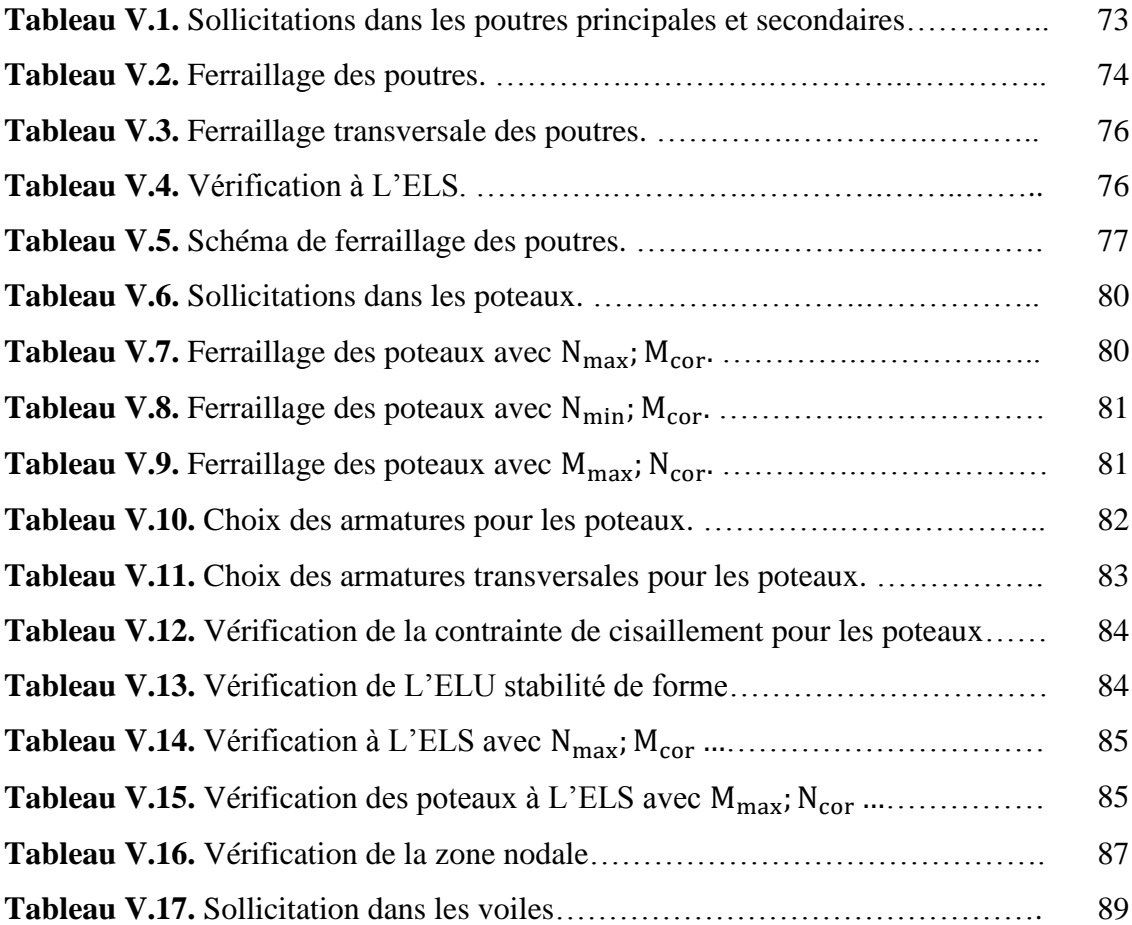

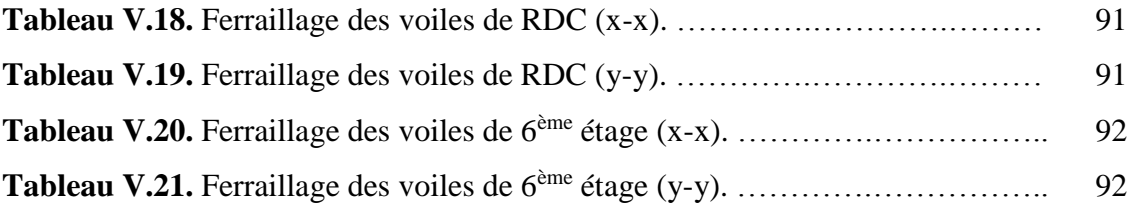

## **CHAPITRE VI. Etude de l'infrastructure**

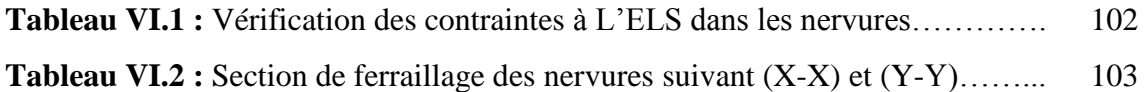

## **CHAPITRE VII. Etude Thermique Comparative**

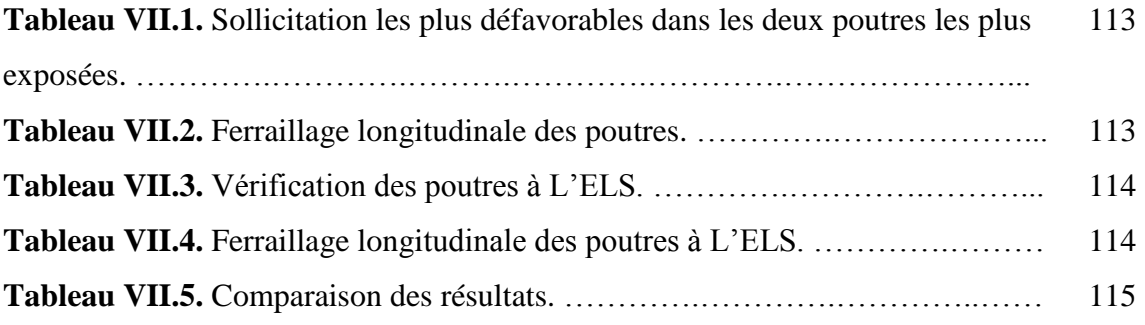

## **Liste des symboles**

- A : Coefficient d'accélération de zone
- A<sup>s</sup> : Aire d'une section d'acier.
- A<sup>t</sup> : Section d'armatures transversales.
- $\blacksquare$  B : Aire d'une section de béton.
- ø : Diamètre des armatures, mode propre.
- .  $\mathscr{P}$ : Angle de frottement.
- C : Cohésion.
- . *q* : Capacité portante admissible.
- $\bullet$  Q : Charge d'exploitation.
- . <sup>*i*</sup> : Coefficient de sécurité dans l'acier.
- .  $\gamma$ <sup>*b*</sup> : Coefficient de sécurité dans le béton.
- . *s* : Contrainte de traction de l'acier.
- .  $\sigma_{bc}$ : Contrainte de compression du béton.
- . <sup>*o*</sup> : Contrainte de traction admissible de l'acier.
- .  $\sigma_{bc}$ : Contrainte de compression admissible du béton.
- .  $\tau_{\mu}$ : Contrainte ultime de cisaillement.
- .  $\tau$ : Contrainte tangentielle.
- $\blacksquare$  $\beta$ : Coefficient de pondération.
- .  $\sigma$ <sub>sol</sub> : Contrainte du sol.
- .  $\sigma_{m}$ : Contrainte moyenne.
- $\blacksquare$  G : Charge permanente.
- $\blacksquare$  $\xi$ : Déformation relative.
- $\bullet$  V<sub>0</sub>: Effort tranchant a la base.
- E.L.U : Etat limite ultime.
- E.L.S : Etat limite service.
- $\blacksquare$  N<sub>ser</sub>: Effort normal pondéré aux états limites de service.
- $\blacksquare$  N<sub>u</sub>: Effort normal pondéré aux états limites ultime.
- $\blacksquare$  T<sub>u</sub>: Effort tranchant ultime.
- T : Effort tranchant, Période.
- $S_t$ : Espacement.
- $\bullet$   $\lambda$  : Elancement.
- $\blacksquare$  F : Force concentrée.
- f : Flèche.
- . *f* : Flèche admissible.
- D : Fiche d'ancrage.
- L : Longueur ou portée.
- $\blacksquare$  L<sub>f</sub>: Longueur de flambement.
- $\blacksquare$  d : Hauteur utile.
- $\blacksquare$  F<sub>e</sub>: Limite d'élasticité de l'acier.
- $M_u$ : Moment à l'état limite ultime.
- $M_{\text{ser}}$ : Moment à l'état limite de service.
- $M_t$ : Moment en travée.
- $\blacksquare$  M<sub>a</sub> : Moment sur appuis.
- $M_0$ : Moment en travée d'une poutre reposant sur deux appuis libres, Moment a la base.
- I : Moment d'inertie.
- $\blacksquare$  f<sub>i</sub>: Flèche due aux charges instantanées.
- f<sub>v</sub>: Flèche due aux charges de longue durée.
- $I_{fi}$ : Moment d'inertie fictif pour les déformations instantanées.
- $I_{fv}$ : Moment d'inertie fictif pour les déformations différées.
- $\blacksquare$  M : Moment, Masse.
- $E_{ii}$ : Module d'élasticité instantané.
- $\blacksquare$  E<sub>vi</sub> : Module d'élasticité différé.
- $E_s$ : Module d'élasticité de l'acier.
- $\blacksquare$  P : Rayon moyen.
- f<sub>c28</sub>: Résistance caractéristique à la compression du béton à 28 jours d'age.
- $f_{t28}$ : Résistance caractéristique à la traction du béton à 28 jours d'age.
- $\blacksquare$  F<sub>cj</sub>: Résistance caractéristique à la compression du béton à j jours d'age.
- $\blacksquare$  K : Coefficient de raideur de sol.
- $\blacksquare$  $\delta$ : Rapport de l'aire d'acier à l'aire de béton.
- $Y, Y_1$ : Position de l'axe neutre.
- $I<sub>0</sub>$ : Moment d'inertie de la section totale homogène

# **Table des matières**

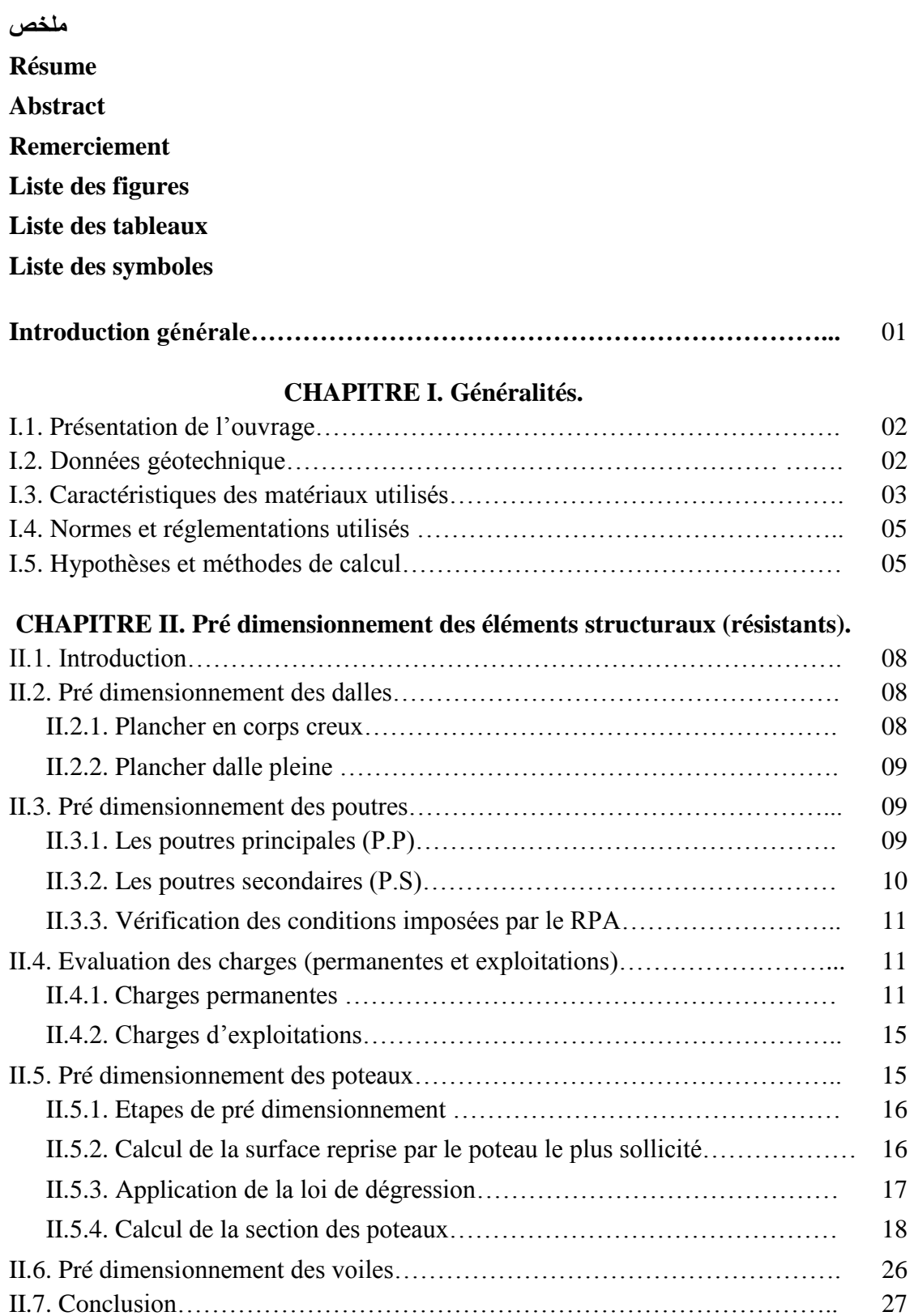

## **CHAPITRE III. Calcul des éléments secondaires.**

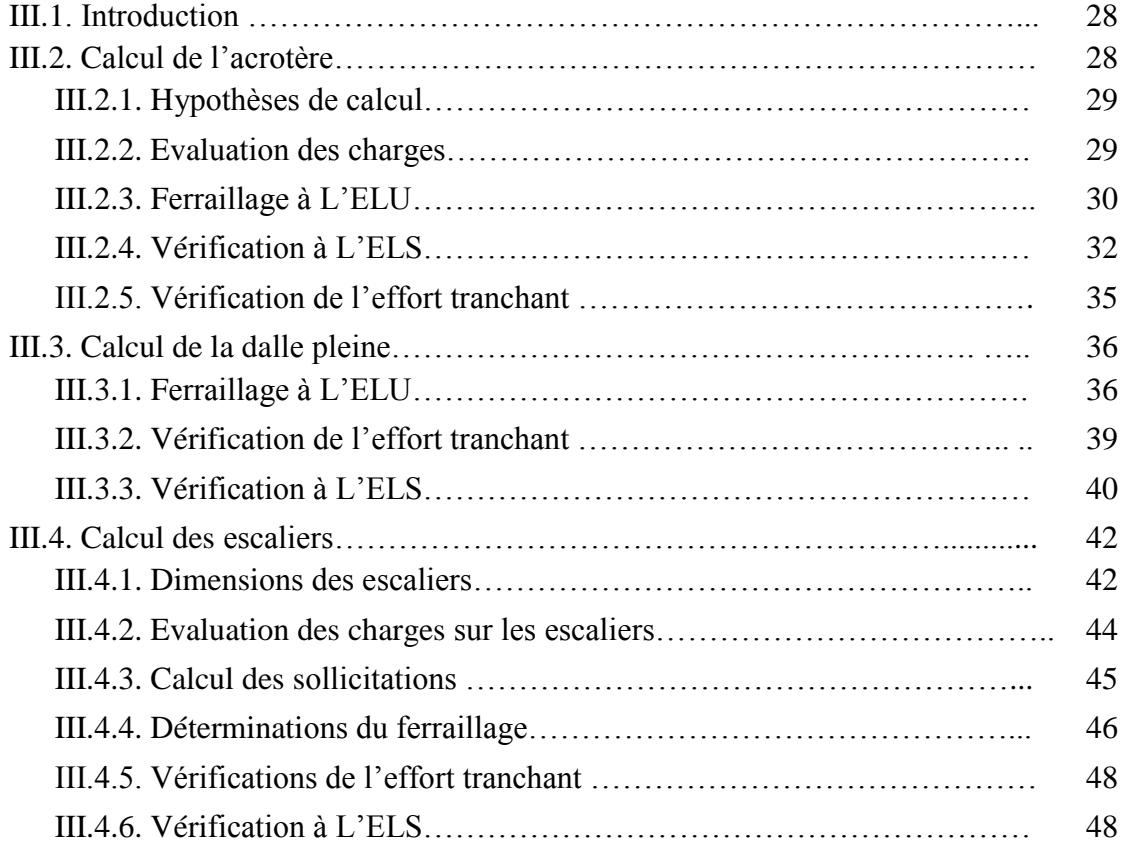

## **CHAPITRE IV. Etude dynamique.**

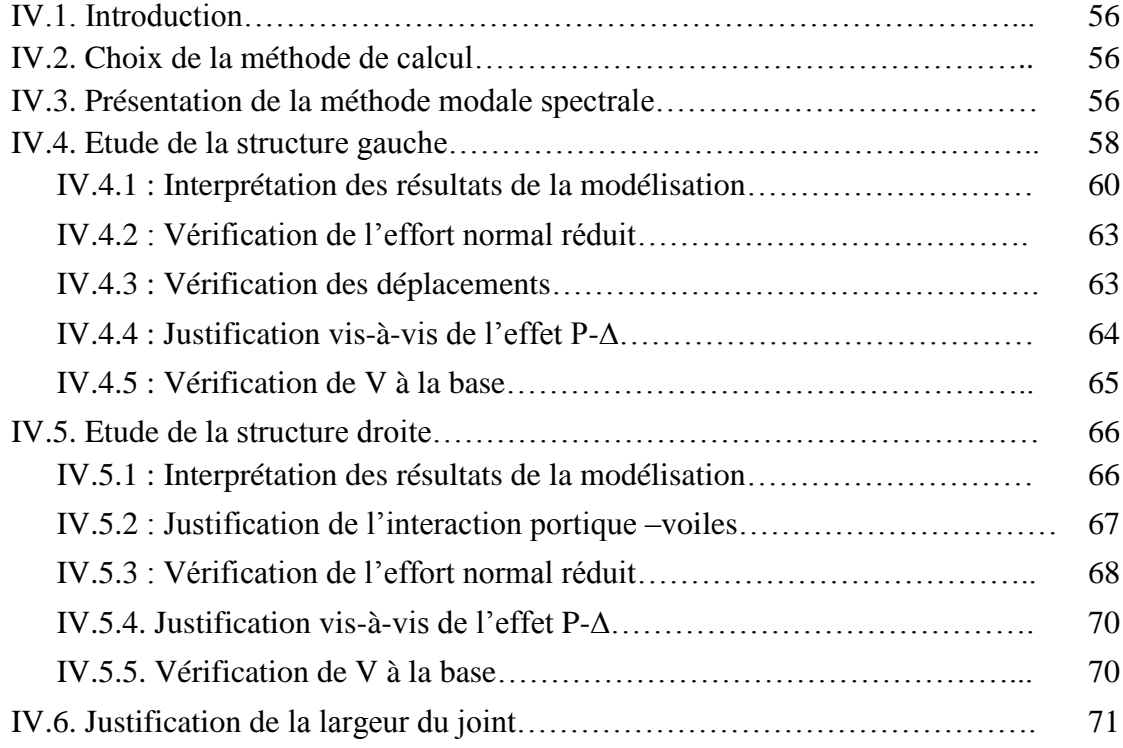

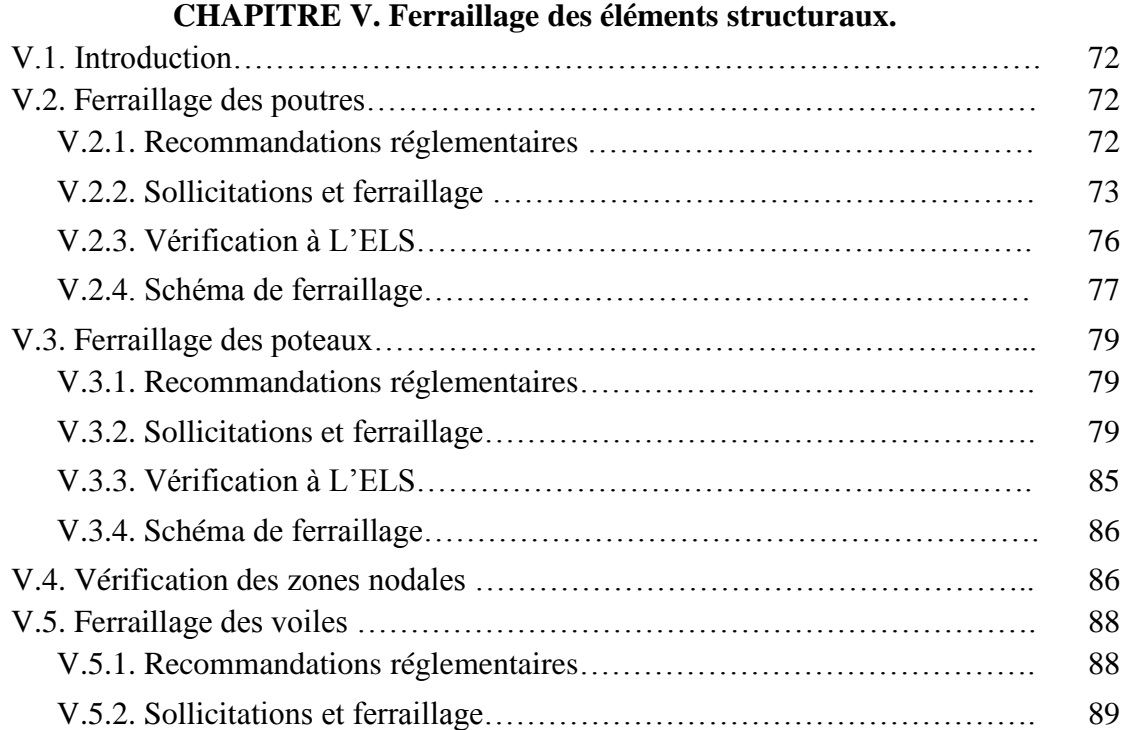

## **CHAPITRE VI. Etude de l'infrastructure**

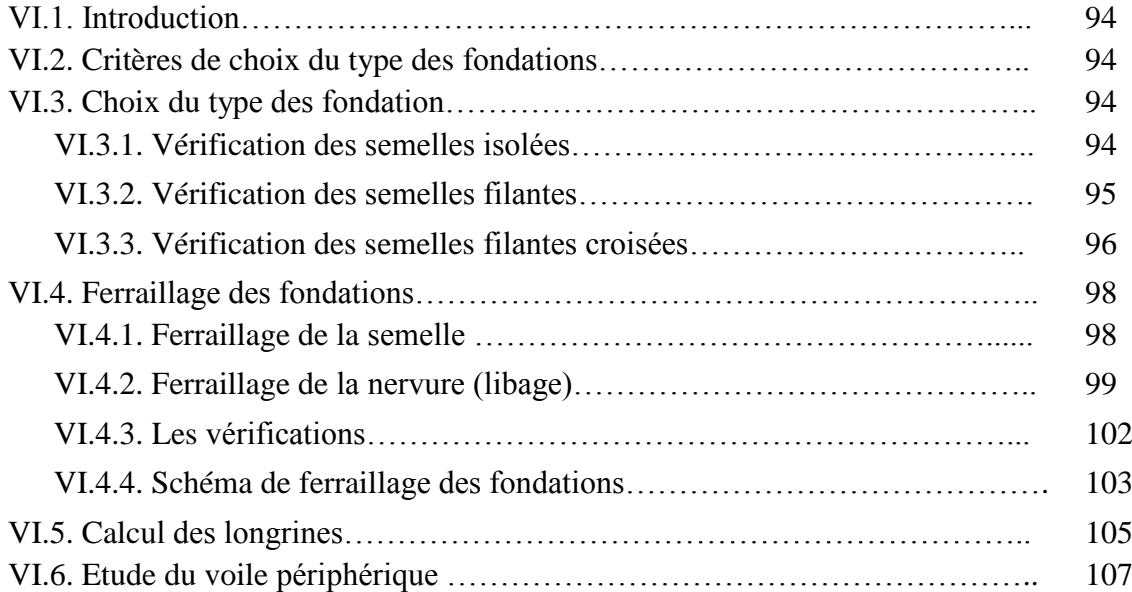

## **CHAPITRE VII. Etude thermique comparative**

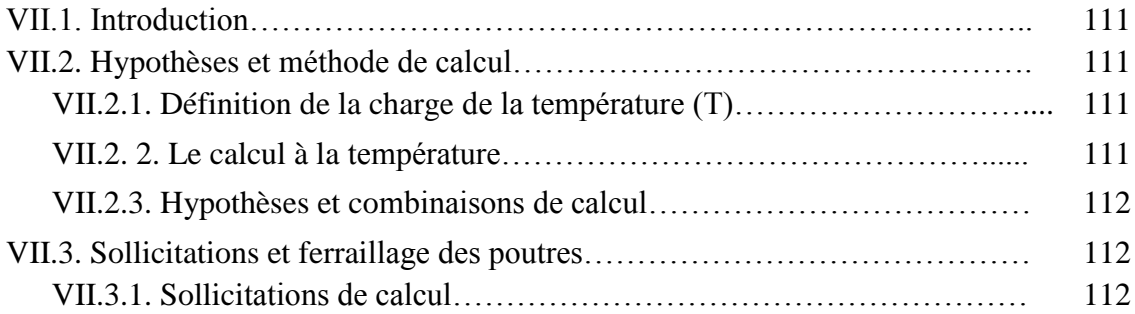

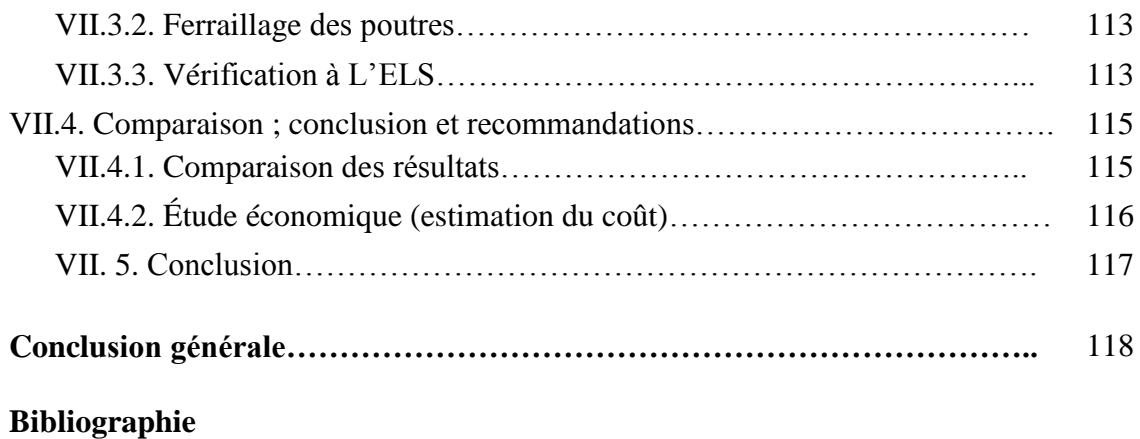

#### **INTRODUCTION GENERALE**

 Toute étude de projet d'un bâtiment dans la structure est en béton armé, a pour but d'assurer la stabilité et la résistance des bâtiments afin d'assurer la stabilité du bâtiment.

 On sait que le développement économique dans les pays industrialisés privilégie la construction verticale dans un souci d'économie de l'espace.

 Cependant, il existe un danger représenté par ce choix, à cause des dégâts qui peuvent lui occasionner les séismes et le vent. Pour cela, il y a lieu de respecter les normes et les recommandations parasismiques qui rigidifient convenablement la structure.

 Quels que soient les types des bâtiments en béton armé, leurs études rencontrent de nombreuses difficultés dans le choix du modèle de comportement.

 Les règlements parasismiques Algériens définissent des modèles et des approches spécifiques à chaque type de bâtiment.

La stabilité de l'ouvrage est en fonction de la résistance des différents éléments structuraux (poteaux, poutres, voiles…) aux différentes sollicitations (compression, flexion…) dont la résistance de ces éléments est en fonction du type des matériaux utilisés et de leurs dimensions et caractéristiques.

 Donc ; pour le calcul des éléments constituants un ouvrage, on va suivre des règlements et des méthodes connues (BAEL91 modifié99, RPA99V2003) qui se basent sur la connaissance des matériaux (béton et acier) et le dimensionnement et ferraillage des éléments résistants de la structure.

# **CHAPITRE I** Généralités

#### **I.1 : Présentation de l'ouvrage**

Le projet qui fait objet de notre mémoire consiste à faire l'étude génie civil de l'administration de l'école supérieure de la magistrature (ESM).

C'est un bâtiment à usage bureaux en R+8 en béton armé irrégulier en plan et en élévation.

Ce projet est situé à la commune de KOLEA - Wilaya de TIPAZA classée d'âpres le RPA 99/V2003 comme une zone de sismicité élevée (zone III).

Ce bâtiment peut accueillir simultanément plus de 300 personnes (bâtiment à usage bureau) donc c'est un ouvrage de grande importance (groupe d'usage 1-B)

Les caractéristiques géométriques de l'ouvrage :

- Longueur en plan :  $L_x = 65,59$  m
- $\div$  Largeur en plan : L<sub>Y</sub> = 19,32 m
- $\div$  Hauteur totale du bâtiment : H<sub>t</sub>= 38,08 m
- $\div$  Hauteur totale du bâtiment + l'acrotère : H<sub>t</sub>=38,68 m
- $\div$  Hauteur du RDC et 1<sup>er</sup> étage : H= 4,76 m
- $\div$  Hauteur des autres étages : H= 4.08 m

#### **I.2 : Données géotechnique du site**

Selon l'étude géotechnique faite par le laboratoire de l'habitation et de la construction du centre (L.H.C.C) et qui est détaillé par le rapport du sol « dossier N°151 » ; le site présente les caractéristiques suivantes :

- Le terrain est constitué essentiellement par des sables moyennement limoneux

parfois avec présence des calcaires, le niveau d'eau a été localisé entre 2,5m à 4m de profondeur.

- Le sol est classé en catégorie S2 (sol ferme) d'après les essais géophysiques.

- Pour une profondeur d'ancrage de 2m à 2,5m à partir du terrain naturel la contrainte admissible du sol égale à 1,8 bar ( $\bar{\sigma}$ =1,8 bar =180 KPa).

- Les analyses chimiques du sol n'ont révélé aucun élément agressif nuisible pour le béton des fondations.

#### **I.3 : Caractéristiques des matériaux utilisés**

#### **I.3.1 : Le Béton**

Le béton est un matériau constitué par le mélange des matériaux inertes (granulats) avec un liant hydraulique (ciment) ; de l'eau de gâchage et éventuellement des adjuvants.

La composition type de 1 m<sup>3</sup> de béton ordinaire est :

- 350 kg de ciment CPA 325.
- 400 l de sable cg<5mm.
- 800 l de gravillons 5 mm<cg<25 mm.
- 175 l d'eau de gâchage.

Le béton doit présenter certains critères à savoir :

- Une résistance mécanique suffisante.
- Un retrait minimum.
- Une bonne tenue dans le temps (durabilité).

#### **Résistance du béton à la compression**

Le béton présente une bonne résistance à la compression ; elle est définie par des essais sur des éprouvettes cylindriques normalisées de 200 cm<sup>2</sup> de section et de 32 cm de hauteur ; cette résistance est mesurée à l'âge de 28 jours pour définir la valeur caractéristique noté Fc28 on peut calculer la résistance à n'importe quel jour par les formules suivantes donnée par le CBA 93 pour  $F_{c28}=40$  MPa.

 $f_{\rm cj} = \frac{3}{4.76 + 0.83j} f_{\rm c28}$ j  $^{+}$  $\ldots$   $\ldots$   $\ldots$   $\ldots$   $\ldots$   $\ldots$   $\ldots$   $\ldots$   $\ldots$   $\ldots$   $\ldots$   $\ldots$   $\ldots$   $\ldots$ 

 $f_{ci} = 1.1 \times f_{c28}$  …………………… si j > 28jours.

Pour notre étude F<sub>c28</sub>=25 MPa

#### **Résistance du béton à la traction**

La résistance à la traction peut être déterminée par plusieurs essais ; parmi ces essais on cite :

- Traction directe sur les cylindres précédents en collant des têtes de traction.
- Traction par fendage « essai brésilien ».

- Traction par flexion (3 points ; 4 points).

On peut calculer la valeur caractéristique de la résistance du béton à la traction noté  $F_{ti}$ par la relation :  $F_{ti} = 0.6 + 0.06F_{ci}$  (f<sub>c28</sub> < 60 MPA).

Pour notre cas : F<sub>c28</sub>=25 MPa.

Ft28=2,1 MPa.

#### **Module de déformation longitudinale du béton**

Ce module est connu sous le nom « module de Young » ou module d'élasticité ; pour le béton on distingue deux valeurs pour le module de déformation.

- Module de déformation instantanée Eb<sub>ij</sub> pour des contraintes d'une durée d'application inférieur à 24 heures.

 $Eb_{ii} = 11000$  (fcj)  $^{1/3}$ 

Pour :  $F_{c28}=25$  MPa

On a : Ebi =32164,2 MPa

#### **Module de déformation différée Ebvj**

Pour les contraintes de longue durée d'application ; et pour tenir compte le phénomène de fluage du béton.

Ebvj=3700(fcj) $^{1/3}$ Pour :  $F_{c28}=25$  MPa Ebvj=10819 MPa

#### **Coefficient de poisson**

Le coefficient de poisson est pris égal à 0,2 pour le calcul des déformations et à 0 (zéro) pour le calcul des sollicitations.

ELU :  $v=0$  calcul des sollicitations (béton fissuré)

ELS : υ=0,2 calcul des déformations (béton non fissuré)

#### **Coefficient de dilatation thermique**

Pour béton C=0 ,7 à 1,2x 10−5 °−1

Pour acier C=  $10^{-5}C^{\circ -1}$ 

Pour béton armé C=  $10^{-5}C^{^{\circ}-1}$ 

#### **Poids volumique du béton**

Pour le béton armé ordinaire on adopte la valeur *ρ =*25 KN/m<sup>3</sup>

#### **I.3.2 : Acier de construction**

Afin de remédier au problème de faible résistance du béton à la traction ; on intègre dans

les pièces de béton des barres d'acier appelées armatures d'où le nom béton armé.

Les aciers utilisés dans la construction en B.A sont :

- Acier naturel (ronds lisses R.L) FeE215 et FeE235.

- Acier à haute adhérence FeE400 et FeE500.
- $-$  Treillis soudés (T.S)  $\Phi$ =6 mm pour les dalles.

#### **Caractéristiques mécaniques des aciers**

Pour notre étude on prend FeE500 avec : Fe=500 MPa

 $Es = 2*10<sup>5</sup>MPa$ 

Coefficient de poisson : υ=0,3

#### **I.4 : Normes et réglementations utilisés**

Notre étude sera faite conformément aux règlements suivants :

- CBA 93 (code du béton armé).

- BAEL91 modifié 99 (béton armé aux états limites).
- RPA99/version 2003(règles parasismique algériennes).
- DTR BC 2.2 (charges permanentes et surcharges d'exploitation).

#### **I.5 : Hypothèses et Méthode de calcul**

Le calcul de ce projet est basé sur la méthode des états limites « semi –probabilistes ».

Un état limite est un état pour lequel une condition requise d'une construction (ou d'un de ses élément) est strictement satisfaite et cesserait de l'être en cas de variation défavorable des actions appliquées.

On distingue deux états limites.

#### **I.5.1 : Etat limite ultime ELU**

C'est un état qui correspond à la capacité portante maximale de la structure, son dépassement va entrainer la rupture locale ou globale ; la perte d'équilibre statique ou dynamique et l'instabilité de forme.

Les hypothèses de calcul à L'ELU sont :

- Les sections droites restent planes après déformation.
- Pas de glissement relatif entre le béton et les armatures (parfaites adhérence).
- La résistance à la traction du béton est négligeable.
- L'allongement ultime de l'acier est limité à 10 ‰.

- Le raccourcissement ultime du béton est limité à 3,5‰ en flexion et à 2‰ dans le cas de la compression simple.

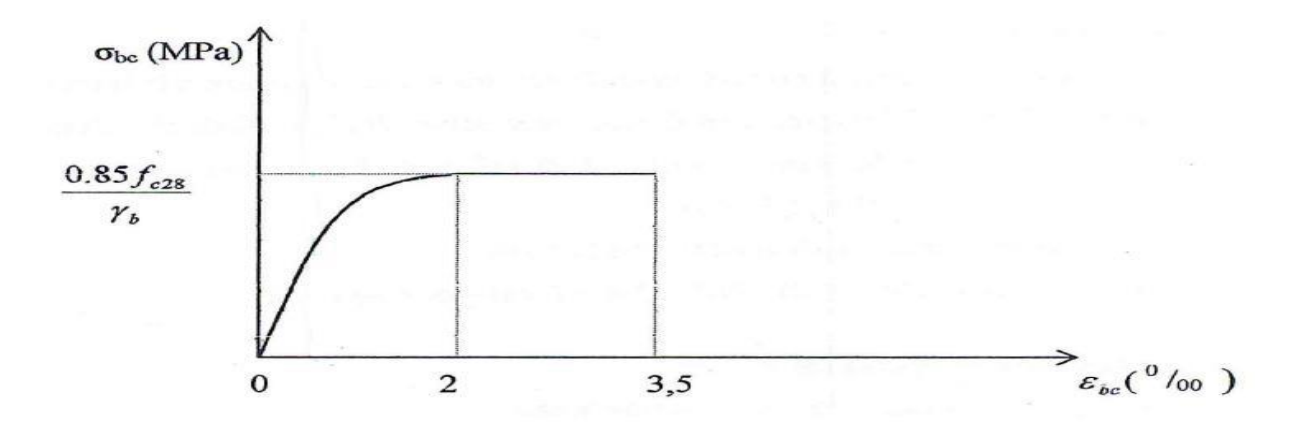

**Figure. I.1 :** Diagramme contraintes déformation du béton à l'ELU.

Avec :

 $\sigma_{bc}$ : Contrainte de calcul.

 $\gamma_b$ : coefficient de sécurité vaut 1,5 sauf en cas de combinaisons accidentelles pour lesquelles il vaut alors 1,15.

 $\theta$ : Coefficient dépendant de la durée d'application des charges ; ces valeurs sont :

- Si  $\Rightarrow$  24 h  $\Rightarrow$   $\theta$  = 1
- Si  $1h \le t < 24h \Rightarrow \theta = 0.9$
- Si t< 1h  $\Rightarrow \theta = 0.85$

Pour la contrainte de cisaillement du béton τ<sup>u</sup>

 $\tau_u$ =min (0,2 \* fc28/γb; 5MPa)  $\Rightarrow$  pour fissuration peu nuisible.

 $\tau_u$ =min (0,15 \* fc28/γb; 4 MPa)  $\Rightarrow$  pour la fissuration préjudiciable ou très préjudiciable.

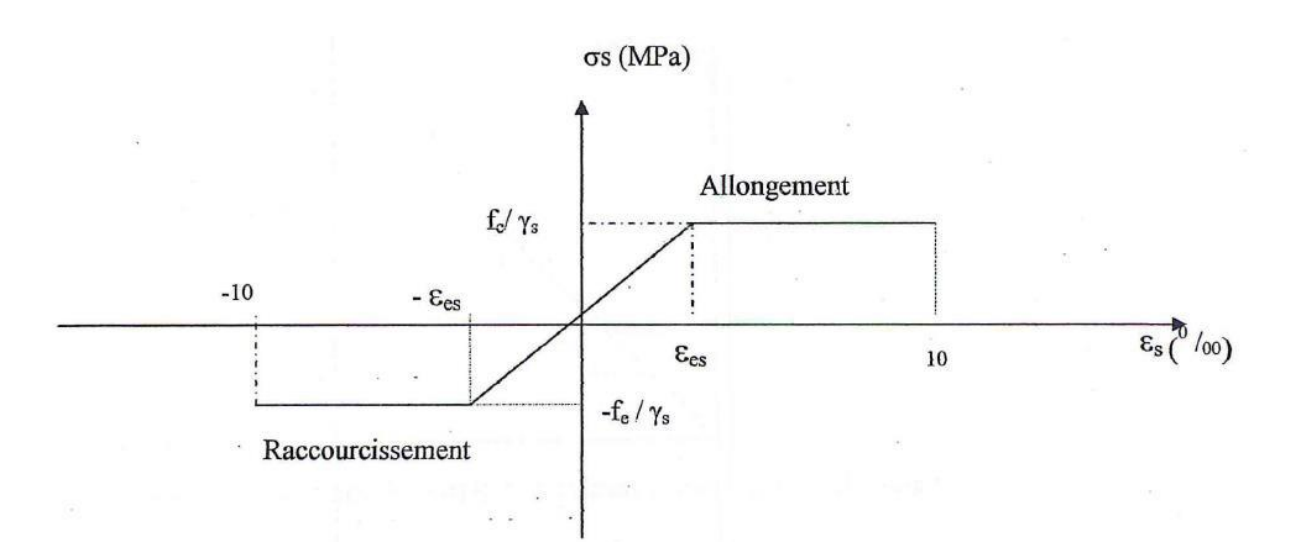

**Figure I.2:** diagramme contraintes-déformations de l'acier à L'ELU.

Avec :  $\sigma_s = \text{fe}/\gamma_s$ 

 $\gamma_s = 1,15 \implies$ situation durable.

 $\gamma_s$ =1 $\Rightarrow$  situation accidentelle.

#### **I.5.2 : Etat limite de service ELS**

- Les trois premières hypothèses citées à L'ELU.
- Le béton et l'acier sont considérés comme des matériaux linéairement élastiques.
- On considère un coefficient d'équivalence acier –béton (n) avec :n= $\frac{E_s}{E}$  $\frac{E_S}{E_b}$ .

Les contraintes de calcul à L'ELS (CBA art A.4.5)

 $\sigma_{bc}$ =0,6\*f<sub>c28</sub> pour la vérification de la compression du béton

 $\sigma_{\rm s}$ =min  $\left(\frac{2}{3}\right)$  $\frac{2}{3}$ fe; 110 $\sqrt{n * f_{tj}}$ ) ⇒fissuration préjudiciable.

 $\sigma_s$ =min ( $\frac{1}{2}$ fe; 90 $\sqrt{n * f_{tj}}$ ) ⇒fissuration très préjudiciable.

Avec :  $f_{tj}$ : la résistance du béton à la traction.

η : coefficient de fissuration.

 $\eta=1 \implies$  pour acier dou.

 $\eta=1,6 \Longrightarrow$ pour acier H.A.

# **CHAPITRE II** Pré dimensionnement des éléments Structuraux (résistants)

#### **II.1 : Introduction**

Avant d'entamer tout calcul ; il est plus pratique d'estimer l'ordre de grandeur des éléments de la structure ; pour cela les règlements en vigueur notamment le « RPA99. V.2003 » et « CBA99 » mettent au point ce qui est nécessaire pour un pré dimensionnement à la fois sécuritaire et économique.

#### **II.2 : Pré dimensionnement des dalles**

Pour notre ouvrage la charge d'exploitation est modérée Q< 5KN/m² donc on choisit un plancher a corps creux sauf pour la partie centrale on choisit la dalle pleine à cause de la longueur de la travée qui dépasse 6 m.

#### **II.2.1 : Plancher en corps creux**

$$
\frac{L}{25}\leq h_t\leq \frac{L}{20}
$$

Avec : L=la plus grande portée dans le sens des poutrelles (entre nus d'appuis)

Dans notre cas L=5m  $\Rightarrow \frac{5}{3!}$  $\frac{5}{25} \le h_t \le \frac{5}{20}$ 20

20 cm  $\leq h_t \leq 25$  cm  $\Rightarrow$  on prend : $h_t = 25$ cm.

Nous adoptons pour  $h_t=25$  cm un plancher de  $(20+5 \text{ cm})$ .

Avec hauteur du corps creux : 20 cm.

La hauteur de la dalle de compression : 5 cm.

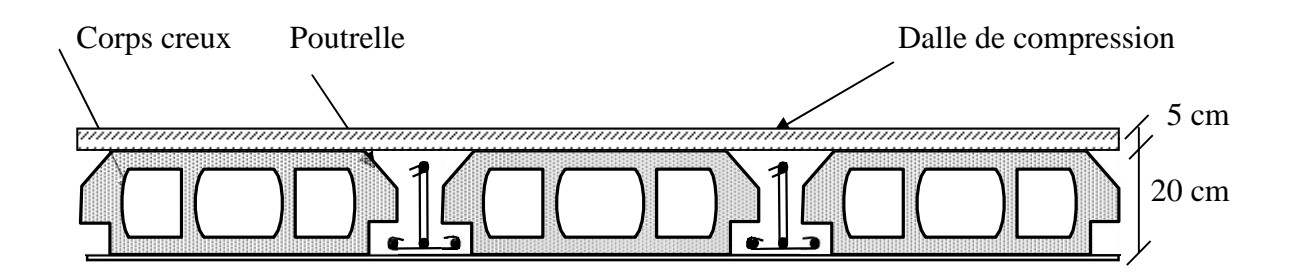

**Figure II. 1 :** coupe d'un plancher corps creux.

#### **II.2.2 : Plancher dalle pleine**

L'épaisseur de la dalle pleine dépend des trois conditions suivantes :

Résistance à la flexion :

Pour dalle reposant sur 2 appuis ⇒ 
$$
\frac{Lx}{35} \le e \le \frac{Lx}{30}
$$
.

- Pour dalle reposant sur 3 ou 4 appuis 
$$
\implies \frac{Lx}{50} \le e \le \frac{Lx}{40}
$$
.

 $L<sub>x</sub>=$  la petite portée du panneau le plus sollicité.

#### **Sécurité en matière d'incendie**

- e= 7 cm pour une heure de coupe feux.
- e= 11 cm pour deux heures de coupe feux.
- e= 17,5 cm pour quatre heures de coupe feux.

#### **Isolation phonique**

Selon les règles du CBA93 en vigueur en Algérie ; l'épaisseur de la dalle doit être supérieure ou égale 13 cm.

- Pour le projet  $(L_x=6,7 \text{ m})$  la dalle repose sur 4 appuis.

$$
\frac{670}{50}\leq e\leq \frac{670}{40}
$$

 $14 \text{ cm} \leq e \leq 17 \text{ cm} \Rightarrow \text{ on choisis : } e = 15 \text{ cm}.$ 

#### **II.3 : Pré dimensionnement des poutres**

Les poutres sont des éléments porteurs horizontaux en béton armé ; leur pré dimensionnement se base sur les deux étapes suivantes :

- Détermination des dimensions (b ; h) à partir des formules empiriques données par le BAEL 91 modifié 99.

- Vérification des conditions imposées sur (b ; h) par le RPA99/V.2003.

#### **II.3.1 : les poutres principales (P.P)**

Elles sont disposées perpendiculairement aux poutrelles pour reprendre les charges provenant du plancher.

**N.B 01** : Les poutres qui entourent les dalles pleines sont toutes porteuses, leurs dimensions sont données par les formules suivantes :

$$
\frac{L}{15} < h < \frac{L}{10} \Rightarrow 0.3h \le b \le 0.7h
$$

Avec : L=la portée de la poutre entre nus d'appuis.

**N.B 02** : La portée entre nus des poutres porteuses varie entre 6,75 m jusqu'à 3mce qui donne des sections différentes : on récapitule les résultats dans le tableau suivant :

| L(m) | H(m)                | Choix (h) |
|------|---------------------|-----------|
| 6,75 | 45≤h≤67,5           | 60        |
| 6,41 | 43≤h≤64             | 55        |
| 5,82 | 39≤h≤58             | 50        |
| 5    | $33 \leq h \leq 50$ | 40        |
| 4,1  | $21 \leq h \leq 41$ | 35        |
| 3    | 30<br>20≤h≤30       |           |

**Tableau II .1 :** hauteur des sections des poutres.

Vue la difficulté d'exécution on va adopter le même coffrage « même section » pour toutes les poutres ont choisis : h=60 cm.

Pour la largeur b ont choisi :  $(0,3*60) \le b \le (0,7*60)$ .

18 cm  $\leq b \leq 42$  cm ont choisis : b=30 cm.

Conclusion : pour toutes les poutres principales on adopte :

#### **H=60 cm** ; **b=30 cm.**

#### **II.3.2 : Les poutres secondaires (P.S)**

Elles sont disposées parallèlement aux poutrelles

$$
L_{\text{max}} = 5.3 \text{ m} \Longrightarrow \frac{530}{15} \leq h \leq \frac{530}{10} \Longrightarrow [35 \text{ cm} \leq h \leq 53 \text{ cm}]
$$

Choisis :  $h=45$  cm.

(0,3\*45) ≤b≤(0,7\*45)

 $18 \le b \le 42 \implies$  on choisis : b=30 cm.

Conclusion : pour toutes les poutres secondaires on adopte

**b= 30 cm** ; **h =45 cm.**

#### **II.3.3 : vérification des conditions imposées par le RPA**

Les poutres doivent respecter les dimensions : b≥ 20 cm ; h≥ 30 cm ;(h/b)≤ 4.

Récapitulation :

| P.P       | P.S       | Condition      | Vérification |
|-----------|-----------|----------------|--------------|
| $H=60$ cm | $H=45$ cm | $h \geq 30$ cm | Vérifier     |
| $B=30$ cm | $B=30$ cm | $b \geq 20$ cm | Vérifier     |
| $h/b=2$   | $h/b=1,5$ | $h/b \leq 4$   | Vérifier     |

**Tableau II.2 :** récapitulation du pré dimensionnement des poutres.

#### **II.4 : Evaluation des charges (permanentes et exploitation)**

Cette étape consiste à déterminer les charges selon le « DTR B.C.2.2 » qui influent sur la résistance et la stabilité de notre ouvrage.

#### **II.4.1 : Charges permanentes**

**A : Plancher terrasse inaccessible**

**A.1 : Dalle en corps creux (20+5)**

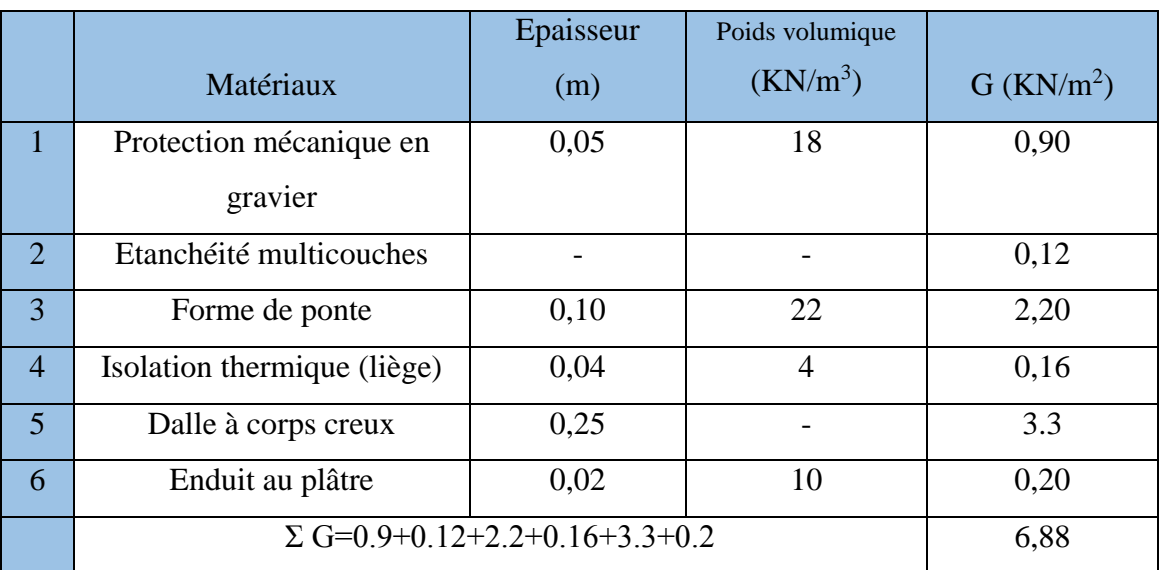

**TableauII.3 :** charges permanentes sur le plancher terrasse (corps creux).

## **A.2 : Dalle pleine**

**TableauII.4 :** charges permanentes sur le plancher terrasse (dalle pleine).

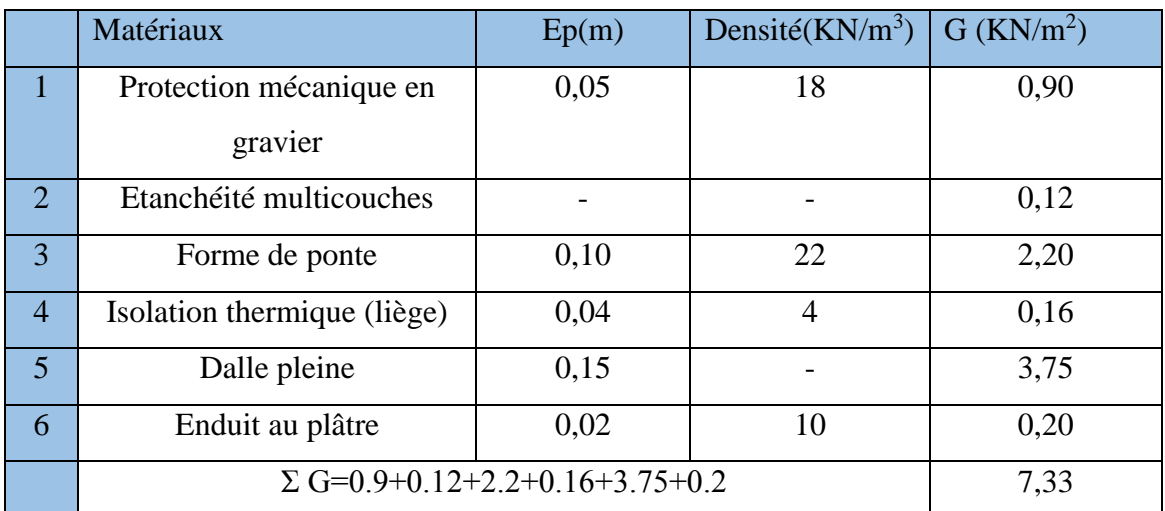

## **B : plancher courants**

#### **B.1 : dalle en corps creux (20+5)**

**TableauII.5 :** charges permanentes sur le plancher courant (corps creux).

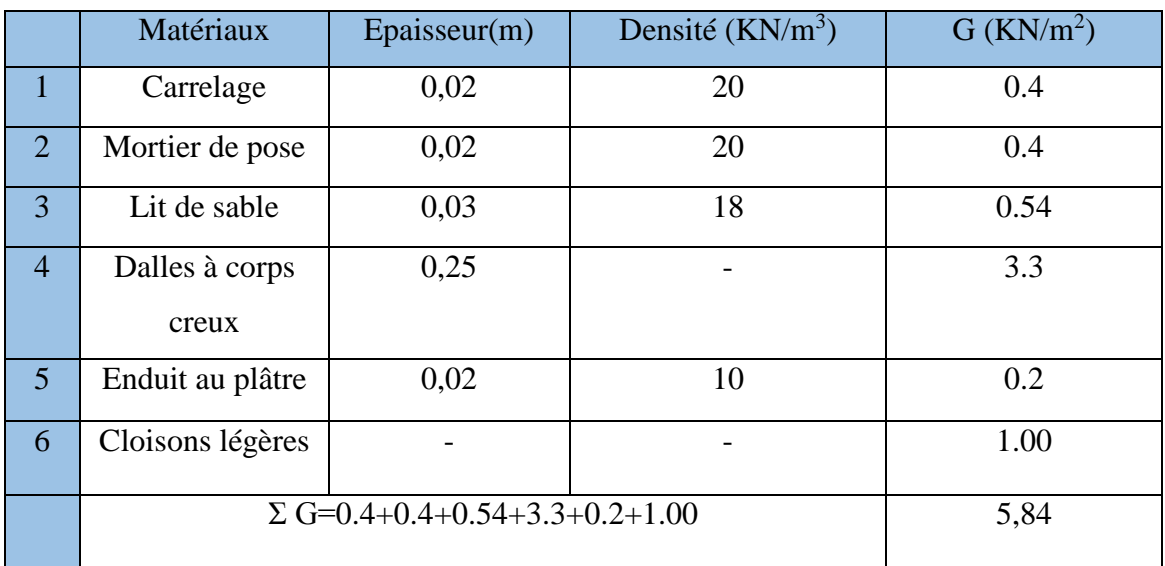

#### **B.2 : Dalle pleine**

**TableauII.6 :** charges permanentes sur plancher courant (dalle pleine).

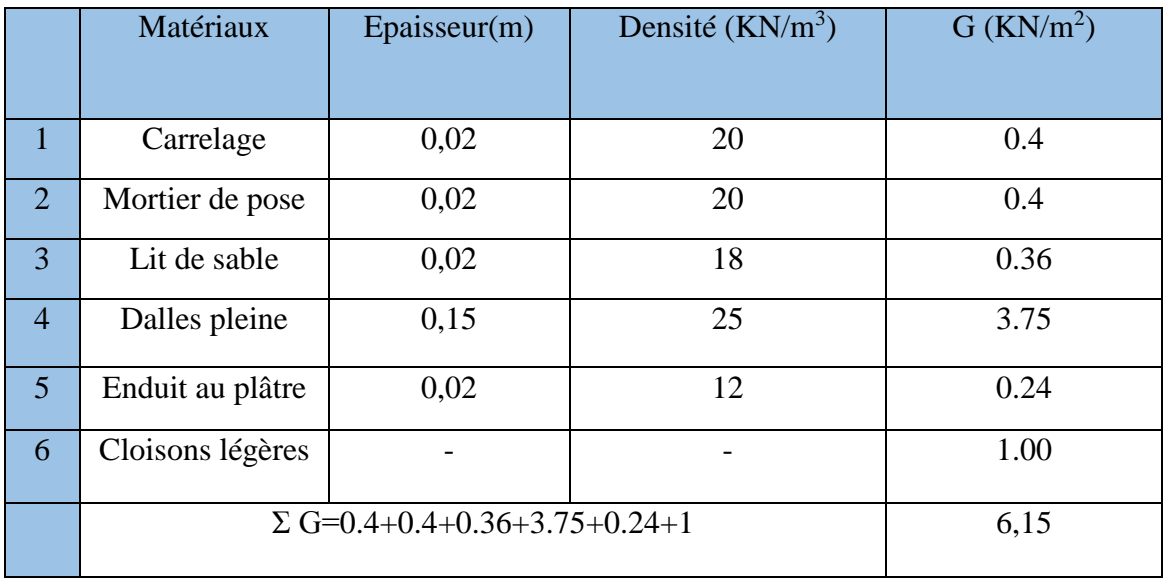

#### **C : Maçonnerie**

#### **C.1 : Mur extérieur à double cloison**

**TableauII.7 :** charges permanentes sur les murs extérieurs à double cloisons.

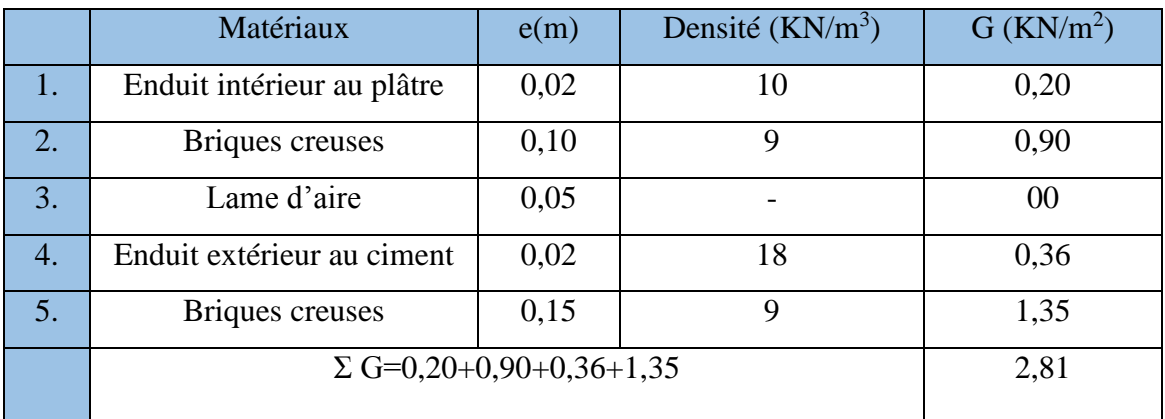

#### **C.2 : Mur intérieur à une seule cloison**

**TableauII.8 :** charges permanentes sur les murs intérieurs à une seule cloison.

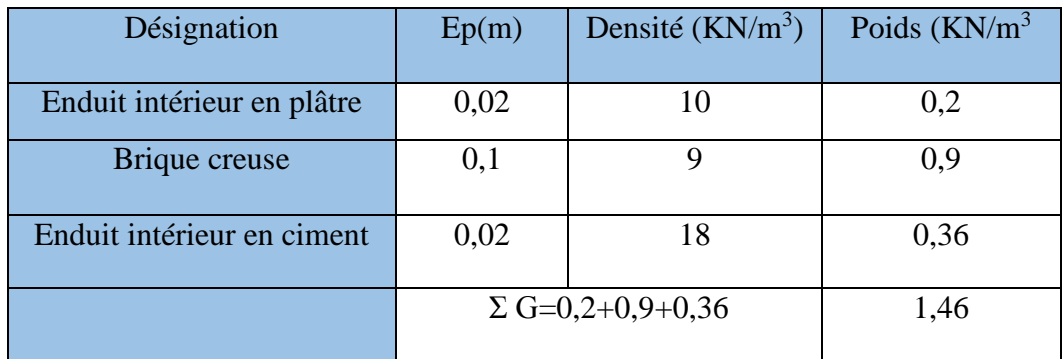

#### **D : Acrotère**

On calcule le poids propre de l'acrotère pour 1 ml avec :

$$
G=S^*\rho_b*1
$$

 $\rho b$  : le poids volumique du béton 25 KN/m<sup>3</sup>.

S : la surface transversale totale de l'acrotère avec :

 $S = (0,1*0,6) + (0,1*0,1) - (0,1*0,02)/2 = 0,069m^2$ .

G=  $(0.069*25*1)$ = 1,73 KN/ml.

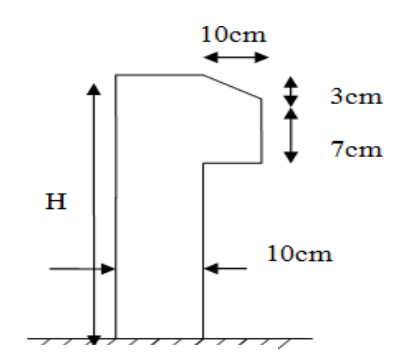

**Figure II.2 :** coupe transversale de l'acrotère.

#### **II.4.2 : Charges d'exploitations**

Les valeurs nominales des charges d'exploitation dans notre ouvrage qui est un ouvrage à usage bureaux sont données dons le tableau suivant :

**Tableau II.9:** les valeurs des charges d'exploitation selon le **« DTR B.C.2.2 » Art7.2.2**.

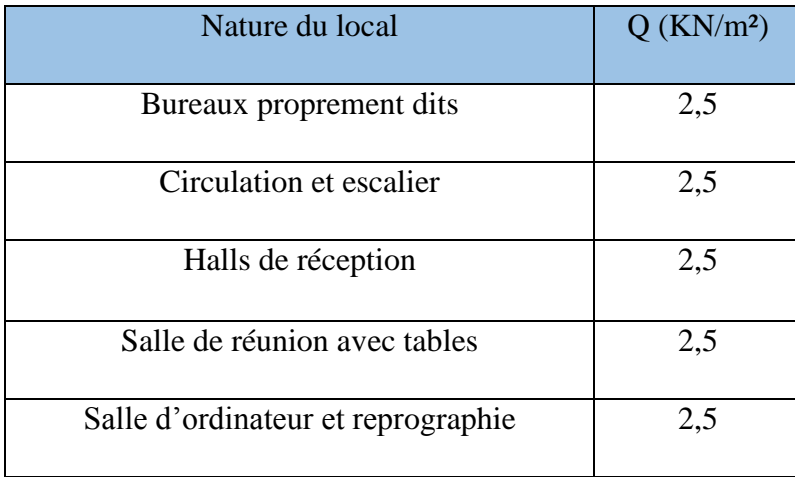

#### **Remarque :**

- Pour les salles de concours aux niveaux  $3^{\text{eme}}$ ; 4éme, 5éme étages sont similaire à des salles de classes donc Q=2,5 KN/m².
- Pour le plancher terrasse inaccessible Qt=1 KN/m<sup>2</sup>.
- Pour la main courante sur l'acrotère Q=1 KN/ml.

#### **II.5 : Pré dimensionnement des poteaux**

Les poteaux ce sont des éléments porteurs verticaux ; en béton armé ; ils participent à la reprise des efforts sismiques et les charges verticales (permanentes et exploitation) pour les acheminer vers la base (les fondations).
Chaque type de poteau est affecté de la surface du plancher chargé qui lui revenant ; et on utilise un calcul basé sur la descente de charge.

Nous appliquerons la loi de dégression des charges d'exploitation.

# **II.5.1 : Etapes de pré dimensionnement**

- Calcul de la surface reprise par chaque poteau.
- Evaluation de l'effort normal ultime de la compression à chaque niveau.
- La section du poteau est alors calculée aux états limite ultime (ELU) vis-à-vis de la compression simple du poteau.
- La section du poteau obtenue doit vérifier les conditions minimales imposées par le « **RPA99 V2003** ».

# **Remarque :**

Pour leur conférer une meilleure résistance aux sollicitations sismiques ; il est recommandé de donner aux poteaux d'angle et de rive des sections comparables à celles des poteaux centraux « **RPA art7.4.1** ».

Pour cela on adoptera le même coffrage pour tous les poteaux en se basant sur le poteau central le plus sollicité.

# **II.5.2 : Calcul de la surface reprise par le poteau le plus sollicité**

Le poteau le plus sollicité c'est le poteau F9.

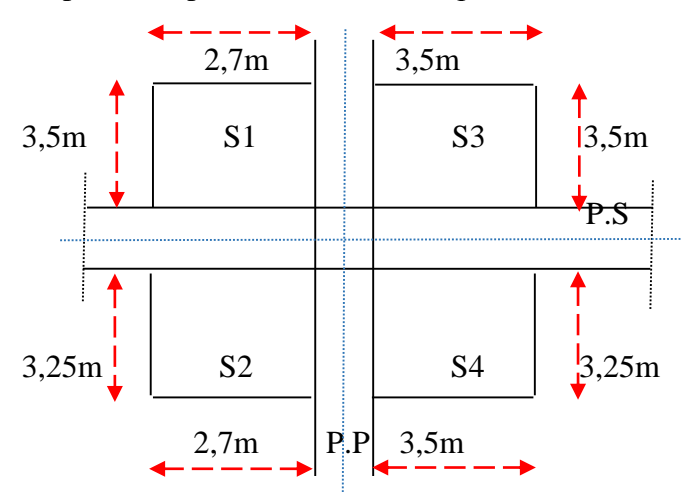

**Figure II.3 :** la surface reprise par le poteau.

S1 et S2 plancher corps creux.

S3 et S4 dalle pleine.

 $S1 = (2,7*3,5) = 9,45$ m<sup>2</sup>.

 $S2=(2.7*3.25)=8.78$ m.<sup>2</sup>

 $S3=(3,5*3,5)=12,25m^2$ .

 $S4=(3,5*3,25)=11,38m^2$ .

 $-S1+S3=21,7m^2$ .

S2+S4=20,16m².

S1+S2=18,23m².

S3+S4=23,62m².

## **II.5.3 : Application de la loi dégression**

Comme il est rare que toutes les charges d'exploitation agissent simultanément, nous appliquons pour leur détermination la loi de dégression.

Selon le « DTR B.C.2.2 » Art6.3 on adopte pour le calcul des points d'appui les charges d'exploitation suivantes :

Sous terrasse …… Q<sup>0</sup>

Sous dernier étage (étage 1)……Q0+Q<sup>1</sup>

Sous étage immédiatement inférieur

Etage  $2 \implies Q_0 + 0.95(Q_1 + Q_2)$ 

Etage  $3 \implies Q_0 + 0.9 (Q_1 + Q_2 + Q_3)$ 

Etage  $4 \implies Q_0 + 0.85 (Q_1 + Q_2 + Q_3 + Q_4)$ 

$$
\text{Etage} \ n \text{ and } \ \frac{3+n}{2n}(Q_1+Q_2+Q_3+Q_4+\ldots \text{.0}), \quad \text{avec}: n \text{ >5}.
$$

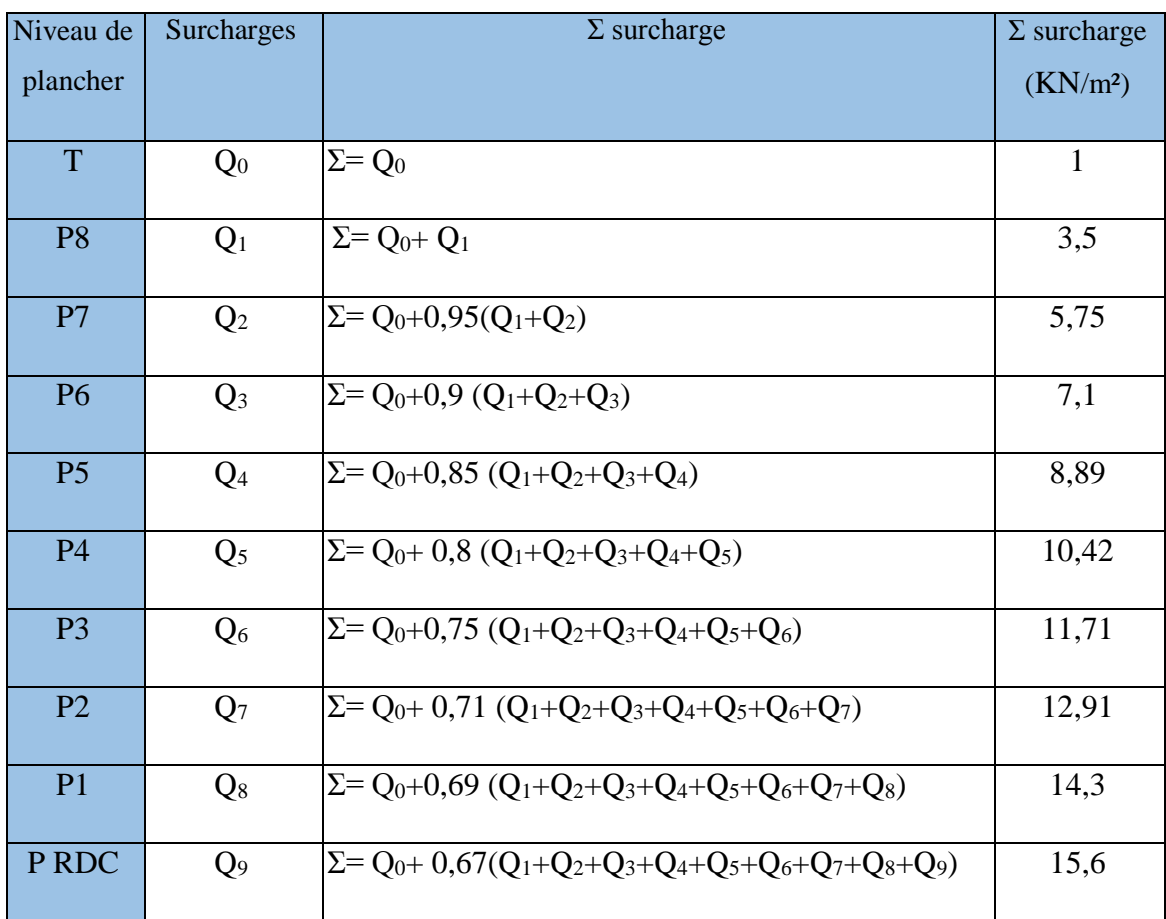

**Tableau II.10 :** application de la loi de dégression.

## **II.5.4 : Calcul de la section des poteaux**

Le pré dimensionnement est déterminé en supposant que les poteaux sont soumis à la compression simple A L'ELU selon la formule suivante :

$$
N_u\!\!=\!\!\alpha\,(\frac{Br{*fc}28}{0.9{*yb}}\!\!+\!\!\frac{As{*fe}}{ys})\Longrightarrow\!\!(1)
$$

Avec :  $N_u$ : effort normal ultime  $N_u = (1,35*G) + (1,5*Q)$ .

- α : coefficient réducteur tenant compte le flambement α=f(λ)
- $λ$ : élancement d'EULER  $\implies$  $λ= L_f/i$

Lf=longueur de flambement

i=rayon de giration  $\Rightarrow i = \frac{7i}{\hbar}$  $\frac{1}{B}$ . I : moment d'inertie de la section par rapport à l'axe passant par son centre de gravité  $I=\frac{bh^3}{12}$  $\frac{11}{12}$ .

B : surface de la section du béton B=a\*b.

 $\gamma_b$ : coefficient de sécurité pour le béton  $\Rightarrow \gamma_{b=1,5}$  (situation durable).

 $\gamma_s$ : coefficient de sécurité pour l'acier  $\Rightarrow \gamma_s=1.15$ (situation durable).

Fe=limite élastique de l'acier  $\Rightarrow$  fe=500MPa.

f<sub>c28</sub>=contrainte caractéristique du béton à 28 jours  $\Rightarrow$ f<sub>c28</sub>=25 MPa.

 $A_s$ = section d'acier.

B<sub>r</sub>=section réduite d'un poteau ; obtenue en réduisant de sa section réelle 1cm d'épaisseur sur toute sa périphérie  $\Rightarrow$ Br= (a-2) \*(b-2) cm<sup>2</sup>.

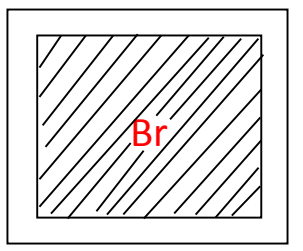

**Figure II.4 :** section réduite du poteau Br.

Selon le RPA99/V2003 :

En zone 2b et  $3 \implies$ As<sub>min</sub>>0,9%B « art7.4.2.1 ».

On cherche à dimensionner le poteau de telle sorte que :

$$
As=1\%B \Longrightarrow As=0,01B.\ldots...(2)
$$

$$
\alpha = \frac{0.85}{1 + 0.2(\frac{\lambda}{35})^2} \text{ si } : \lambda < 50 \Longrightarrow \frac{\text{As}}{\text{B}} = 0.01 \dots (3)
$$

$$
\alpha=0,6(\frac{50}{\lambda})^2
$$
 si : 50 < \lambda < 10.

Pour les poteaux carrés il est préférable de prendre λ=35

Pour :  $\lambda = 35 \implies \alpha = 0,708$ .

De l'équation (1) et (2) et (3) on tire la valeur de Br :

 $Br >$ Nu  $\alpha * (\frac{f c 28}{8.8 \times 10^{-11}})$  $\frac{fc28}{0.9*\gamma b} + \frac{0.01*fe}{\gamma s}$  $\frac{\partial I^{*}(\mathbf{c})}{\partial S}$  $=0,062$ Nu

#### - **Poids revenants au poteau du 8éme étages G<sup>t</sup>**

Poids du plancher terrasse : (9,45\*6,88) + (12,25\*7,33) =154,81 KN.

Poids de la poutre principale : (0,3\*0,6\*6,75\*25) =30,38 KN.

Poids de poutre secondaire : (0,3\*0,45\*6,2\*25) =20,93 KN.

Poids de l'acrotère : (1,73\*6,2) =10,73 KN.

 $G_t = (154,81+30,38+20,93+10,73) \implies G_t = 216,85$  KN.

## - **Poids revenant au poteau du 7éme étage G**

 $G = G_8 + G_T$ 

Poids du plancher courant :  $(9,45*5,84) + (12,25*6,15) = 130,53$  KN.

Poids de la poutre principale : 30,38 KN.

Poids de la poutre secondaire : 20,93 KN.

Poids du mur : (6,2\*3,83\*2,81) =66,73 KN.

 $G_8 = (130, 53 + 30, 38 + 20, 93 + 66, 73) \implies G_8 = 248, 57$  KN.

 $G=(248,57+216,85) \implies G=465,42$  KN.

## - **Poids revenant au poteau du 6éme étage G**

 $G = G_7 + G_8 + G_T$ 

 $G_7 = G_8$  (plancher identique)  $\Rightarrow G_7 = 248,57$  KN.

 $G=(248,57+465,42) \implies G=713,99$  KN.

#### - **Poids revenant au poteau du 5éme étage G**

#### $G = G_6 + G_7 + G_8 + G_T$

Poids du plancher courant : (9,45\*5,84) + (12,25\*6,15) =130,53KN.

Poids du plancher terrasse : (8,78\*6,88) + (11,38\*7,33) = 143,82 KN.

Poids de la poutre principale : 30,38 KN.

Poids de la poutre secondaire : 20,93 KN.

Poids du mur : 66,73 KN.

 $G<sub>6</sub> = (130, 53 + 143, 82 + 30, 38 + 20, 93 + 66, 73) = 392,39$  KN

 $G=(392,39+713,99) \implies G=1106,38$  KN.

## - **Poids revenant au poteau du 4éme étage G**

 $G = G<sub>5</sub>+G<sub>6</sub>+G<sub>7</sub>+G<sub>8</sub>+G<sub>T</sub>$ 

Poids du plancher courant : (18,23\*5,84) + (23,62\*6,15) =251,73 KN.

Poids de la poutre secondaire : 20,93 KN.

Poids de la poutre principale : 30,38 KN.

Poids du mur : (53,83\*8\*1,46) =44,73 KN.

 $G_5 = (215, 73 + 20, 93 + 30, 38 + 44, 73) \Rightarrow G_5 = 347, 77$  KN.

 $G=(347,77+1106,38) \implies G=1454,15$  KN.

## - **Poids revenant au poteau du 3éme étage**

G4=G<sup>5</sup> (plancher identique)

G4= 347,77 KN.

 $G=(347,77+1454,15) \implies G=1801,92$  KN.

# - **Poids revenant au poteau du 2ème étage**

G3=G<sup>4</sup> (plancher identique)

G3=347,77 KN.

 $G=(347,77+1801,92) \implies G=2149,69$  KN.

# - **Poids revenant au poteau du 1er étage**

 $G_2 = G_3$  (plancher identiques)

G2=347,77 KN.

 $G=(347,77+2146,69) \implies G=2497,46$  KN.

## - **Poids revenant au poteau du RDC**

 $G_1 = G_2$  (plancher identiques)

G1=347,77 KN.

 $G=(347,77+2497,46) \Rightarrow G=2845,23$  KN.

Exemple de calcul :

- **Pour le poteau du 8éme étage**

 $N_G=216,85$  KN;  $N_Q=(41,85*1)=41,85$  KN.

 $N_U$  = (1,35\*216,85) + (1,5\*41,85) = 355,52 KN.

 $Br > (0,062Nu) \implies Br > 0,062(355,52*10^3)$ 

Br>220,42cm²

 $A>\sqrt{Br}+2 \implies a>\sqrt{220.42}+2$ 

a=b> 16,85 cm  $\Rightarrow$ le choix : a=b=30 cm

Vérification de la section à ELS :

 $N_{SER}=(N_{G}+N_{Q})=(216,85+41,85)=258,7$  KN.

 $\sigma_{\text{SER}} = \frac{\text{Nser}}{\text{Br} + \text{R}}$  $\frac{138C_1}{B+nAs}$   $\Rightarrow$  avec : n : coefficient d'équivalence = 15

On à supposer que :  $As=1\%B \implies As=0,01B$ .

 $\sigma_{\text{ser}} = \frac{\text{Nser}}{1.15 \text{E}}$  $\frac{\text{Nser}}{1,15B} = \frac{258,7*10^3}{1,15*300*30}$  $\frac{255,715}{1,15*300*300}$  = 2,5 MPa.

$$
\overline{\sigma_{bc}} = (0.6 * f_{c28}) = (0.6 * 25) = 15 \text{ MPa}.
$$

 $\sigma_{\text{ser}}$ =2,5 MPa $\sqrt{\sigma_{bc}}$ =15 MPa

Le même calcul sera effectué pour les autres niveaux on résume les résultats dans le tableau suivant

| niv            | $N_G(KN)$ | $N_0(KN)$ | $N_U(KN)$ | Br(cm <sup>2</sup> ) | $A=b(cm)$ | Choix | $N_{ser}(KN)$ | $\sigma_{ser}$ |
|----------------|-----------|-----------|-----------|----------------------|-----------|-------|---------------|----------------|
| P <sub>8</sub> | 216,85    | 41,85     | 355,52    | 220,42               | 16,85     | 30    | 258,7         | 2,5            |
| P7             | 465,42    | 146,48    | 848,04    | 525,78               | 24,9      | 30    | 611,9         | 5,91           |
| <b>P6</b>      | 713,99    | 240,64    | 1324,32   | 821,41               | 30,7      | 35    | 954,63        | 6,78           |
| P <sub>5</sub> | 1106,38   | 297,14    | 1939,32   | 1202,38              | 36,7      | 40    | 1403,52       | 7,63           |
| <b>P4</b>      | 1454,15   | 372,05    | 2521,18   | 1563,13              | 41,54     | 45    | 1826,2        | 7,84           |
| P <sub>3</sub> | 1801,92   | 436,08    | 3086,71   | 1913,76              | 45,7      | 50    | 2238          | 7,78           |
| P <sub>2</sub> | 2149,69   | 490,06    | 3637,17   | 2255,05              | 49,5      | 50    | 2639,75       | 9,18           |
| P <sub>1</sub> | 2497,46   | 540,28    | 4181,99   | 2592,83              | 52,9      | 55    | 3037,74       | 8,73           |
| P              | 2845,23   | 598,46    | 4738,75   | 2938,03              | 56,2      | 60    | 3443,69       | 8,32           |
| <b>RDC</b>     |           |           |           |                      |           |       |               |                |

**Tableau II.11 :** choix des sections des poteaux.

Selon le RPA99. V.2003, **Art 7.4.1** :

- En zone 2b et 3
- Min  $(b ; h) \ge 30$  cm
- Min  $(b : h) \ge \frac{he}{20}$ 20
- $\frac{1}{4}$  $\frac{1}{4} < \frac{b}{h}$  $\frac{6}{h}$  < 4

Choix finals :

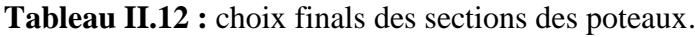

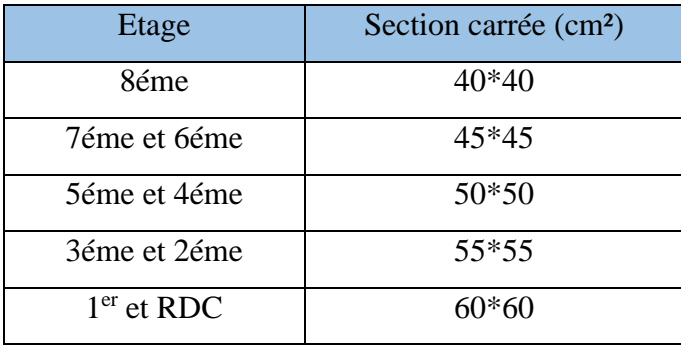

Comme on a calculé la section sans prendre en considération le poids propre exacte du poteau on doit vérifier notre choix avec le poids exact :

- Poteau  $(40*40)$ : G=  $(0.4^{2*}4.08*25)$  =16.32 KN.
- Poteau  $(45*45)$ : G=  $(0,45^{2*}4,08*25)$  = 20,66 KN.
- Poteau  $(50*50)$ : G=  $(0,5^{2*}4,08*25)$  =25,5 KN.
- Poteau (55\*55) : G=  $(0.55^{2*}4.08^{*}25)$  = 30,86 KN.
- Poteau  $(60*60)$ : G=  $(0,6^{2*}4,76*25)$  =42,84 KN.

On doit vérifier que : Nu $\leq \overline{N_u} = \frac{Br}{0.06}$ 0,062

Exemple :

Poteau 8 étage (40\*40) :

 $Ng = (216, 85 + 16, 32) = 233,17$  KN.

NQ=41,85 KN.

 $N_u = (1,35 \times 233,17) + (1,5 \times 41,85) = 377,55$  KN.

 $\overline{N_u} = \frac{380^2}{0.062}$  $\frac{380^2}{0.062}$  10<sup>-3</sup>=2329,032 KN.

 $N_u$ =377,55 KN≤  $\overline{N_u}$ =2329,032 KN⇒ vérifier.

Vérification à ELS :

Nser=2750,02 KN.

 $\sigma_{\rm ser}$ =  $275,02*10^3$  $\frac{1}{1,15*400^2}$  = 1,49 MPa

 $\sigma_{\text{ser}}$ =1,49 MPa< $\bar{\sigma}$ =15 MPa  $\Rightarrow$  vérifier.

On va résumer les calculs dans le tableau suivant :

| niv            | Section | $N_G$   | $N_Q$  | <b>Br</b>    | $N_U$   | $N_{\rm u}$ | $N_{\rm ser}$ | $\sigma_{ser}$ (MPA) |
|----------------|---------|---------|--------|--------------|---------|-------------|---------------|----------------------|
|                |         | (KN)    | (KN)   | $\rm (cm^2)$ | (KN)    |             | (KN)          |                      |
| P <sub>8</sub> | 40      | 233,17  | 41,85  | 1444         | 377,55  | 2329        | 275,02        | 1,49                 |
| P7             | 45      | 486,08  | 146,48 | 1849         | 875,93  | 2982,26     | 632,56        | 2,72                 |
| <b>P6</b>      | 45      | 734,65  | 240,64 | 1849         | 1352,74 | 2982,26     | 975,29        | 4,19                 |
| P <sub>5</sub> | 50      | 1131,88 | 297,14 | 2304         | 1975,75 | 3716,13     | 1429,02       | 4,97                 |

**Tableau II.13 :** vérification des sections adoptées.

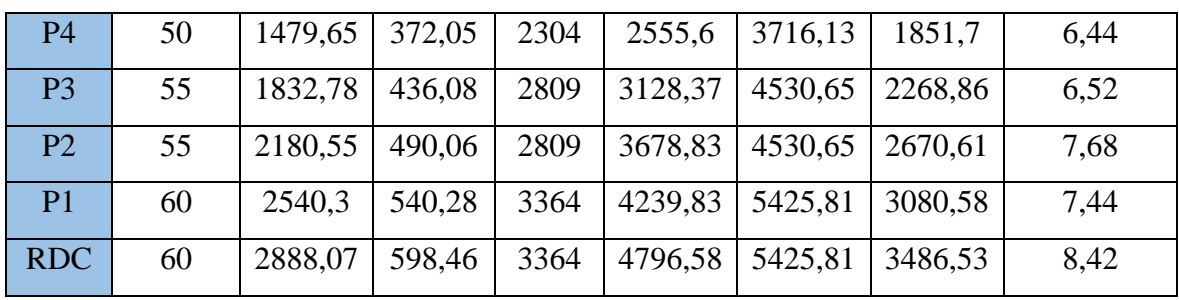

Pour tous les poteaux : Nu  $\langle \overline{N_u} \Rightarrow$  ELU vérifié.

$$
\sigma_{\rm ser} < \bar{\sigma} \implies
$$
 ELS vérifié.

Les exigences du RPA sont satisfaites.

Vérification au flambement :

Au début on a supposé l'élancement λ=35

Pour chaque poteau on doit vérifier que λ<35

$$
\lambda = \frac{Lf}{i} \text{ avec : } L_f = 0, 7L_0; i = \sqrt{\frac{I}{A}}
$$

Pour poteau carré : i= $\frac{a*\sqrt{3}}{6}$ 6

- Poteau 40\*40 :

$$
i = \frac{\sqrt{3}}{6} * 40 = 11,55 \text{ cm}
$$
  
λ=
$$
\frac{0.7 * 4.08}{11,55} = 24,73 < 35 \implies \text{vérifié.}
$$
  
- Poteau 45\*45 :

$$
i = \frac{\sqrt{3}}{6} * 45 = 12,99 \text{ cm}
$$

$$
\lambda = \frac{0.7 \times 4.08}{12.99} = 22 < 35 \implies \text{vérifié.}
$$

- Poteau 50\*50 :

$$
i = \frac{\sqrt{3}}{6} * 50 = 14,43 \text{ cm}
$$

$$
λ = \frac{0.7 * 4.08}{14.43} = 20 < 35 \implies v \text{éritió.}
$$
  
\n- Poteau 55 \* 55 :  
\n
$$
i = \frac{\sqrt{3}}{6} * 55 = 15.87 \text{ cm}
$$
  
\n
$$
λ = \frac{0.7 * 4.08}{15.87} = 18 < 35 \implies v \text{éritió.}
$$
  
\n- Poteau 60 \* 60 :  
\n
$$
i = \frac{\sqrt{3}}{6} * 60 = 17,32 \text{ cm}
$$
  
\n
$$
λ = \frac{0.7 * 4.08}{19.24} = 19,24 < 35 \implies v \text{éritió.}
$$

Notre choix a vérifié toutes les conditions et les exigences réglementaires donc on va l'adopter.

#### **II.6 : Pré dimensionnement des voiles**

Les voiles de contreventement ; ce sont des murs rigides en béton armé servent d'une part ; à contreventer le bâtiment en reprenant les efforts horizontaux (séisme et ou vent) et d'autre part à reprendre les efforts verticaux qu'ils transmettent aux fondations.

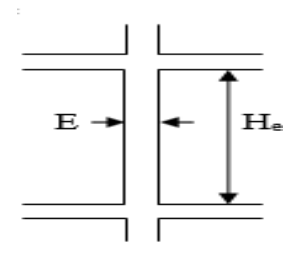

**Figure II.5 :** Schéma du voile.

Avec :

l= longueur du voile.

a=épaisseur du voile.

He=hauteur libre de l'étage.

Le RPA 99 V2003 oblige d'introduire les voiles pour toute construction où la hauteur totale dépasse 8 m ; et c'est le cas de notre ouvrage.

Le pré dimensionnement des voiles consiste à choisir une épaisseur convenable qui respecte les exigences réglementaires, dans notre cas :

A<sub>min</sub>≥ max (15 cm; $\frac{h_e}{20}$  $\frac{12}{20}$   $\Rightarrow$  (Art7.7.1) Pour le RDC et 1 er étage :  $He = (4,76-0,5) = 4,26$ m.

A<sub>min</sub> $\geq$ max (15cm; 426/20)  $\Rightarrow$ ont choisis : a=25 cm.

Pour les autres étages (2éme …….. 8éme) :

He=  $(4,08-0,5)$  =3,58m.

A<sub>min</sub> $\geq$  max (15cm; 358/20)  $\Rightarrow$  ont choisis : a=20cm.

Le RPA exige aussi que : L> 4a.

# **II.7 : Conclusion**

Etant donné que le pré dimensionnement des éléments structuraux est effectué ; et que toutes les exigences réglementaires sont satisfaites ; on adopte les dimensions suivantes qu'sont à la fois sécuritaire et économique.

| Eléments                       | <b>Dimensions</b>          |  |  |  |
|--------------------------------|----------------------------|--|--|--|
| Plancher corps creux           | $20 + 5$                   |  |  |  |
| Dalle pleine                   | $E=15$ cm                  |  |  |  |
| Poutres porteuse (P.P)         | $B=30cm$ ; h=60cm          |  |  |  |
| Poutres secondaires (P.S)      | $B=30$ cm; h=45 cm         |  |  |  |
| Poteaux 8 étage                | $40*40$ (cm <sup>2</sup> ) |  |  |  |
| Poteaux 7et 6 étages           | $45*45$ (cm <sup>2</sup> ) |  |  |  |
| Poteaux 5 et 4 étages          | $50*50$ (cm <sup>2</sup> ) |  |  |  |
| Poteaux 3et 2 étages           | $55*55$ (cm <sup>2</sup> ) |  |  |  |
| Poteaux 1 <sup>er</sup> et RDC | $60*60$ (cm <sup>2</sup> ) |  |  |  |
| Voiles 1 <sup>er</sup> et RDC  | $A=25$ cm                  |  |  |  |
| Voiles (2éme 8éme)             | $A=20$ cm                  |  |  |  |

**Tableau II.14 :** résultats du pré dimensionnement des éléments.

# **CHAPITRE III** Calcul Des Eléments Secondaires

# **III.1 : Introduction**

Dans une structure quelconque on distingue deux types d'éléments :

 Les éléments porteurs (ou principaux) : qui contribuent directement au contreventement ; à la résistance et à la stabilité d'ensemble de la structure.

 Les éléments secondaires : ils ne participent pas directement à la stabilité d'ensemble de la structure.

Ils ont un caractère soit autonome et isostatique (comme l'acrotère, les balcons ; les linteaux, les éléments architectoniques …), soit hyperstatiques « faiblement » (comme les escaliers, les dalles …).

La caractéristique principale des éléments secondaires est que leur rupture n'entraine pas automatiquement la rupture de la structure dans son ensemble.

Dans le présent chapitre nous considérons l'étude des éléments secondaires que comporte notre bâtiment.

Nous citons : 1) l'acrotère.

2) La dalle pleine.

3) Les escaliers.

Le calcul de ces éléments s'effectue suivant le règlement « C.B.A 93 –B.A.E.L91 » en respectant le règlement parasismique algérien « R.P.A99 V2003 ».

# **III.2 : Calcul de l'acrotère**

L'acrotère est un élément secondaire en béton armé qui entoure le plancher terrasse ; dont la réalisation est nécessaire pour des raisons d'étanchéité.

L'acrotère est considéré comme une console encastrée au niveau du plancher terrasse.

Il est soumis à trois forces :

- Son poids propre (G).
- Une surcharge d'exploitation horizontale (main courante) (Q).
- Une force latérale due à l'effet sismique (Fp).

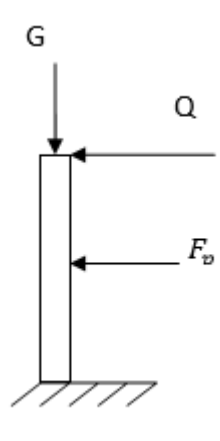

**Figure III.1 :** coupe transversale de l'acrotère.

# **III.2.1 : Hypothèses de calcul**

- L'acrotère est sollicité en flexion composée.
- La fissuration est considérée comme préjudiciable.
- Le calcul se fera pour une bande de 1m.

# **III.2.2 : Evaluation des charges**

- A) Charges permanentes G :
- G : le poids propre de l'acrotère Gpp

Gpp=1,73 KN/ml « déjà calcule dans 2.4.4 »

- Revêtement en ciment (e= $2cm$  ;  $\rho = 18$  KN/m<sup>3</sup>).
- Grs=  $(0.02*18)*( (60+10)*2*10<sup>-2</sup>) = 0.504$  KN/ml.
- $-G=(0.504+1.73) = 2.23$  KN/ml.
- B) Charge d'exploitation Q :

Selon le « **D.T.R B.C.22** » : Q=1KN/ml

C) La force due au séisme Fp :

Selon le R.P.A : Fp=4\*A\*CP\*W<sup>P</sup> « **Art 6.2.3** »

Avec : A : coefficient d'accélération de zone.

C<sup>P</sup> : facteur de force horizontale.

W<sup>P</sup> : poids de l'acrotère.

Dans notre projet : A=0,3 (zone III ; groupe d'usage 1.B) « **RPA tableau 4.1** »

C<sub>P</sub>=0,8 (élément en console)

« RPA99-V2003 », tableau 6.1

 $W_P = 2,23$  KN (pour une bande de 1m).

 $Fp=(4*0,3*0,8*2,23) = 2,14$  KN.

 $Q = max(1, 5Q; Fp) \implies Q = max(1, 5KN; 2, 14KN)$ 

Q=2,14 KN

Donc pour une bande de 1m de largeur : G=2,23 KN ; Q=2,14 KN.

#### **III.2.3 : Ferraillage à ELU**

 $N_{u}=1,35G=3,01$  KN.

 $M_u=1,5*Q*h=1,93$  KN.M

 $T_{u}=1,5*Q=3,21$  KN.

B= 100 cm; h=10 cm; f<sub>c28</sub>=25 MPa;  $\sigma_{bc}$ =14,17 MPa; c=c'=2 cm; Fe=500 MPa

On suppose que d=0,75h=7,5 cm

$$
e_1 = \frac{Mu}{Nu} = \frac{1,93}{3,01} = 64,1
$$
 cm.

Pour la justification vis-à-vis l'état limite de stabilité de forme (flambement) il faut remplacer e<sup>1</sup> par e (excentricité réelle de calcul) :

 $e = e_1 + e_2 + e_a$ 

Avec :  $e_1$ : excentricité théorique.

- $e_2$ : Excentricité accidentelle.
- $e_a$ : Max (2cm; h/250)  $\Rightarrow$  C.B.A.
- $e_a = \max (2cm ; 60/250) \Rightarrow e_a = 2 \text{ cm}.$

 $e_2$ : Excentricité du second ordre (elle tient compte le fluage).

$$
e_2{=}\frac{3 \; L f^2}{h*10^4} (2{+}\;\alpha \Phi)
$$

Avec :  $L_f$ = langueur de flambement

 $L_f = (2*h) = (2*0,6) = 1,2m.$ 

h : hauteur de la section h=10cm.

$$
\alpha = \frac{Mg}{Mg + Mq} = \frac{0}{0 + 1,29} = 0
$$

∅ : Rapport de déformation du au fluage à la déformation instantanée ; généralement ∅=2

$$
e_2 = \frac{3 \times 1.2^2}{0.1 \times 10^4} (2+0) = 0,009 \text{ m}
$$
  
e = (0.641+0.009+0.02) = 0.67m  
N<sub>u</sub>=3.01 KN.

MU=3,01\*0,67=2,02 KN.M

$$
e = \frac{Mu}{Nu} = \frac{2.02}{3.01} = 67
$$
 cm.

On calcule le coefficient de remplissage  $\psi_1$ :

$$
\psi_1\!\!=\!\!0,\!002<0,\!81\,\,;\,\psi_1\!\!=\!\!0,\!002\!\!<\!\!\frac{2}{3}
$$

On calcul l'excentricité relative  $\xi$  par la formule :

$$
\zeta = \frac{1 + \sqrt{9 - 12\Psi_1}}{4(3 + \sqrt{9 - 12\Psi_1})} = \frac{1 + \sqrt{9 - 12(0,002)}}{4(3 + \sqrt{9 - 12(0,002)}} = 0,1666.
$$

On calcul  $e_{nc}$  avec :  $e_{nc} = (\xi * h) = (0,1666 * 10) \implies e_{nc} = 1,666$  cm.

e=67 cm > $e_{nc}$ =1,666 cm  $\Rightarrow$  section partiellement comprimé.

Calcul à la flexion simple avec le moment par rapport aux aciers tendus Mas.

$$
M_{as} = M_u + N_u (d - \frac{h}{2}) = (2.02 + 3.01) * (0.075 - \frac{0.1}{2}) \implies M_{as} = 2.1 \text{ KN.M}
$$

$$
\mu = \frac{2.1 * 10^6}{1000 * 75^2 * 14.17} = 0, 0263 < \mu_r \implies As' = 0.
$$

$$
\alpha=1,25 (1-\sqrt{1-2(0,0269)})=0,033.
$$
  
\nZ=7,5(1-0,4(0,033)) = 7,4 cm.  
\nA<sub>sf</sub>= $\frac{2,1*10^6}{74*\frac{500}{1,15}}=0,65 \text{ cm}^2.$   
\nAs= A<sub>sf</sub>  $\frac{Nu}{bs} = 0,65 - \frac{3,01*10^3}{\frac{500}{1,15}}=0,58 \text{ cm}^2$   
\nAs ≥ max  $(\frac{b*h}{1000}; 0,23 \text{ b} *d*\frac{ftj}{fe})$ .  
\nAs ≥ max  $(\frac{100*10}{1000}; 0,23*100*7,5*\frac{2,1}{500})$ .  
\nAs ≥ max (1 cm<sup>2</sup>; 0,72 cm<sup>2</sup>).  
\nAs ≥ 1 cm<sup>2</sup>⇒ choix : 6T6 = 1,7 cm<sup>2</sup>.

Pour les armateurs de répartitions Ar :

Ar=  $(As/4) = (1,7/4) = 0,43$  cm<sup>2</sup> $\Rightarrow$ Choix 4T6=1,13 cm<sup>2</sup>. (T6 ; e=20 cm).

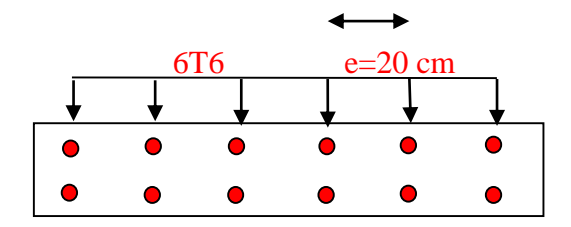

 **Figure III.2 :** ferraillage longitudinale de l'acrotère.

Vérification du « d » : on doit vérifier que : $d_{ext} > d_{cal} = 7.5$  cm.

$$
d_{ext}=10-2 - \frac{1.7*0.3}{1.7} = 7.7 cm.
$$

 $d_{ext} = 7.7$  cm  $>d_{cal} = 7.5$  cm  $\Rightarrow$  vérifié.

# **III.2.4 : Vérification à ELS**

$$
\overline{\sigma}_{\overline{S}} = \min\left(\frac{2}{3}fe; 110\sqrt{\eta ftj}\right) = (333,33; 201,6)
$$

 $\bar{\sigma}_{s}$ =201,6 MPa ; $\sigma_{bc}$ = 15 MPa.

 $N_{\text{ser}}=2,23 \text{ KN}$ ;  $M_{\text{ser}}=1,28 \text{ KN}$ . M

B=100 cm; h=10 cm; d=7,7 cm; c<sub>1</sub>=c<sub>2</sub>=2,3 cm; As<sup>1</sup>=As<sup>2</sup>=1,7 cm<sup>2</sup>

On calcule la section homogénéisée S :

$$
S = (b^*h) + 15(As^1 + As^2)
$$

$$
S = (100*10) + 15(1,7+1,7) \implies S = 1051 \text{ m}^2
$$

On calcule la position de l'axe neutre V :

$$
V = \frac{\frac{1}{2}*b*h^2 + 15(A1*C1 + A2*d)}{S} = \frac{\frac{1}{2}*100*10^2 + 15(1,7*2,3+1,7*7,7)}{1051}
$$

 $V=V'=5cm$ 

On calcule le moment d'inertie par rapport à l'axe neutre :

$$
I_{G1} = (1/3)^*(b^*h^3) + 15(A_1C_1^2 + A_2d^2) - SV_1^2
$$
  
\n
$$
I_{G1} = (1/3)^*(100^*10^3) + 15(1,71^*2,3^2+1,7^*7,7^2) + (1051^*5^2)
$$
  
\n
$$
I_{G1} = 33333,33+1646,79-26275 \implies I_{G1} = 8705,12 \text{ cm}^4.
$$

On calcule le moment par rapport à l'axe neutre :

$$
M_{\rm ser/G1} = M_{\rm ser} - N_{\rm ser}((h/2)-V)
$$

$$
M_{\text{ser/G1}} = M_{\text{ser}} = 1,28 \text{ KN.M}
$$

 $σ<sub>bc/min</sub> = \frac{Nser}{s}$  $\frac{\text{ser}}{\text{S}}$  -  $\frac{\text{Mser}}{\text{IG1}}$  $\frac{MSEI}{IG1}*V$ 

$$
\sigma_{\text{bc/min}} = \frac{2,23*10^3}{1051*10^2} - \frac{1,28*10^6}{8705,12*10^4} * 50 = (0,0212-0,74) = -0,72 \text{ MPa.}
$$

 $\sigma_{\text{bc/min}} = -0.72 \text{ MPa} > 0 \implies c$ 'est les cas d'une section partiellement comprimé.

 $e=(M_{ser}/N_{ser})$ ;  $e=(1,28/2,23)=57,4$  cm.

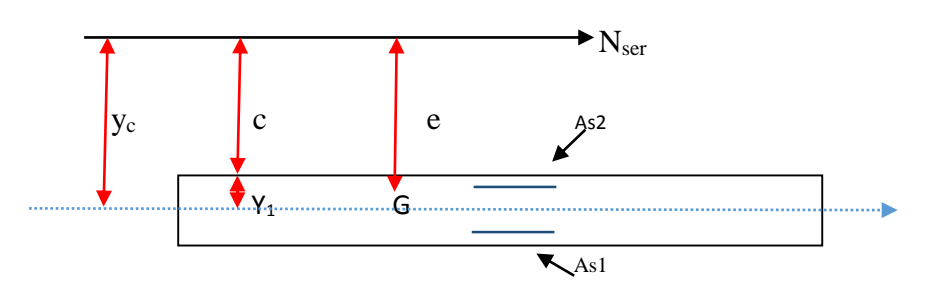

```
C=e-(h/2)= (57,4-5)=52,4 cm.
```
Pour calculer la distance Y<sub>1</sub> on cherche la racine de l'équation :

 $Y^3$ <sub>c</sub>+py<sub>c</sub>+q=0 ; avec : P=-3\*c<sup>2</sup>+  $\frac{90*A1}{b}(C+C_1) + \frac{90*A2}{b}(C+d)$  $Q=2C^3-\frac{90*41}{h}$  $\frac{*A1}{b}$  (C+C<sub>1</sub>)<sup>2</sup> -  $\frac{90*A2}{b}$  $\frac{A}{b}$  (C+d)<sup>2</sup>  $\Delta = q^2 + 4(p/3)^3$ On calcule P : P= -3  $(52,4)^2$ +  $\frac{90*1,7}{100}$  $(52,4+2,3)$  +  $\frac{90*1,7}{100}$  $\frac{6*17}{100}$  (52,4+7,7) P=  $-8237,28 +83,691 +91,953 = -8061,636$  cm<sup>2</sup>  $Q= 2(52,4)^3 - \frac{90*1.7}{100}$  $\frac{0*1,7}{100}(52,4+2,3)^2$  -  $\left(\frac{90*1,7}{100}\right)$  $\frac{10^{3}+1}{100}$ <sup>\*</sup>(52,4+7,7)<sup>2</sup>  $Q= 287755,65 - 4577,9 -5526,38 = 277651,37$  cm<sup>3</sup>  $\Delta$  = (277651,37)<sup>2</sup> +4( $\frac{-8061,636}{3}$ )<sup>3</sup> = valeur négative  $\Delta$ <0 ⇒ $\Phi$ = arc cos ( $\frac{q}{2}$  \* ( $\frac{-p}{3}$  $\frac{-p}{3}$ )<sup>-3/2</sup>)  $\Phi = 0.082$  rad

$$
\Phi = 0,083 \text{ rad}
$$

$$
y_c = -2\sqrt{\frac{-p}{3}}\cos\left(\frac{2\pi}{3} + \frac{\Phi}{3}\right) \Rightarrow y_c = 54.3 \text{ cm}.
$$

D'où :  $y_1 = y_c - c = 54, 3 - 52, 4 \implies y_1 = 1, 9 \text{ cm}.$ 

On calcule les contraintes à L'ELS :

$$
\sigma_{bc} = \frac{N-Y}{\frac{B*Y^2}{2}15*A(y-c)-15A(d-y)} = \frac{2,23*10^3*19}{\frac{1000*19^2}{2}+15*170(19-23)-15*170*(77-19)} = 1,9 \text{ MPa.}
$$

$$
\sigma_{s1} = 15 \sigma_{bc} * \frac{y-c}{y} = 15 * 1.9 * (\frac{19-23}{19}) = 6 \text{ MPa}.
$$

$$
\sigma_{s2} = 15 \sigma_{bc} * \frac{D-Y}{y} = 15 * 1,9 * (\frac{77-19}{19}) = 87 \text{ MPa}.
$$

Vérification :

$$
\sigma_{bc} = 1.9 < \overline{\sigma_{bc}} = 15 \text{ MPA} \implies \text{veirifié.}
$$

 $\sigma_s$ =87 MPa < $\overline{\sigma_s}$ =201,6 MPa  $\Rightarrow$  vérifié.

Donc L'ELS est vérifiée.

#### **III.2.5 : Vérification de l'effort tranchant**

On doit vérifier que :  $\tau_U \leq \overline{\tau_U}$ 

Avec: 
$$
\tau_U = \frac{\tau u}{b*d}
$$
;  $\overline{\tau_U} = \min \left( \frac{0.15 * f c 28}{\gamma b} \right)$ ; 4 MPa)  $\implies$  fissuration prejudiciable.  

$$
\tau_u = \frac{3.21 * 10^3}{1000 * 77} = 0.042 \text{ MPa.}
$$

 $\overline{\tau_U}$ =min ( $\frac{0.15*25}{1.5}$ ; 4 MPa)= min (2,5 MPa ; 4MPa)⇒  $\overline{\tau_U}$ = 2,5 MPa.

 $\tau_u=0.042$  MPa  $\langle \overline{\tau_U}=2,5 \text{ MPa} \Rightarrow \text{veirifié.}$ 

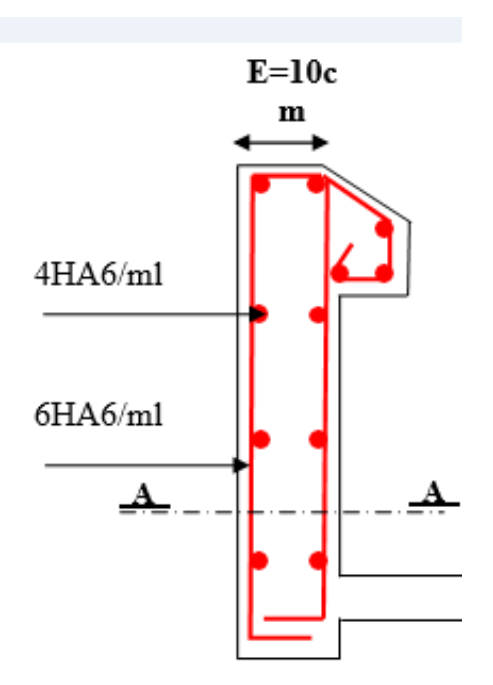

 **Figure III.3 :** Ferraillage l'acrotère.

## **III.3 : Calcul de la dalle pleine**

Une dalle pleine est définie comme une plaque horizontale en béton armé ; dont l'épaisseur est relativement faible par rapport aux autres dimensions.

Cette plaque peut être encastrée sur deux ou plusieurs appuis ; comme elle peut être assimilée à une console.

On appelle panneau de dalle dans un plancher les parties de dalles bordées par des appuis.

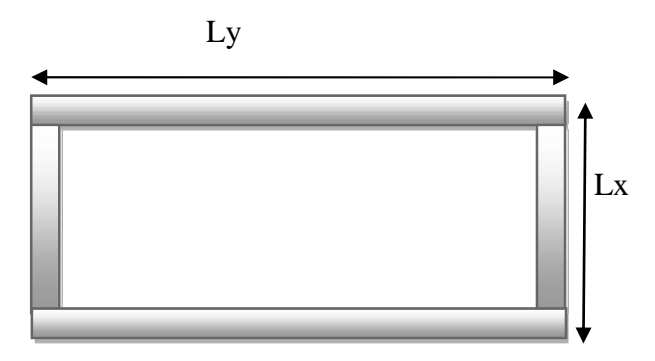

**Figure III.4 :** Panneau de dalle sur 4 appuis.

 $L_x \leq L_y \implies$  si :  $\rho = L_x/L_y \leq 0.4 \implies$  la dalle travaille dans un seul sens.

 $Si: \rho = L_X/L_y > 0.4 \implies$  la dalle travaille dans deux sens.

#### **III.3.1 : Ferraillage à ELU**

Pour notre bâtiment on a deux panneaux de dalle sur 4 appuis ; nous calculons le ferraillage pour le panneau le plus sollicité par les formules de pujeot qui donnent les moments par unité de longueur (bande de 1 m) au centre du panneau :  $M_x = \mu_x * p * l_x^2$ 

 $M_y = \mu_y * M_x$ 

On résume les calculs dans le tableau suivant :

 $P : (KN/m^2)$  avec :  $p=1,35G+1,5Q \implies (ELU)$  $P=G+O \Longrightarrow (ELS)$ G=8,65 KN/m² ; Q=2,5 KN/m²  $P^{\text{elu}} = (1,35^*8,65) + (1,5^*2,5) = 15,43$  KN/m<sup>2</sup>.

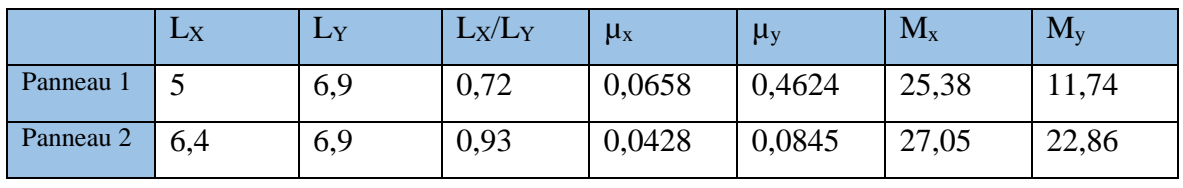

**Tableau III.1 :** Calcul des moments pour les deux panneaux.

Dans les deux directions le panneau 2 est le plus sollicité.

Pour le calcul de ferraillage :

Mx=27,05 KN.M/m

My=22,86 KN.M/m

A) Pour la direction X-X :

Mx=27,05 KN.M/m

A) 1 : Pour la travée :

 $M_x^t$ =0,75 $M_x$ = (0,75\*27,05) =20,29 KN.M/m

On pose : d=22 cm ;  $\sigma_{bc}$ =14,17 MPa

 $\mu = \frac{Mt}{12}$  $\frac{\text{Mt}}{\text{b}*\text{d}^2*\sigma} = \frac{20,29*10^6}{1000*220^2*14}$  $\frac{20,29*10}{1000*220^2*14,17} = 0,03.$ 

 $\alpha=1,25*(1-\sqrt{1-2\mu})=1,25(1-\sqrt{1-2*0,03})=0,038<\alpha$ lim

Z=d  $(1-0,4\alpha)$  = 22 $(1-0,4(0,038))$ = 21,7 cm.

 $As > \frac{Mx}{M}$  $\frac{Mx}{z*\sigma s} = \frac{20,29*10^6}{217*435}$  $\frac{20,25*10}{217*435} * 10^{-2} = 2,15$  cm<sup>2</sup>.

C.N.F: $\text{As}_{\text{min}} = (0.72 \times 10^{-3}) \times (100 \times 22) = 1,59 \text{ cm}^2$ .

Choix :  $5T8=2.51$  cm<sup>2</sup>  $\Rightarrow$ [T8= ; e=25cm]

Calcul de d<sub>ext</sub>:

 $d_{ext} = 25 - c_{ext}$ 

$$
c_{ext} = \frac{\Sigma A \times x}{A} = \frac{2,51 \times 2,5}{2,51} = 2,5 \text{ cm}.
$$

 $d_{ext} = (25 - 2.5) = 22.5$  cm  $>d_{cal} = 22$  cm  $\Rightarrow$ vérifié.

A) 2 : sur appuis :

 $M_X^A = (0.5 * M_X) = (0.5 * 27.05) = 13.53$  KN.M/m.

$$
\mu = \frac{13,53*10^6}{1000*220^2*14,17} = 0,02
$$

$$
\alpha=1,25*(1-\sqrt{1-2*0,02)})=0,025<\alpha_{\text{lim}}\Rightarrow\text{As'}=0
$$

$$
Z=22(1-(0,4*0,025))=21,8 \text{ cm}.
$$

As 
$$
\frac{13,53*10^6}{218*345} * 10^{-2} = 1,43 \text{ cm}^2.
$$

$$
As_{\text{min}}=1,59 \text{ cm}^2 \Leftrightarrow (C.N.F)
$$

Choix :  $4T8=2.01$  cm<sup>2</sup>  $\Rightarrow$  [T8 ; e=30cm].

B) Pour la direction Y-Y :

$$
M_y = 22,86 \text{ KN.M/m}
$$

B) 1 : pour la travée :

$$
M_y^t=0.75 M_y=(0.75*22.86)=17.15
$$
 KN.M/m

On pose: d=21 cm

$$
\mu \textcolor{blue}{=}\frac{17{,}15{*}10^{6}}{1000{*}210^{2}{*}14{,}17}\textcolor{red}{=}0{,}027
$$

 $\alpha=1,25*(1-\sqrt{1-0.4*0.034})=0,034<\alpha_{lim} \Rightarrow As'=0.$ 

 $Z=21*(1-0,4*0,034) = 20,7$  cm.

As 
$$
\frac{17,15*10^6}{207*435} * 10^{-2} = 1,9 \text{ cm}^2.
$$

C.N.F: $\text{As}_{\text{min}} = (0.72 \times 10^{-3}) \times (21 \times 100) = 1,51 \text{ cm}^2$ .

Choix :  $5T8 = 2{,}51 \text{ cm}^2 \implies [T8 ; e=25 \text{ cm}].$ 

On calcule d<sub>ext</sub>:

$$
c_{ext} = \frac{2.51*3.2}{2.51} = 3.2 \text{ cm}.
$$
  
\n
$$
d_{ext} = (25-3,2)=21,8 \text{ cm} > d_{cal}=21 \text{ cm} \implies \text{verific.}
$$
  
\nB) 2 : Sur appuis :  
\n
$$
M_{y}^{a} = 0.5*M_{y} = 0.5*22,86=11,43 \text{ KN}.\text{M/m}
$$
  
\n
$$
\mu = \frac{11.43*10^{6}}{1000*210^{2}*14,17} = 0,018
$$
  
\n
$$
\alpha = 1.25*(1 - \sqrt{1 - 2 * 0.018}) = 0,023 < \alpha_{lim}
$$
  
\n
$$
Z = 21*(1-0.4*0.023) = 20.8 \text{ cm}
$$
  
\n
$$
As > \frac{11.43*10^{6}}{208*435} * 10^{-2} = 1,26 \text{ cm}^{2}
$$
  
\n
$$
As_{min} = 1,51 \text{ cm}^{2}
$$
  
\n
$$
Chi: 4T8 = 2,01 \text{ cm}^{2} \implies T8 ; e = 30 \text{ cm}
$$
  
\n
$$
c_{ext} = 3,2 \text{ cm} ; d_{ext} = 21,8 \text{ cm} > d_{cal} = 21 \text{ cm} \implies \text{veirifier}
$$
  
\n**Conclusion :**

Suivant :  $X-X \implies$ travée : 5T8 ; (T8 ; e=25 cm)

Appui : 4T8 ;(T8 ; e=30 cm)

Suivant :  $Y-Y \implies$ travée : 4T8 ; (T8 ; e=25 cm)

Appui : 4T8 ;(T8 ; e=30 cm)

Vérifications des espacements :

E < min (3h ; 33 cm) ; e < min (75 cm ; 33 cm)

 $E=30$  cm  $\Rightarrow$  espacements vérifiés.

## **III.3.2 : Vérification de l'effort tranchant**

 $V_{\text{max}} = \frac{Pu * Ly}{2}$  $rac{1}{2}$   $\frac{1}{2}$  $2+\frac{\rho}{2}$ 2  $=\frac{15,43*6,9}{8}$  $\frac{3*6.9}{2} \times \frac{1}{1+\frac{0}{2}}$  $1+\frac{0.93}{9}$ 2 =36 ,3 KN.

On doit vérifier que :  $\tau_{bu}^{max} < \bar{\tau}$ 

$$
\tau_{\text{bu}}^{\text{max}} = \frac{\text{Vmax}}{\text{b} \cdot \text{d}} = \frac{36.3 \cdot 10^3}{1000 \cdot 20} = 0,17 \text{ MPa}.
$$

$$
\bar{\tau}=0.07*\frac{\text{fc}_{28}}{\text{yb}}=\frac{0.07*25}{1.5}=1.17
$$
 MPa.

 $\tau_{\text{bu}}^{\text{max}}$ =0,17 MPa < $\bar{\tau}$ =1,17 MPa  $\Rightarrow$  vérifié.

Il n'y a donc pas de rupture par cisaillement.

Les armatures transversales ne sont pas nécessaires.

## **III.3.3 : Vérifications à l'ELS**

 $P_s = G + Q = (8,65+2,5) = 11,15$  KN/m<sup>2</sup>.

 $L_x/L_y = (6,4/6,9) = 0,93 \implies \mu_x = 0,05$ ;  $\mu_y = 0,8939$ 

 $M_x = \mu_x * P_s * L_x^2 = 0.05 * 11,15 * 6,4^2 = 22,83$  KN.M/m.

 $M_Y = \mu_Y * M_X = 20,41$  KN.M/m

Suivant X-X :

Travée :  $M_x^t = (0.75 M_X) = 17,12$  KN.M/m.

Appui :  $M_x^a = (0.5M_x) = 11,42$  KN.M/m.

Suivant Y-Y :

Travée :  $M_y^t = 0.75 M_y = 15.31$  KN.M/m.

Appius: $M_y^a = 0.5 M_y = 10,21$  KN.M/m.

- A) Vérification des contraintes :
- $\triangleleft$  Béton :  $\sigma_{bc} = \frac{Mser}{I}$  $\frac{1}{I}$ \*x < $\overline{\sigma_{bc}}$ =15 MPa.
- $\triangleleft$  Acier :  $\sigma_s = n * \frac{Mser}{l}$  $\frac{\text{Set}}{I}*(d-x) < \overline{\sigma}_s$  avec : n=15

La fissuration est considérée comme peu nuisible  $\Rightarrow$  aucune vérification pour les aciers.

- Détermination de la valeur de «  $X$  » :

$$
\frac{b}{2}x^2 + n(As + As') * x - n(As * d + As' * c') = 0
$$

- Détermination du moment d'inertie « I » :

$$
\frac{b * x^3}{3} + n * As' * (x - c') + n * As(d - x)^2
$$

Les résultats trouvés en travées et sur appuis dans les deux directions sont regroupés dans le tableau suivant :

|            | $M_{ser}(KN.M/m)$ | As $(cm2)$ | $X$ (cm) | $I$ (cm <sup>4</sup> ) | $\sigma_{hc}(\text{MPa})$ | $\sigma_{bc} < \overline{\sigma_{bc}}$ |
|------------|-------------------|------------|----------|------------------------|---------------------------|----------------------------------------|
| Travée x-x | 17,12             | 2,51       | 3,76     | 14994                  | 4,3                       | Oui                                    |
| Travée y-y | 15,31             | 2,51       | 3,69     | 14023                  |                           | Oui                                    |
| Appui x-x  | 11,42             | 2,01       | 3,4      | 12309                  | 3,15                      | oui                                    |
| Appui y-y  | 10,21             | 2,01       | 3,34     | 11516                  |                           | OU <sub>1</sub>                        |

**Tableau III.2 :** vérification des contraintes dans le béton à ELS.

#### B) Vérification de la flèche :

Il n'est pas nécessaire de faire la vérification de la flèche ; si les trois conditions suivantes sont vérifiées simultanément :

★ 
$$
\frac{e}{Lx} \geq \frac{Mt}{20Mx} \Rightarrow 0.04 > 0.037 \ldots
$$
 verify the  $\frac{e}{Lx} \geq \frac{1}{27} \hat{a} \frac{1}{35} \Rightarrow 0.04 > 0.037 \hat{a} \frac{1}{37} \Rightarrow 0.028 \ldots$  verify the  $\frac{A}{b \cdot d} \leq \frac{4.2}{f \cdot e} \Rightarrow (1.2 \cdot 10^{-3}) < (8.4 \cdot 10^{-3}) \ldots$  Verify the

Les trois conditions sont vérifiées ; donc le calcul de la flèche n'est pas nécessaire.

## T8 ; e=30cm

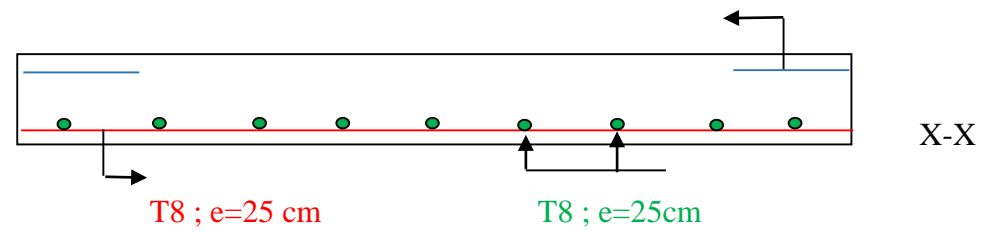

#### T8 ; e=30cm

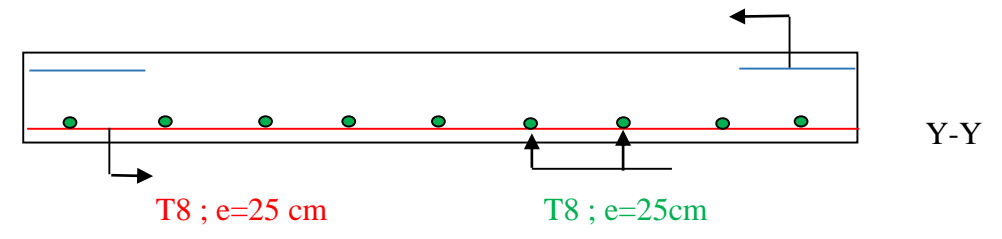

**FigureIII.5 :** Disposition constructive des armatures de la dalle pleine.

## **III.4 : Calcul des escaliers**

Les escaliers sont des éléments constitués d'une succession de gradins permettant la circulation entre les différents niveaux d'un immeuble.

- (1) : e (épaisseur du palier de repos).
- (2) :  $L_0$  (projection horizontale de la paillasse).
- (3) : g (giron largeur de la marche).
- (4) : h (hauteur du contre marche).
- (5) :  $H_0$  (hauteur de la volée).
- (6) :α (inclinaison de la paillasse).

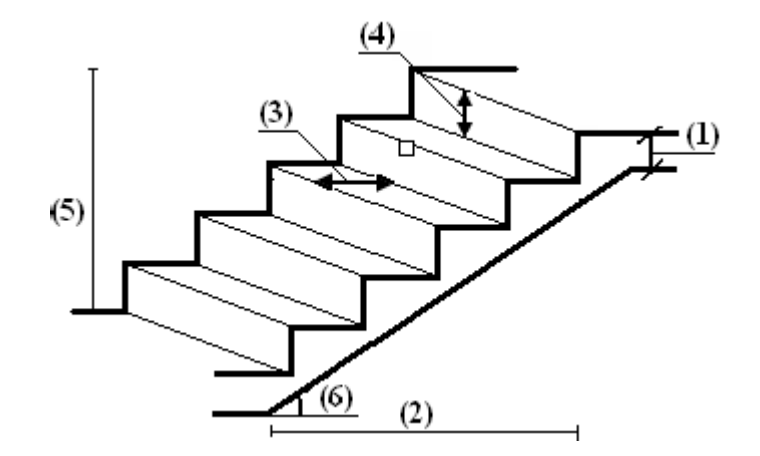

**Figure III.6:** schéma d'un escalier.

#### **III.4.1 : Dimensions des escaliers**

Dans notre bâtiment il y'à 2 types d'escaliers :

#### **Pour le type 01**

Ce sont des escaliers à 3 volées et 2 paliers de repos d'après les plans d'architecture ; les escaliers ont les dimensions suivantes :

- $\bullet$  La hauteur de la contre marche h=17 cm.
- La largeur de la marche (giron) g=30 cm.
- $\bullet$  La longueur de la marche (emmarchement) L=140 cm.

Vérification de la formule « BLONDEL » :

Pour le confort des usagers des escaliers ; on doit respecter la condition de « BLONDEL ».

```
59 < 2h+g < 66 cm
```
17 cm< h <18 cm ; g >23cm

- $\div$  H=17 cm  $\Rightarrow$  vérifier
- $\div$  G= 30 cm  $\Rightarrow$  vérifier
- $\div$  2h+g= (2\*17) +30=64 cm  $\Rightarrow$  vérifier

Les conditions de « BLONDEL » sont satisfaites

- Détermination de l'épaisseur de la dalle (palier+ paillasse) :

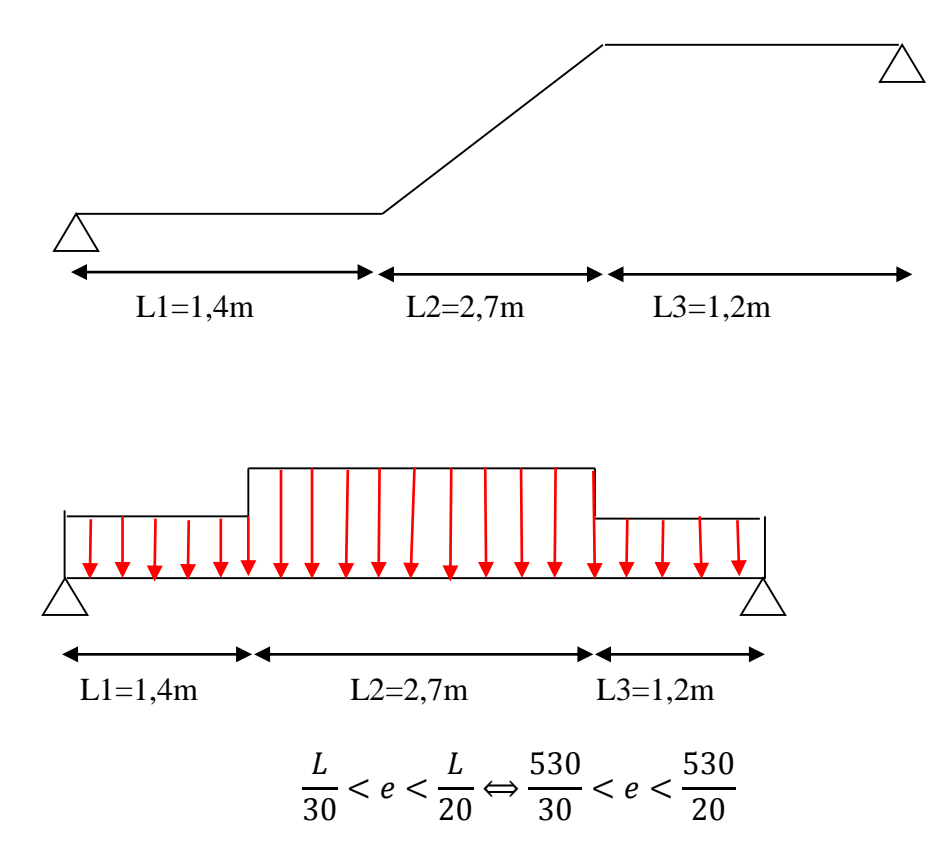

17,6 cm  $\ll$  26,5 cm  $\Rightarrow$  on prend : e=20cm

# **III.4.2 : Evaluation des charges sur les escaliers**

Sur la paillasse :

# **Tableur III.3 :** charges permanent sur la paillasse.

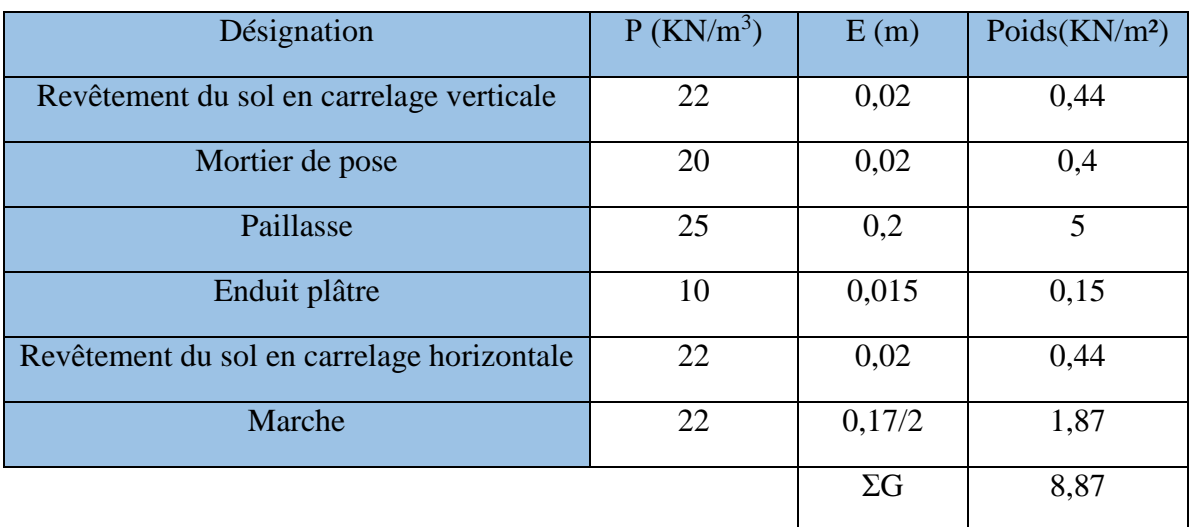

Sur palier :

**Tableau III.4 :** charges permanent sur le palier.

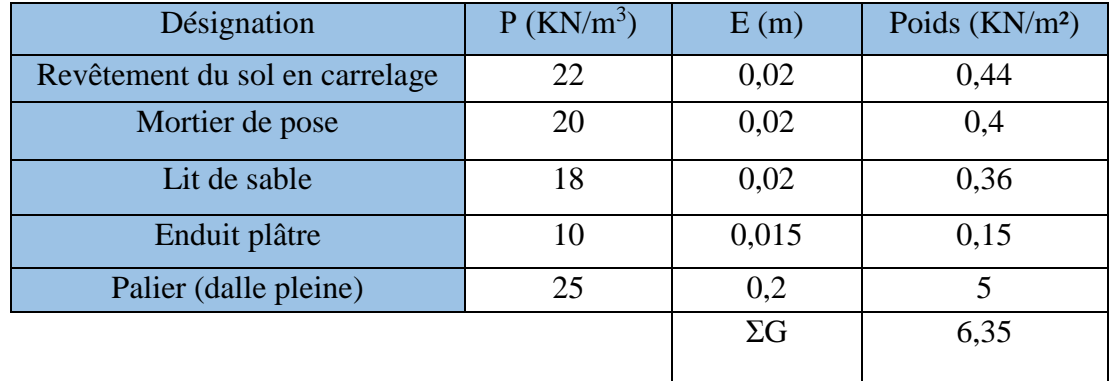

La charge d'exploitation Q :

Pour les escaliers Q=2,5 KN/m²

Pour la paillasse :

 $Q_u = (1,35*8,8) + (1,5*2,5) = 15,63$  KN/m<sup>2</sup>.

 $Q_{\text{ser}}=8,8+2,5=11,3 \text{ KN/m}^2$ .

Pour le palier :

 $Q_{u} = (1,35*6,35)+(1,5*2,5)=12,32$  KN/m<sup>2</sup>.

 $Q_{ser} = 8,85$  KN/m<sup>2</sup>.

#### **III.4.3 : Calcul des sollicitations**

On calcul les sollicitations pour une bande de 1m à la flexion simple, on trace les diagrammes des efforts internes par la R.D.M :

- Schéma statique ELU :

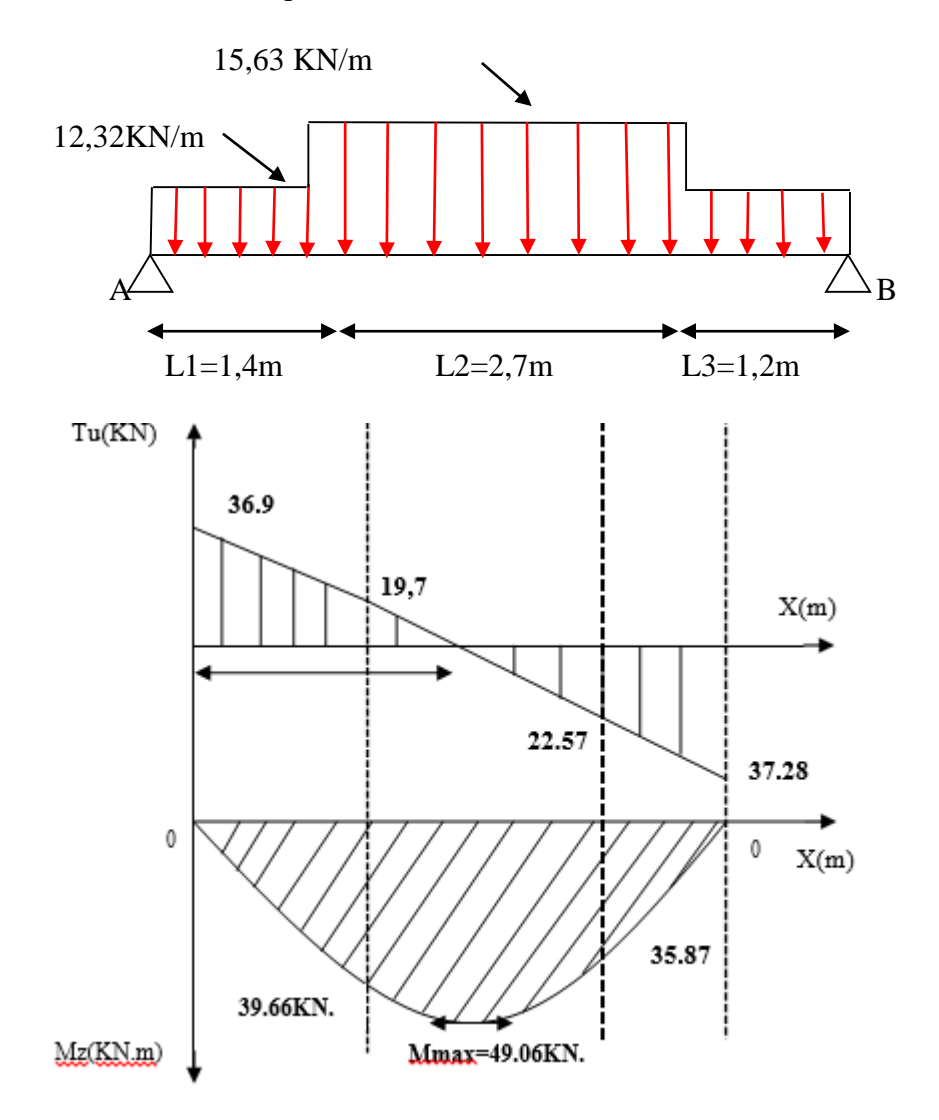

 $M_u^{max}$ =49,06 KN.m ;  $T_u^{max}$ =37,28 KN.

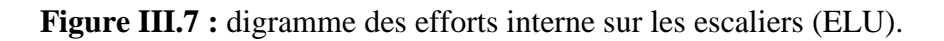

- Schéma statique (ELS) :

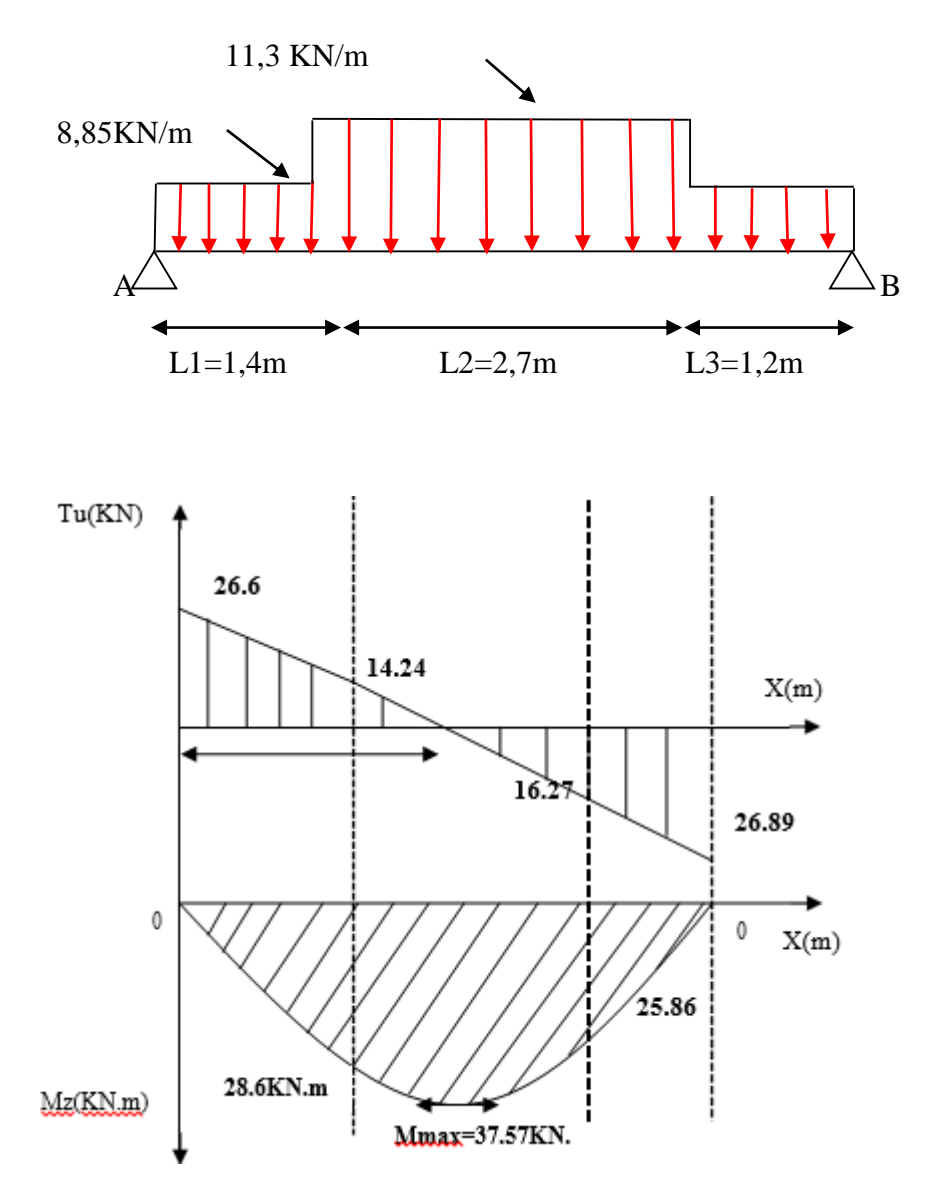

 $M_{\rm s}^{\rm max}$ =37,57 KN.m ; T $_{\rm s}^{\rm max}$ =26,89 KN.

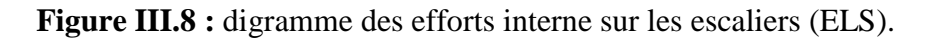

# **III.4.4 : Détermination du ferraillage**

Le calcul se fait manuellement et selon les conditions d'appuis : poutre simplement appuie (plus au moin encastrée) (0,85M<sub>0</sub> en travée et 0,3M<sub>0</sub> sur appuis).

# **III.4.4.A : En travée**

 $H=0,2m$ ;  $b=1m$ ;  $d=17,5$  cm

 $M_u^t$ =0,85 $M$ <sup>max</sup>= (0,85\*49,06) =41,7 KN.M

$$
\mu = \frac{41,7*10^6}{1000*175^2*14,17} = 0,096 < \mu_f \Rightarrow As' = 0
$$
  
\n
$$
\alpha = 1,25*(1-\sqrt{1-(2*0,096)})=0,13
$$
  
\n
$$
Z=17,5*(1-(0,4*0,13))=16,6 \text{ cm}
$$
  
\n
$$
As > \frac{41,7*10^6}{435*166}*(10^2=5,77 \text{ cm}^2/\text{ml})
$$
  
\nC.N.F: As > 0,23\*100\*17,5\* $\frac{2.1}{500} \Rightarrow As > 1,69 \text{ cm}^2/\text{ml}$   
\nChoix : 6T12=6,79 cm<sup>2</sup>/ml  $\Rightarrow$  (T12 ; e=20cm)  
\nVérification du d<sub>ext</sub>:  
\nd<sub>ext</sub>=h- c<sub>ext</sub>=20-1- $\frac{6,79*0,6}{6,79}$ =18,4 cm.  
\nd<sub>ext</sub>=18,4 cm > d<sub>cal</sub>=17,5 cm  $\Rightarrow$  verifier  
\nArmateur de répartition Ar :  
\nAr= (As/4) = (6,79/4) =1,7 cm<sup>2</sup>/ml  
\nOn adopte : 4T10=3,14 cm<sup>2</sup>/ml  $\Rightarrow$  (T10 ; e=30 cm)  
\nIII.4.4.B : Sur appuis :  
\nH=20 m ; b=1000 cm ; d=17,5 cm  
\nM<sub>u</sub><sup>a</sup> = (0,3\*49,06) =15 KN.M  
\n
$$
\mu = \frac{15*10^6}{1000*175^2*14,17} = 0,035 < \mu_f \Rightarrow As' = 0
$$
  
\n $\alpha = 1,25*(1-\sqrt{1-(2*0,035)})=0,045.$   
\nZ=17,5\*(1-(0,4\*0,045)) =17,2 cm.  
\nM<sub>u</sub><sup>a</sup> = 17,5 cm

As 
$$
> \frac{15*10^6}{435*172} * 10^{-2} = 2 \text{ cm}^2/\text{ml}.
$$

C.N.F: As >  $0.23*100*17.5*\frac{2.1}{500} \Rightarrow$  As > 1.69 cm<sup>2</sup>/ml

Choix : 6T10=4,71 cm<sup>2</sup>/ml $\Rightarrow$ [T10 ; e=20cm]

Vérification du d<sub>ext</sub>:

 $d_{ext}$ =18,5 cm >  $d_{cal}$ =17,5 cm  $\Rightarrow$  vérifier

Armateur de répartition Ar :

Ar= $(As/4)$ = $(4,71/4)$ = $1,2$  cm<sup>2</sup>/ml

On adopte :  $4T10=3,14$  cm<sup>2</sup>/ml  $\Rightarrow$ [T10 ; e=30 cm]

# **III.4.5 : Vérification de l'effort tranchant**

$$
\tau_u\!\!=\!\!\!\frac{Tu}{b*d}\!\!=\!\!\frac{37{,}28{*}10^3}{1000{*}185}\!\!=\!\!0{,}2 \text{ MPa}
$$

$$
\overline{\tau_u} = \min (0, 2 \cdot \frac{fc28}{\gamma b}) ; 5MPa)
$$

 $\overline{\tau_u}$ = min (3,33 MPa ; 5MPa) =3,33 MPa.

 $\tau_u = 0.02 \text{ MPa} < \overline{\tau_u} = 3.33 \text{ MPa} \implies$ vérifier

#### **III.4.6 : Vérifications à ELS**

## **III.4.6.A : Vérifications des contraintes**

La fissuration est peu nuisible donc aucune vérification n'est demandée pour les aciers.

On doit vérifier la contrainte dans le béton :

$$
\sigma_{bc} = \frac{Mser}{I} * x < \overline{\sigma_{bc}}
$$
  

$$
\frac{b * x^2}{2} + n(As + As') * x - n(As * d + As' * c) = 0
$$
  

$$
I = \frac{b * x^3}{3} + n * As'(x - c')^2 + n * As(d - x)^2
$$

 $Avec: n=15$ 

Après calcul on trouve :

$$
X=5.2 \text{ cm}; I=22433 \text{ cm}^4
$$

Mser= (37,57\*0,85)=31,9 KN.M

 $\sigma_{bc} = \frac{31,9*10^6}{22433*10}$  $\frac{31,9*10}{22433*10^4}$ \*52 =7,4 MPa.

 $\sigma_{bc}$ =7,4 MPa < $\overline{\sigma_{bc}}$ =15 MPa  $\Rightarrow$  vérifier

# **III.4.6.B : Vérification de la flèche**

La vérification de la flèche n'est pas nécessaire si les conditions suivantes sont vérifiées : (C.B.A 93)

$$
\frac{e}{1} \ge \frac{1}{16} \Rightarrow 0,074 > 0,0625 \text{ (vérifier)}
$$
\n
$$
\frac{e}{1} \ge \frac{Mt}{10M0} \Rightarrow 0,074 < 0,085 \text{ (non vérifié)}
$$
\n
$$
\frac{As}{b*d} \le \frac{4,2}{fe} \Rightarrow 0,0037 < 0,0084 \text{ (vérifier)}
$$

Une seule condition n'est pas vérifiée ; dont il est nécessaire de calculer la flèche.

- Flèche totale :
$$
\Delta f_t = f_y - f_i \le \overline{f}
$$
  
- Avec :  $f_i = \frac{M_{\text{ser}} * L^2}{10E i * I_i}$  ;  $f_y = \frac{M_{\text{ser}} * l^2}{10E v * Iv}$ 

 $\overline{f}$  = L/500  $\implies$  (L=2,7 m < 5m)

 $\bullet$  Moment d'inertie de la section homogène I<sub>0</sub>:

Selon le C.B.A 93 :

$$
I = \frac{b * h^{3}}{12} + 15 * As\left(d - \frac{h}{2}\right)^{2} + 15 * As'\left(\frac{h}{2} - c'\right)
$$
  
\n
$$
I_{fi} = \frac{1.1 * I}{1 + \lambda i * \mu}
$$
 moment d'inertie fictive  
\n
$$
\lambda i = \frac{0.05 * ft28}{\rho * (2 + 3 * \frac{b0}{b})}
$$
  
\n
$$
\lambda v = \frac{2}{3} * \lambda i
$$

$$
\rho = \frac{As}{b*d}
$$
\n
$$
\mu = 1 - \frac{1.75 * ft28}{4 * \rho * \sigma_s + ft28}
$$
\n
$$
\sigma_s = \frac{Mser}{As*d}
$$

 $E_i$ =32164,2 MPa;  $E_v$ =10819 MPa

Les résultats sont récapitulés dans le tableau suivant :

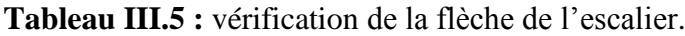

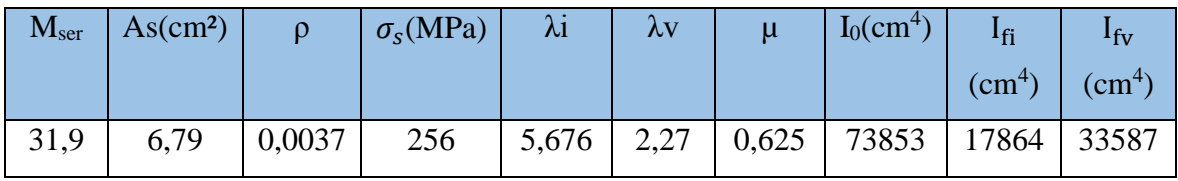

Donc :  $f_i = 0.4$  cm ;  $f_v = 0.65$  cm

 $\Delta_{\text{ft}}$ =0,25 cm ≤0,54 cm ⇒vérifier

# **Escalier type 02**

Le 2<sup> $\text{éme}$ </sup> type d'escalier que contient notre bâtiment, ces des escaliers appuies sur les voiles de la cage d'ascenseur allant de R.D.C jusqu'à 2éme étage.

Dans ce cas les marches peuvent être considérées comme encastrées dans les voiles.

# **1/Dimensions :**

- La hauteur de là contre marche h=17 cm.
- La largeur de la marche g=30 cm.
- La longueur de la marche l=160 cm.
- L'épaisseur de la dalle (palier et paillasse) e=20 cm.

# **2/Evaluation des charges :**

On considère les mêmes charges que les escaliers de type 01 :

G=8,8 KN/m² (sur la paillasse)

G=6,35 KN/m² (sur le palier)

Q=2,5 KN/m²
#### **3/calcul des sollicitations :**

$$
Q_u = (1,35*8,8) + (1,5*2,5) = 15,63
$$
 KN/m<sup>2</sup>

 $Q_{ser} = (8,8+2,5)=11,3$  KN/m<sup>2</sup>

On calcul les sollicitations pour une bande de 1m à la flexion simple ; on trace les diagrammes des efforts internes par la R.D.M.

- Schéma statique (ELU) :

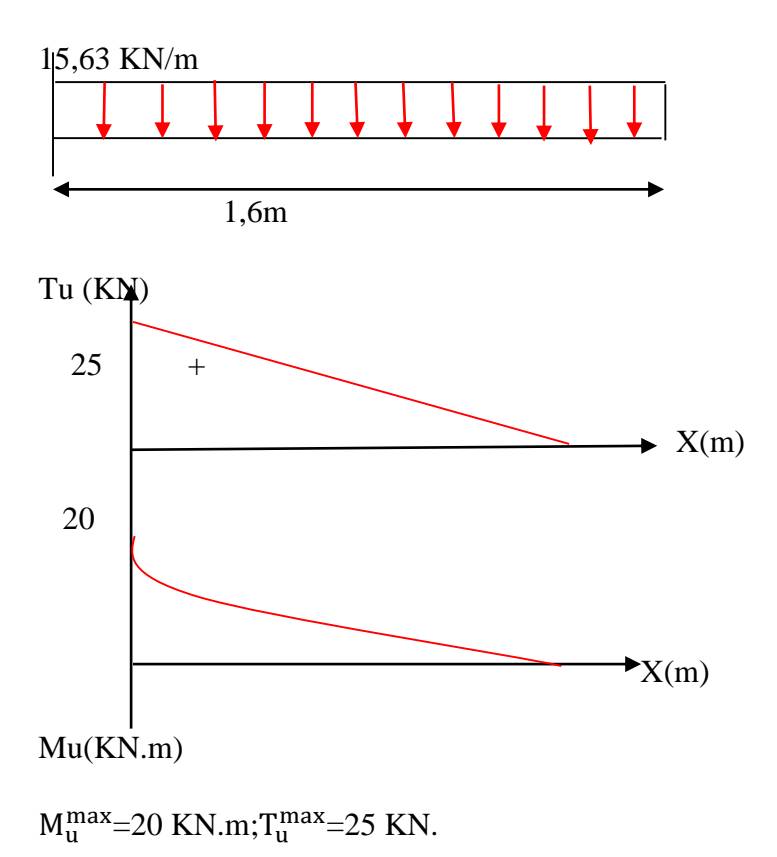

- Schéma statique (ELS)

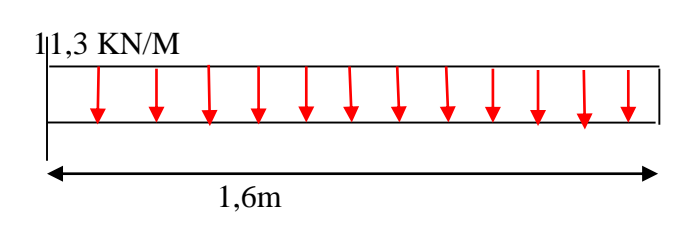

Tser (KN)

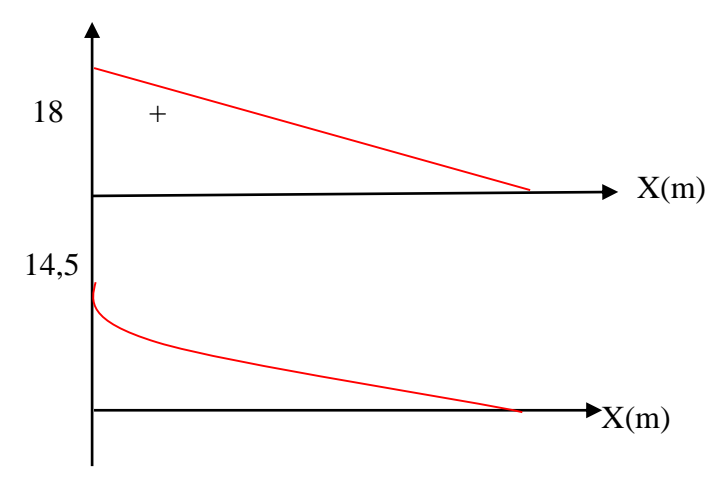

Mser(KN.M)

 $M_{\text{ser}}$ = -14,5 KN.M ; T<sub>ser</sub>=18 KN.

#### **4/Détermination du ferraillage :**

Le calcul se fait manuellement et selon les conditions d'appuis : poutre console encastré à une extrémité et libre à l'autre avec un moment max au niveau de l'encastrement.

Les fibres tendues sont dans la partie supérieure de la section.

H=0,2m; b=1m; d=17,5m; Mu=20 KN.M

$$
\mu = \frac{20*10^6}{1000*175^2*14,17} = 0,046 < \mu_R \Longrightarrow As' = 0.
$$

$$
\alpha=1,25*(1-\sqrt{1-2*0046})=0,059.
$$

 $Z=17,5*(1-0,4*0,059)=17$  cm.

As 
$$
\geq \frac{20}{170*435} 10^6 = 2.7
$$
 cm<sup>2</sup>.

Choix : 5T10=3,93 cm²/ml

CNF:As  $\geq 0.23*100*175*\frac{2.1}{500} = 1.69$  cm<sup>2</sup>/ml  $\Rightarrow$ [T10; e=25 cm]

Vérification dud<sub>ext</sub>:

$$
d_{ext} = h - c_{ext} = 20 - 1 - \frac{3.93 \times 0.5}{3.93} = 18.5
$$
 cm.

 $d_{ext}$ =18,5 cm > $d_{cal}$ =17,5 cm  $\Rightarrow$ vérifier

Armature de répartition Ar :

$$
Ar = \frac{As}{4} = \frac{3,93}{4} = 1 \text{ cm}^2/\text{ml}
$$

Choix :  $4T8 = 2.01$  cm<sup>2</sup>  $\Rightarrow$  [T8 ; e=30 cm]

Vérification de l'effort tranchant :

$$
\tau_u = \frac{\text{Tu}}{\text{b} * \text{d}} = \frac{25 * 10^3}{1000 * 185} = 0,14 \text{ MPa}
$$

$$
\overline{\tau_u} = \min(0, 2 \sqrt[k]{\frac{rc^{28}}{y_b}}; 5MPa)
$$

$$
\overline{\tau_u} = \min(3.33 \text{ MPa}; 5 \text{ MPa}) = 3.33 \text{ MPa}
$$

 $\tau_u$ = 0,14 MPa < $\overline{\tau_u}$ =3,33 MPa  $\Rightarrow$ vérifier

#### **Vérification à ELS**

La fissuration est peu nuisible donc aucune vérification n'est demandée pour les aciers.

On doit vérifier la contrainte dans le béton :

$$
\sigma_{bc} = \frac{Mser}{I}x < \overline{\sigma_{bc}}
$$
  
\n
$$
\frac{b*x^2}{2} + n * (As + As')x - n * (As * d + As' * c') = 0
$$
  
\n
$$
\frac{b*x^3}{3} + n * As'(x - c')^2 + n * As(d - x)^2
$$

Avec :  $n=15$ 

Après calcul on trouve :

 $X=4,1$  cm; I=14521 cm<sup>2</sup>;  $M_{ser}=14,5$  KN.M

$$
\sigma_{bc} = \frac{14.5 * 10^6 * 41}{14521 * 10^4} = 4.1 \text{ MPa}
$$

σ<sub>bc</sub>=4,1 MPa < $\overline{\sigma_{bc}}$ =15 MPa  $\Rightarrow$  vérifier

# **Vérification de la flèche :**

On doit vérifier que :  $\Delta_{\text{ ft}} < \overline{f}$ 

$$
A \text{vec}: \overline{f} = \frac{L}{250} = \frac{160}{250} = 0,64 \text{ cm}
$$

 $\Delta$ <sub>ft</sub>= f<sub>v</sub> – f<sub>i</sub>

 $f_i = \frac{Mser*l^2}{4Ei*I*fi}$ ;  $f_v = \frac{Mser*l^2}{4Ev*I*fi}$ 4Ev∗I∗fv

On calcule le moment d'inertie de la section homogène I<sub>0</sub>:

$$
I_0 = \frac{b * h^3}{12} + 15As * \left(d - \frac{h}{2}\right)^2 + 15As' * \left(\frac{h}{2} - c'\right)
$$

Moment d'inertie fictive :

$$
I_{fi} = \frac{1,1*I}{1+\lambda i*\mu};\ I_{fv} = \frac{1,1*I}{1+\lambda v*\mu}
$$

Avec :

$$
\lambda_i = \frac{0.05 * ft28}{\rho * (2 + \frac{b0}{b})} \Rightarrow \rho = \frac{As}{b*d}
$$
\n
$$
\lambda_v = \frac{2}{5} * \lambda i \qquad \Rightarrow \mu = 1 - \frac{1.75 * ft28}{4 * \rho * \sigma s + ft28} \Rightarrow \sigma_s = \frac{Mser}{As*d}
$$

 $E_i$ =32164,2 MPa;  $E_v$ =10819 MPa

Les résultats sont récapitulés dans le tableau suivant :

**Tableau III.6 :** vérification de la flèche de l'escalier type 2.

| M <sub>ser</sub> | As   |        | $\bm{v}$ of | Λi | $\mu_{\rm U}$ |       | 10    | ⊥fi   | 1tv   |
|------------------|------|--------|-------------|----|---------------|-------|-------|-------|-------|
| 14,5             | 3,93 | 0,0021 | 200         | 10 | 4             | 0,028 | 70926 | 60952 | 70160 |

 $F_i=0,47$  mm;  $f_v=1,25$  mm

 $\Delta_{\text{ft}}$ =0,78 mm < $\overline{f}$ =6,4 mm → vérifié

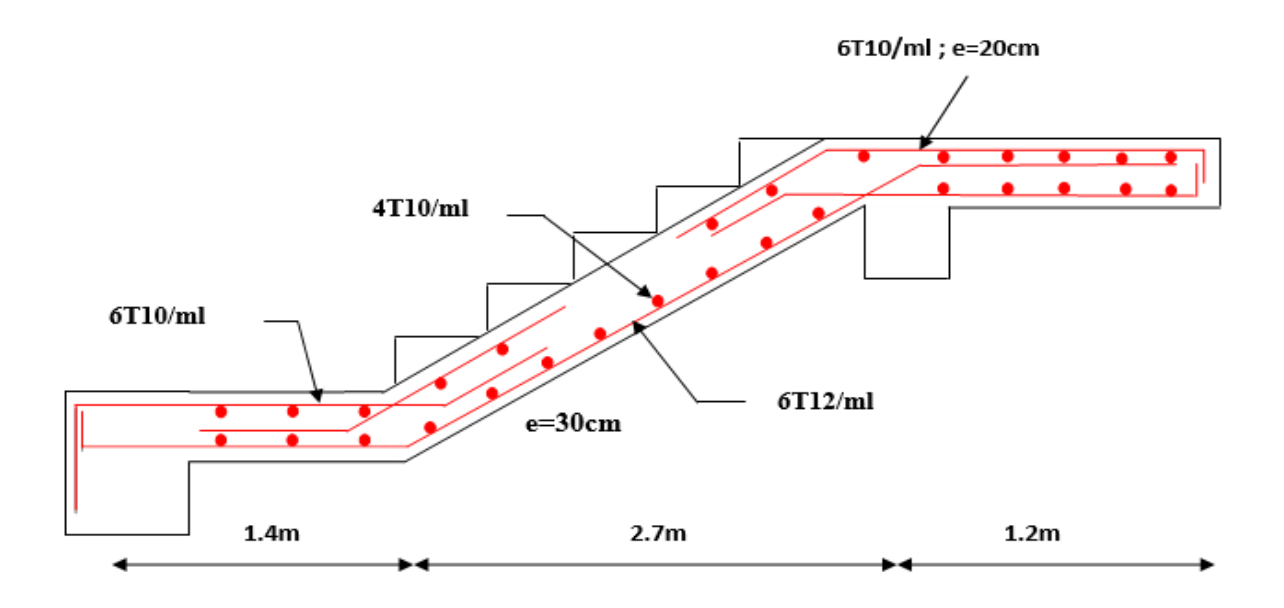

**Figure III.9:** Schéma de ferraillage des escaliers.

# **CHAPITRE IV** Etude dynamique

#### **IV.1 : Introduction**

Parmi les catastrophes naturelles qui affectent le nord de l'Algérie ; les secousses sismiques.

Ils sont sans doute celles qui ont l'effet le plus destructeur dans les zones urbanisées.

Face à ce risque et à l'impossibilité de le prévoir la plus importante prévention est la construction parasismique.

La meilleure façon d'envisager des constructions parasismiques consiste à formuler des critères à la fois économiquement justifiés et techniquement cohérents.

#### **IV.2 : Choix de la méthode de calcul**

Le calcul de la force sismique globale à la base d'un bâtiment peut se faire à l'aide de deux Principales méthodes.

#### **IV.2.1 : Méthode statique équivalente**

Dans cette méthode, l'effet dynamique de la force sismique est remplacé par un effet statique Qui produit la même réponse (déplacement maximal) que la force dynamique réelle.

L'utilisation de cette méthode exige la vérification de certaines conditions définies par le RPA (régularité en plan, régularité en élévation, etc.)

#### **IV.2.2 : Méthodes dynamiques**

Qui regroupe.

- Méthode d'analyse modale spectrale.
- Méthode d'analyse dynamique par accélérogramme.

La hauteur de notre structure (zone III, groupe d'usage B1), donc La méthode statique équivalente est inapplicable **(RPA99 Art 4.1.2)**.

La méthode d'analyse dynamique par accélérogramme nécessite l'intervention d'un personnel qualifié, donc la méthode qui convient pour notre cas est la méthode d'analyse modale spectrale.

#### **IV.3 : Présentation de la méthode modale spectrale**

La méthode modale spectrale est, sans doute, la méthode la plus utilisée pour l'analyse sismique des structures. Dans cette méthode, on recherche pour chaque mode de vibration le maximum des effets engendrés dans la structure par les forces sismiques représentées

par un spectre de réponse de calcul. Ces effets vont être combinés par la suite suivant la combinaison la plus appropriée pour obtenir la réponse totale de la structure.

Une fois l'effort dynamique est calculé, le RPA prévoit de faire la vérification suivante :

$$
V_{\rm dyn} \geq 0.8 * V_{\rm sta}
$$

Dans le cas où la condition n'est pas vérifiée, toutes les réponses obtenues à partir de la méthode dynamique doivent être majorés de  $(0.8V<sub>st</sub>/V<sub>dyn</sub>)$ .

Avec :

V<sub>dyn</sub> : L'effort tranchant dynamique (calculé par la méthode spectrale modal).

$$
V_{sta} = \frac{A * D * Q * W}{R}
$$

Tel que :

A : Coefficient d'accélération de zone.

D : Facteur d'amplification dynamique moyen.

W : Poids total de la structure.

R : Coefficient de comportement de la structure.

Q : Facteur de qualité.

Les paramètres cités au-dessus dépendent des caractéristiques de notre structure :

- Groupe d'usage  $(B1) \implies A=0,3$
- Zone sismique (III)
- Dans le cas de notre projet, on adopte un système de contreventement mixte

portiques-voiles avec justification de l'interaction, donc : **R = 5.**

 $Q = 1 + \sum_{1}^{6} P_{q} \implies \text{RPA99/2003}$  (Formule 4.4)

Pq : est la pénalité à retenir selon que le critère de qualité (q) est observé ou non.

Les valeurs à retenir sont dans le tableau 4. (À noter que c'est la même dans les deux sens).

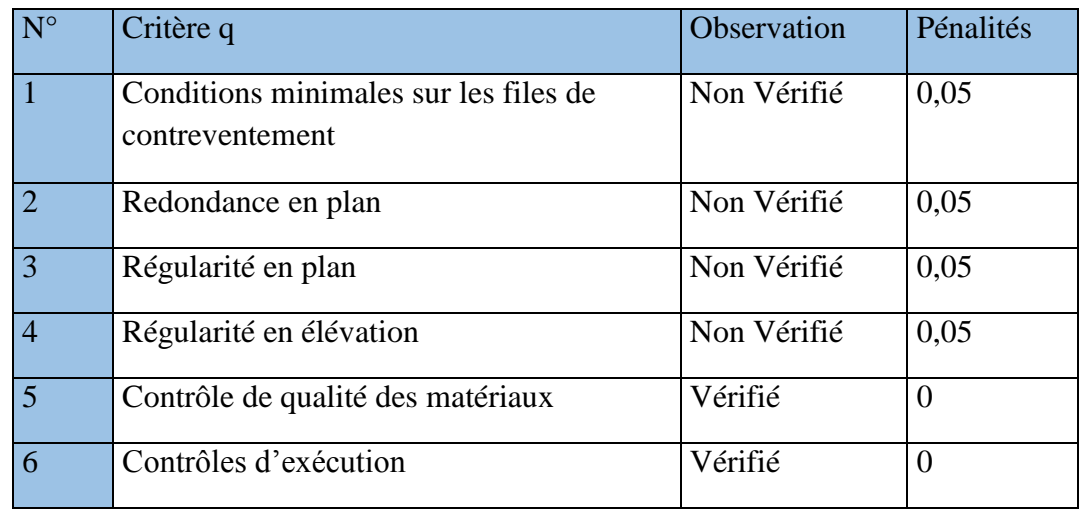

**Tableau IV.1 :** Valeur de facteur de qualité Q.

Donc :  $Q_X=Q_Y=1,2$ 

- $W = \sum_{i=1}^{n} W_i$ ; avec :  $W_i = W_{Gi} + \beta^* W_{Qi} \implies \mathbf{RPA99}$  (Formule 4.5)
- W : Poids dû aux charges permanentes et à celles des équipements fixes éventuels, solidaires à la structure.
- W<sub>QI</sub>: Charges d'exploitation.
- β: Coefficient de pondération, il est fonction de la nature et de la durée de la charge d'exploitation.

# **Extract** á

# **IV.4 Etude de La structure gauche :**

**Figure IV.1 :** Model de la structure gauche.

Poids de la structure :  $W_g$ =47807,3 KN

2,5
$$
\eta
$$
  $\Rightarrow$  0 < T < T<sub>2</sub>  
\nD=2,5 $\eta$  (T<sub>2</sub>/T)<sup>2/3</sup>  $\Rightarrow$  T<sub>2</sub> < T < 3.0 s  
\n2,5 $\eta$  (T<sub>2</sub>/3)<sup>2/3</sup>\*(3/T)<sup>5/3</sup>  $\Rightarrow$  T > 3.0s  
\n $\eta = \sqrt{\frac{7}{2+\xi}}$  0,7

ξ : Le pourcentage d'amortissement critique en fonction du matériau constitutif, du type de structure et de l'importance des remplissages.

Pour notre structure, on a un remplissage dense et un système mixte :

$$
\xi = \frac{7+10}{2} = 8,5\% \implies D' \text{où}, \eta = 0,82
$$

On a un site meuble  $S2 : T_1=0,15s; T_2=0,40s$ 

- Calcul de la période fondamentale de la structure : Le contreventement de

notre structure est assuré par un système mixte, donc :

$$
T=C_T * h_n \xrightarrow{(3/4)}
$$

$$
T = \frac{0.9 * h}{\sqrt{Lx,y}}
$$

H=38,08m : Hauteur total du bâtiment

C<sup>T</sup> =0,05 : Coefficient qui dépend du système de contreventement utilisé **(Tableau 4.6** 

#### **du RPA99/2003)**

 $T=0.05*(38,08^{3/4})=0.766$  s

L : Dimension maximal du bâtiment à sa base dans le sens de calcul.

 $L_x=36,31m \implies T_x=0,57s \implies D_x=1,614$ 

$$
L_y=19,32m \Longrightarrow T_y=0,78s \Longrightarrow D_y=1,323
$$

La force sismique totale à la base de la structure est :

$$
V_x = \frac{0.3*1.614*1.2*47807.3}{5} = 5555.6 \text{ KN.}
$$
  
\n
$$
V_y = \frac{0.3*1.2*1.323*47807.3}{5} = 4553.93 \text{ KN.}
$$

Spectre de réponse de calcul :

Pour la méthode dynamique modale de réponse de calcul suivant :

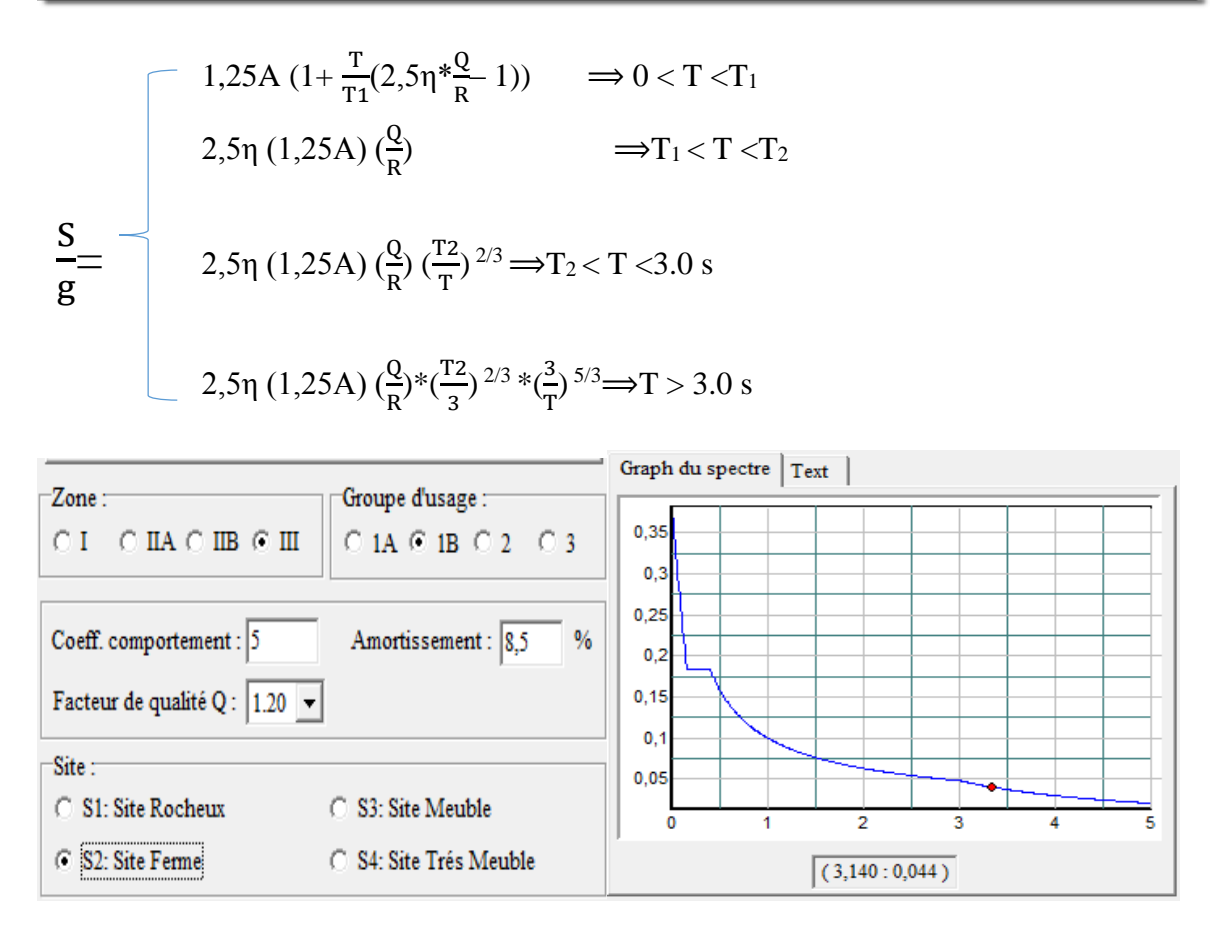

**Figure IV.2 :** Spectre de réponse.

Pour l'application de la méthode dynamique modale spectrale d'analyse par éléments fini dénommé SAP 2000.v14.

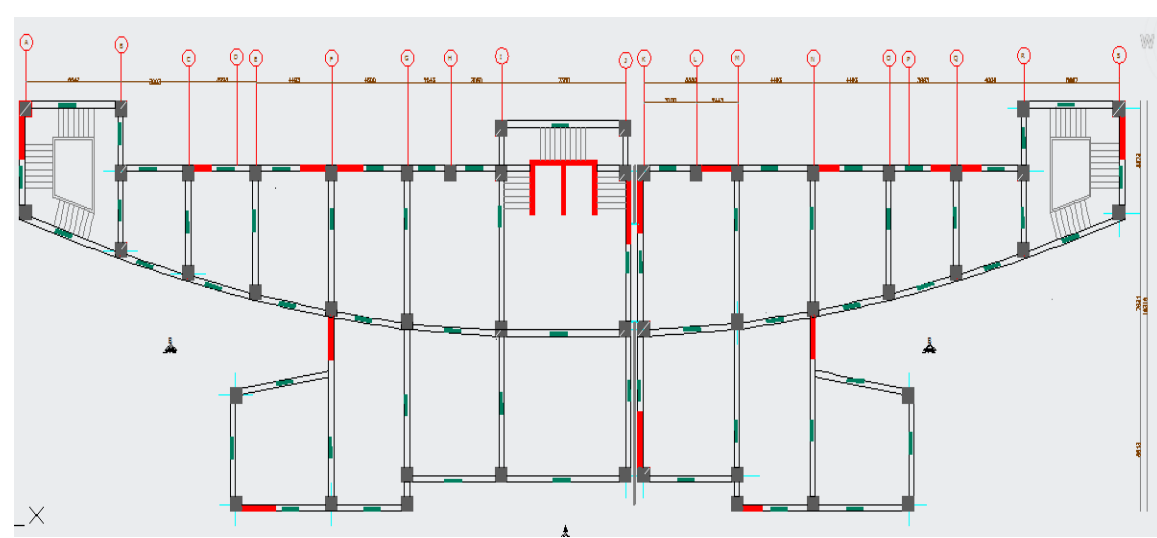

**La disposition des voiles adopté** 

**Figure IV.3 :** disposition des voiles.

# **IV.4.1 : Interprétation des résultats de la modélisation**

1/Périodes de vibration et taux de participation des masses modales :

# *CHAPITRE IV : Etude dynamique*

Le taux de participation massique tel qu'il est exigé par le RPA99 à 90%. Le tableau IV.2 donne la participation massique pour chaque mode :

| Mode           | Période  | <b>UX</b> | <b>UY</b>  | <b>UZ</b>   | Sum UX  | Sum UY  |
|----------------|----------|-----------|------------|-------------|---------|---------|
| 1              | 1,000297 | 0,01354   | 0,66061    | 0,00018     | 0,01354 | 0,66061 |
| 2              | 0,950145 | 0,56121   | 0,01575    | 0,00001561  | 0,57474 | 0,67637 |
| 3              | 0,79213  | 0,12983   | 0,00036    | 0,00001299  | 0,70458 | 0,67673 |
| $\overline{4}$ | 0,324556 | 0,00953   | 0,13878    | 0,00017     | 0,7141  | 0,81551 |
| 5              | 0,319462 | 0,09553   | 0,0266     | 0,00027     | 0,80963 | 0.8421  |
| 6              | 0,240617 | 0,04815   | 0,00167    | 0,000003824 | 0,85778 | 0,84378 |
| 7              | 0,163958 | 0,02809   | 0,0176     | 0,00000815  | 0,88587 | 0,86138 |
| 8              | 0,148402 | 0,02114   | 0,04568    | 0,00158     | 0,90702 | 0,90706 |
| 9              | 0,122004 | 0,00022   | 0,00042    | 0,17426     | 0,90724 | 0,90748 |
| 10             | 0,113107 | 0,113107  | 0,00454    | 0,00054     | 0,92255 | 0,91202 |
| 11             | 0,10074  | 0,00048   | 0,00001856 | 0,00004049  | 0,92303 | 0,91204 |
| 12             | 0,095558 | 0,00326   | 0,0016     | 0,03745     | 0,92629 | 0,91365 |

**Tableau IV.2 :** Périodes et taux de participation.

#### **IV.4.1.1 : Justification de l'interaction portique-voiles**

Sous charge verticale ELS :

Le RPA 99 est exigent pour les systèmes mixtes ce qui suit :

- Les voiles doivent reprendre au plus 20% des sollicitations.
- Les portiques doivent reprendre au moins 80% des sollicitations.

Les résultats obtenus sont récapitulés dans le tableau 4.3.

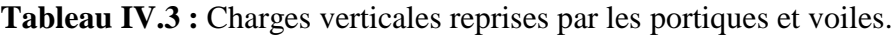

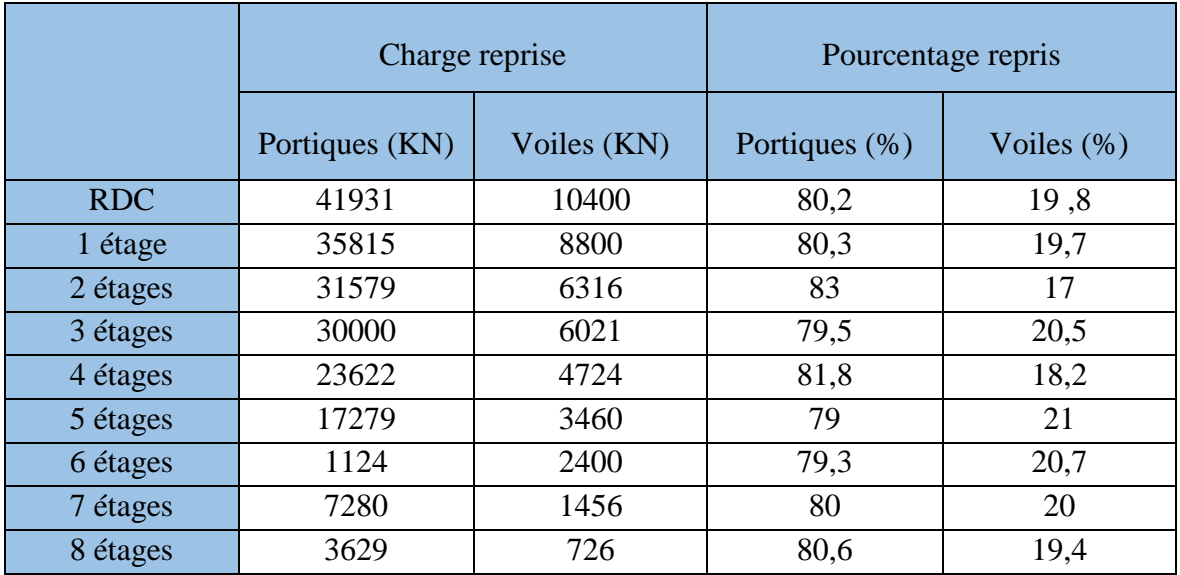

Sous-charges horizontales :

Les RPA99/2003 (Art3.4. a) exigent pour les systèmes mixtes ce qui suit :

- Les voiles doivent reprendre au plus 75% des sollicitations.

- Les portiques doivent reprendre au moins 25% des sollicitations.

Les résultats obtenus sont récapitulés dans le tableau IV.4.

- Suivant X-X :

**Tableau IV.4 :** L'interaction sous charge horizontale X-X.

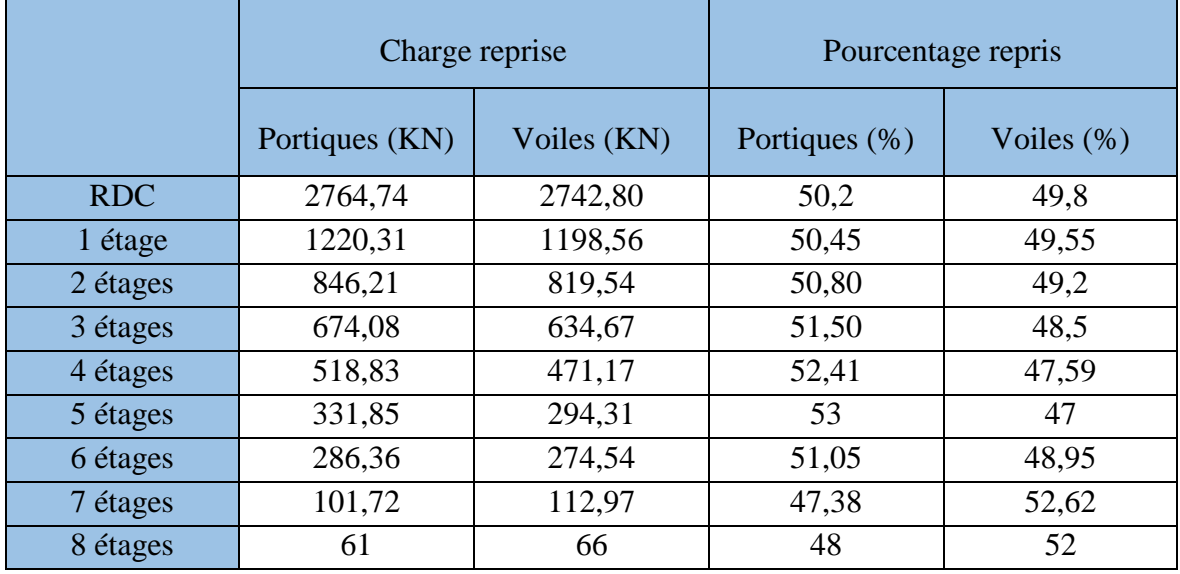

L'interaction sous charge horizontale est vérifiée suivant X-X.

- Suivant Y-Y :

**Tableau IV.5 :** L'interaction sous charge horizontale Y-Y.

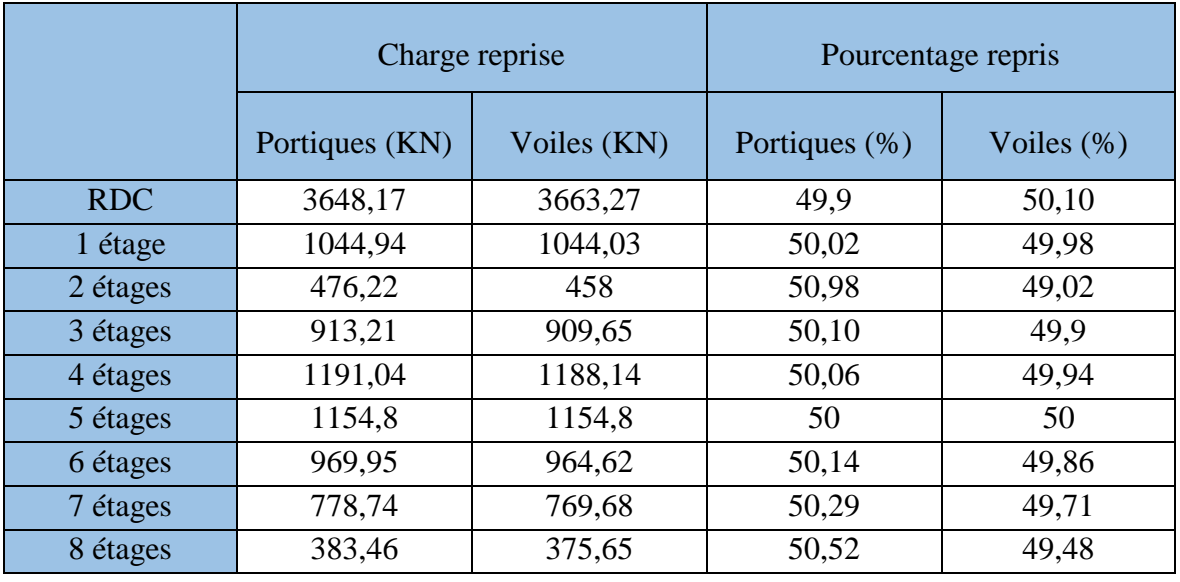

L'interaction sous charge horizontale est vérifiée suivant Y-Y.

# **IV.4.2 : Vérification de l'effort normal réduit**

L'effort normal réduit doit être vérifié, afin d'éviter ou de limiter le risque de rupture fragile sous sollicitation d'ensemble dues au séisme

La formule utilisée est la suivante : υ= Nd / (B\*fc28) 0.3

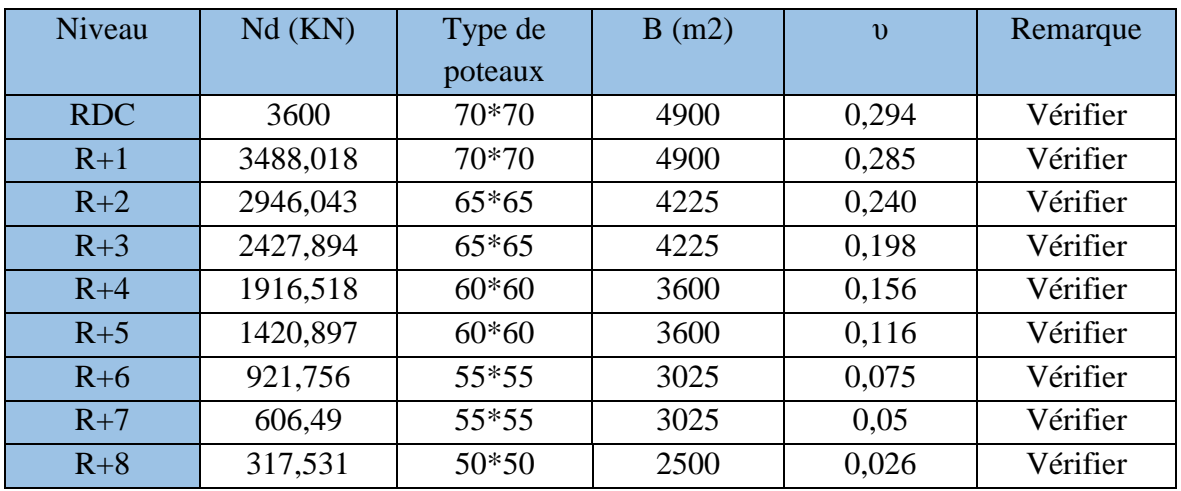

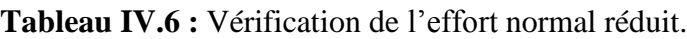

L'effort normal réduit est vérifié.

#### **IV.4.3 : Vérification des déplacements**

Selon le RPA99 (Art 5.10), les déplacements relatifs latéraux d'un étage par rapport aux étages qui lui sont adjacents, ne doivent pas dépasser 1.0% de la hauteur de l'étage. Le déplacement relatif au niveau "k" par rapport au niveau "k-1" est égale à :

R : coefficient de comportement (R=5).

- Déplacement suivant X-X :

**Tableau IV.7 :** Vérification des déplacements x-x.

|            | $\delta$ <sub>ek</sub> (cm) | $\delta_{\rm k}$ (cm) | $\delta_{k-1}(cm)$ | $\Delta_{\rm k}$ (cm) | $h_k$ (cm) | $\Delta_{\rm k}/h_{\rm t}$ |
|------------|-----------------------------|-----------------------|--------------------|-----------------------|------------|----------------------------|
| <b>RDC</b> | 0,25                        | 1,25                  | $\overline{0}$     | 1,25                  | 478        | 0,262                      |
| $R+1$      | 0,79                        | 3,95                  | 1,25               | 2,7                   | 478        | 0,565                      |
| $R+2$      | 1,34                        | 6,7                   | 3,95               | 2,75                  | 408        | 0,674                      |
| $R+3$      | 1,93                        | 9,65                  | 6,7                | 2,95                  | 408        | 0,723                      |
| $R+4$      | 2,52                        | 12,6                  | 9,65               | 2,95                  | 408        | 0,723                      |
| $R+5$      | 3,06                        | 15,3                  | 12,6               | 2,7                   | 408        | 0,661                      |
| $R+6$      | 3,56                        | 17,8                  | 15,3               | 2,5                   | 408        | 0,612                      |
| $R+7$      | 4,03                        | 20,15                 | 17,8               | 2,35                  | 408        | 0,575                      |
| $R+8$      | 4,45                        | 22,25                 | 20,15              | 2,1                   | 408        | 0,514                      |

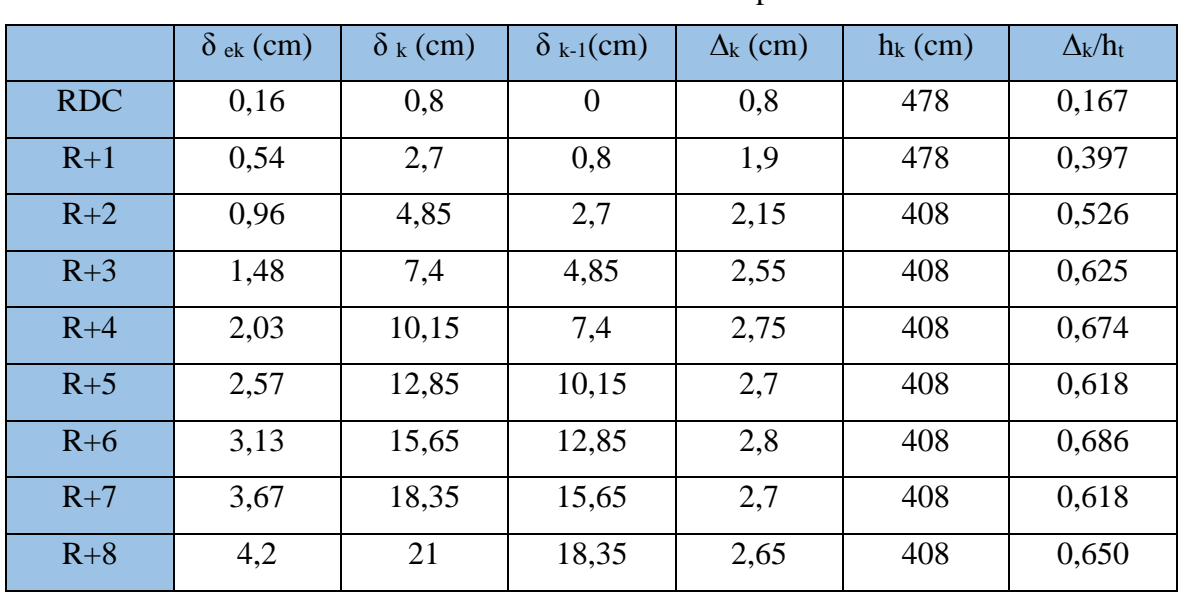

- Déplacement suivant Y-Y :

**Tableau IV.8 :** Vérification des déplacements Y-Y.

Déplacement vérifié suivant Y-Y.

# **IV.4.4 : Justification vis-à-vis de l'effet P-∆**

- Suivant X-X :

# **Tableau IV.9 :** Vérification de l'effet P-**∆**X-X.

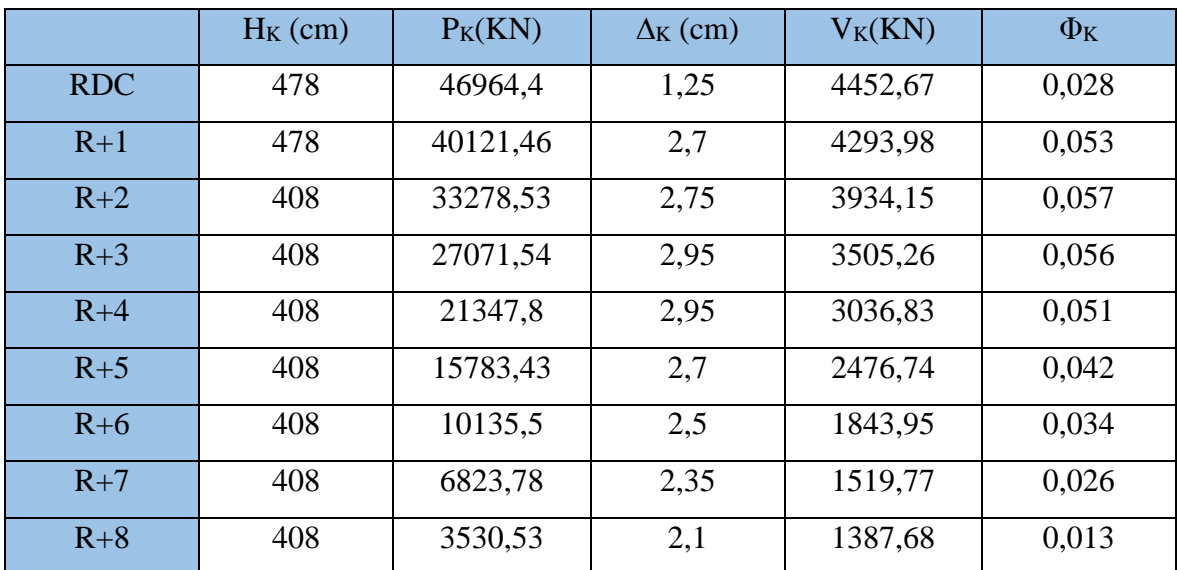

L'effet P-∆ est vérifié.

# - Suivant Y-Y :

|            | $H_K$ (cm) | $P_K(KN)$ | $\Delta$ <sub>K</sub> (cm) | $V_K(KN)$ | $\Phi_{\rm K}$ |
|------------|------------|-----------|----------------------------|-----------|----------------|
| <b>RDC</b> | 478        | 46964,4   | 0,8                        | 3651,94   | 0,022          |
| $R+1$      | 478        | 40121,46  | 1,9                        | 3519,94   | 0,045          |
| $R+2$      | 408        | 33278,53  | 2,15                       | 3206      | 0,055          |
| $R+3$      | 408        | 27071,54  | 2,55                       | 2839,86   | 0.06           |
| $R+4$      | 408        | 21347,8   | 2,75                       | 2473,62   | 0,058          |
| $R+5$      | 408        | 15783,43  | 2,7                        | 2065,37   | 0,051          |
| $R+6$      | 408        | 10135,5   | 2,8                        | 1615,78   | 0,043          |
| $R+7$      | 408        | 6823,78   | 2,7                        | 1381,60   | 0,033          |
| $R+8$      | 408        | 3530,53   | 2,65                       | 1257,58   | 0,018          |

**Tableau IV.10 :** Vérification de l'effet P-**∆**Y-Y.

L'effet P -∆ est vérifié.

#### **IV.4.5 : Vérification de V à la base**

Fx=2094,95 KN. Fy=2164,95 KN.

On v à majoré  $E_x$  et  $E_y$ :

 $Ex=(9,81*1,26) = 13,0669.$ 

 $E_y = (9,81*1,081) = 10,3397.$ 

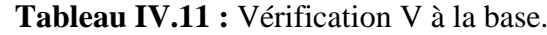

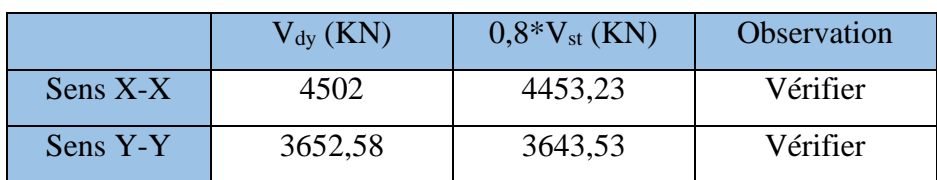

**IV.5. Etude de La structure droite :** 

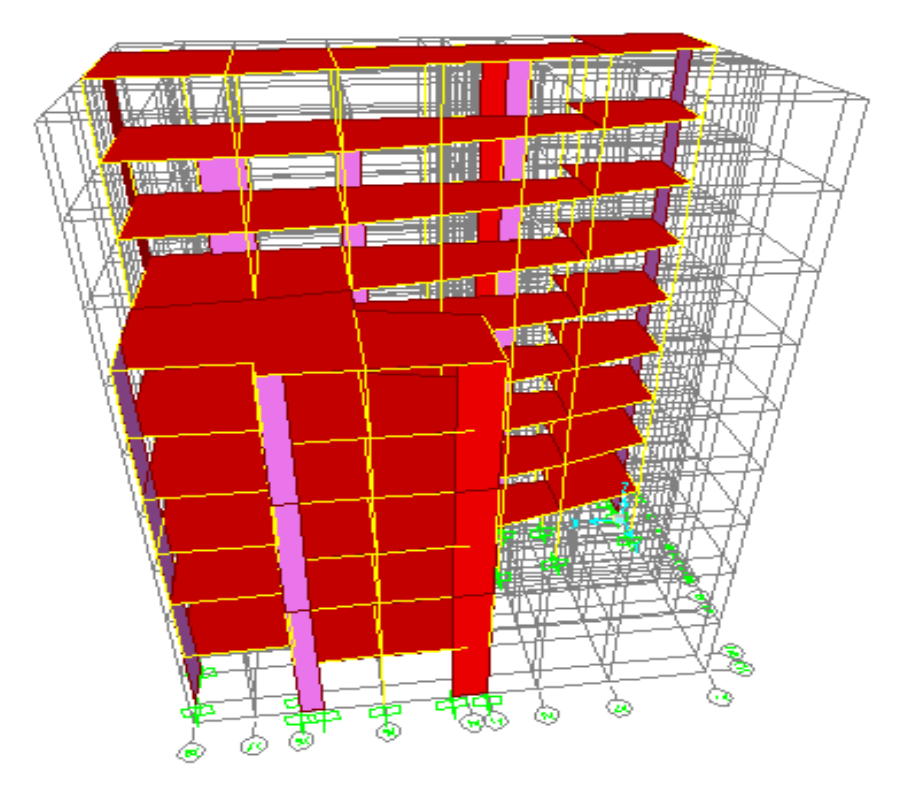

**Figure IV.4 :** Model de la structure droite.

 $L_x = 28,92 \text{ m}; L_y = 19,32 \text{ m}$  $T=1,035 s$  $T_x=0,64s \implies D_x=1,496.$  $T_y=0,77s \implies D_y=1,323.$ 

Le poids de la structure : W=30829,1 KN.

# **IV.5.1 : Périodes de vibration et taux de participation des masses modales**

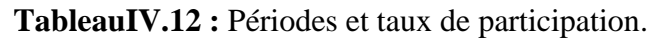

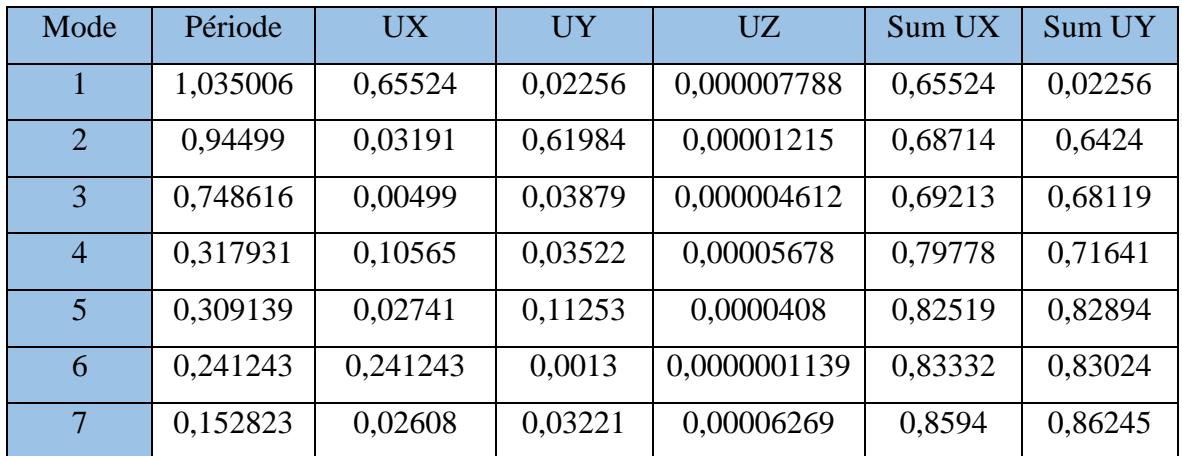

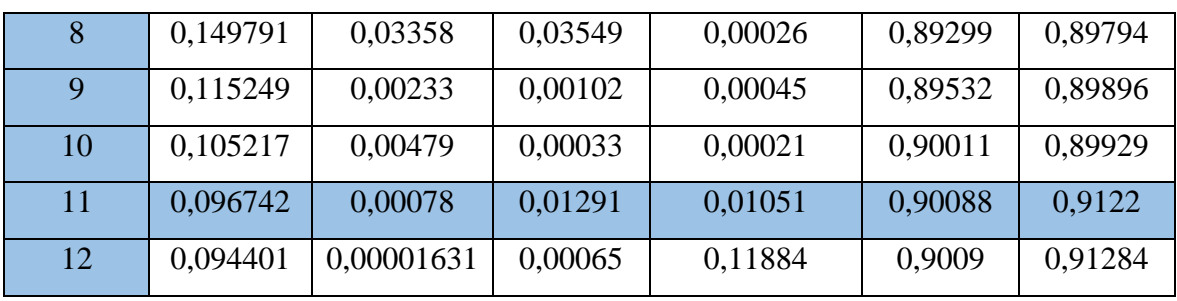

# **IV.5.2 : Justification de l'interaction portique –voiles**

Sous charge verticale :

**Tableau IV.13 :** justification de l'interaction sous charge verticale.

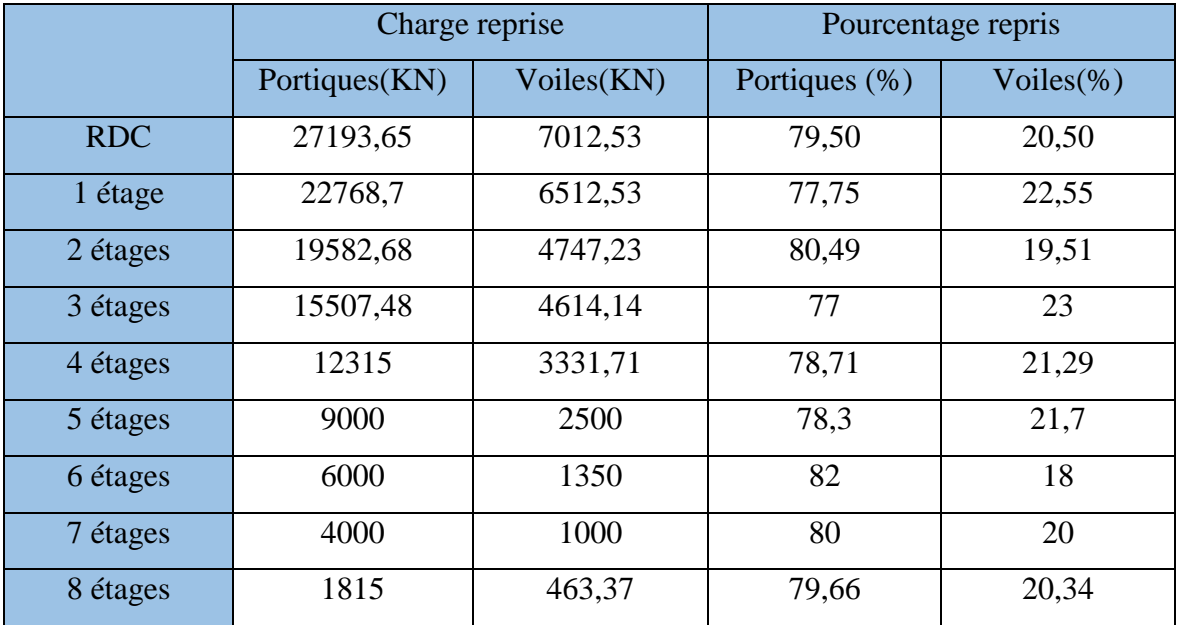

Sous-charges horizontales :

- Suivant X-X

## **Tableau IV.14 :** justification sous charge horizontale X-X.

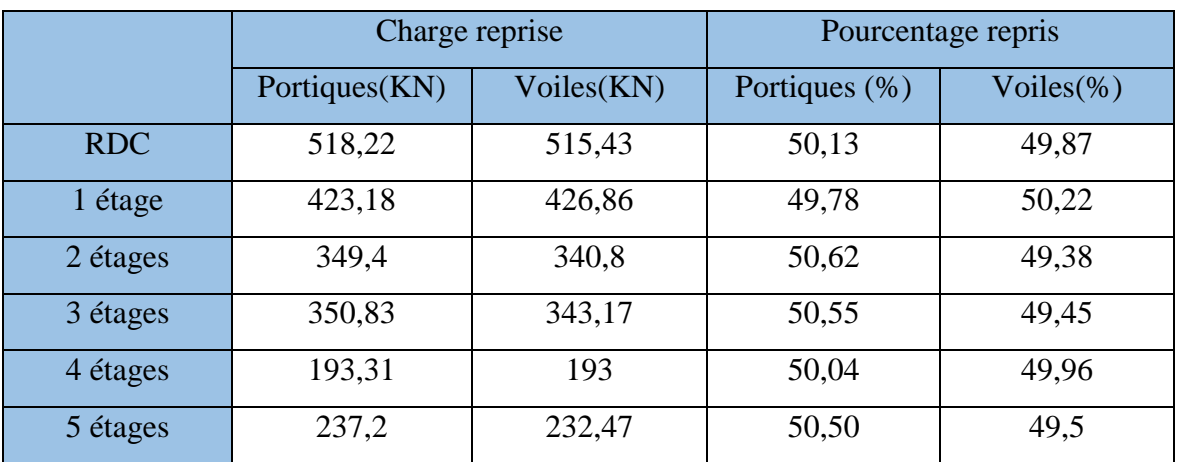

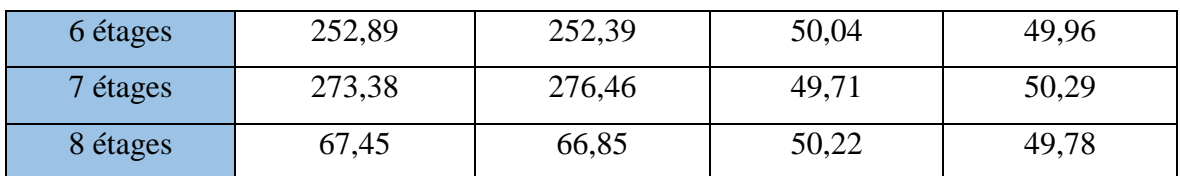

Suivant Y-Y :

**Tableau IV.15 :** justification de l'interaction sous charge horizontale Y-Y.

|            | Charge reprise |            | Pourcentage repris |               |
|------------|----------------|------------|--------------------|---------------|
|            | Portiques(KN)  | Voiles(KN) | Portiques (%)      | Voiles $(\%)$ |
| <b>RDC</b> | 2120           | 2122,58    | 49,96              | 50,04         |
| 1 étage    | 845,65         | 844,88     | 50,02              | 49,98         |
| 2 étages   | 349,84         | 337,43     | 50,90              | 49,1          |
| 3 étages   | 411,28         | 402,64     | 50,30              | 49,70         |
| 4 étages   | 737,84         | 741,83     | 49,86              | 50,14         |
| 5 étages   | 682            | 686,41     | 49,83              | 50,17         |
| 6 étages   | 648,37         | 654        | 49,78              | 50,22         |
| 7 étages   | 600,23         | 602,64     | 49,89              | 50,11         |
| 8 étages   | 347,73         | 346        | 50,12              | 49,88         |

# **IV.5.3 : Vérification de l'effort normal réduit**

**Tableau IV.16 :** vérification de l'effort normal réduit.

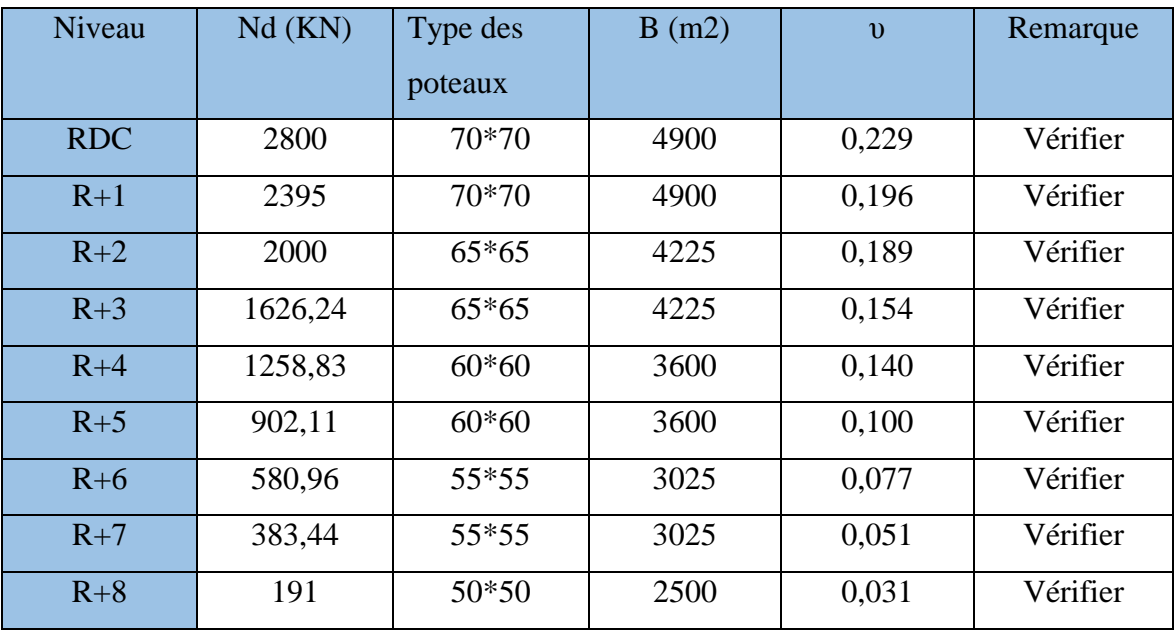

Vérification des déplacements :

Déplacement suivant X-X :

|            | $\delta$ <sub>ek</sub> (cm) | $\delta_{\rm k}$ (cm) | $\delta_{k-1}(cm)$ | $\Delta_{\rm k}$ (cm) | $h_k$ (cm) | $\Delta_{\rm k}/h_{\rm t}$ |
|------------|-----------------------------|-----------------------|--------------------|-----------------------|------------|----------------------------|
| <b>RDC</b> | 0,22                        | 1,1                   | $\theta$           | 1,1                   | 478        | 0,23                       |
| $R+1$      | 0,73                        | 3,65                  | 1,1                | 2,55                  | 478        | 0,533                      |
| $R+2$      | 1,35                        | 6,75                  | 3,65               | 3,1                   | 408        | 0.76                       |
| $R+3$      | 2,03                        | 10,15                 | 6,75               | 3,4                   | 408        | 0,83                       |
| $R+4$      | 2,73                        | 13,65                 | 10,15              | 3,5                   | 408        | 0,85                       |
| $R+5$      | 3,36                        | 16,8                  | 13,65              | 3,15                  | 408        | 0,77                       |
| $R+6$      | 3,98                        | 19,9                  | 16,8               | 3,1                   | 408        | 0,76                       |
| $R+7$      | 4,49                        | 22,45                 | 19,9               | 2,55                  | 408        | 0,625                      |
| $R+8$      | 4,9                         | 24,7                  | 22,45              | 2,45                  | 408        | 0,6                        |

**Tableau IV.17 :** vérification des déplacements X-X.

Déplacement suivant Y-Y :

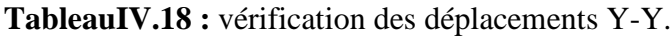

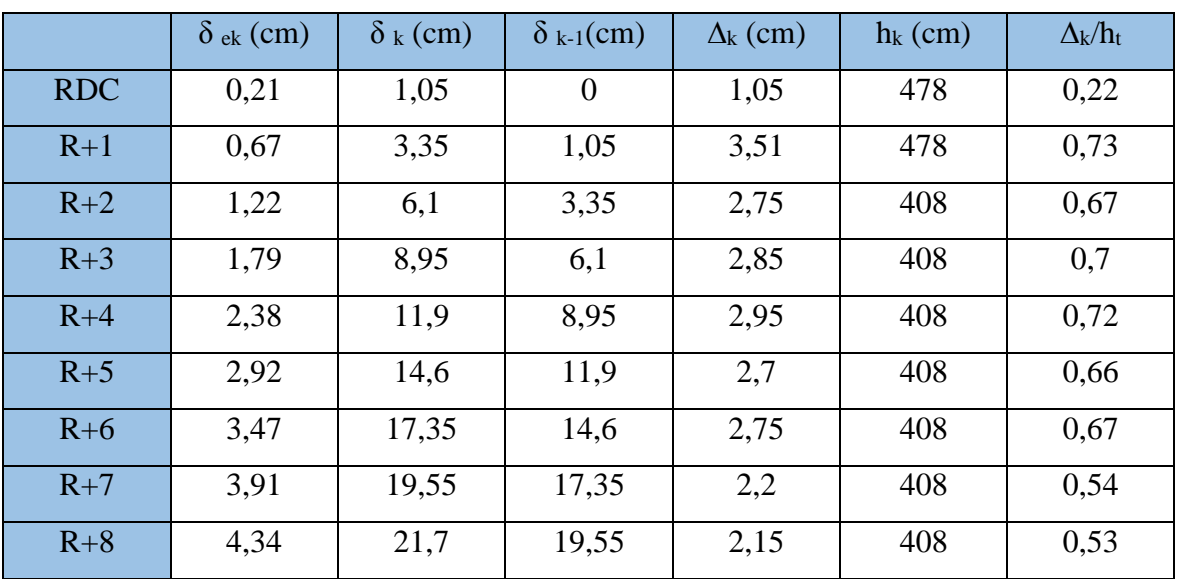

Déplacement vérifié suivant Y-Y.

# **IV.5.4. Justification vis-à-vis de l'effet P-∆**

Suivant X-X :

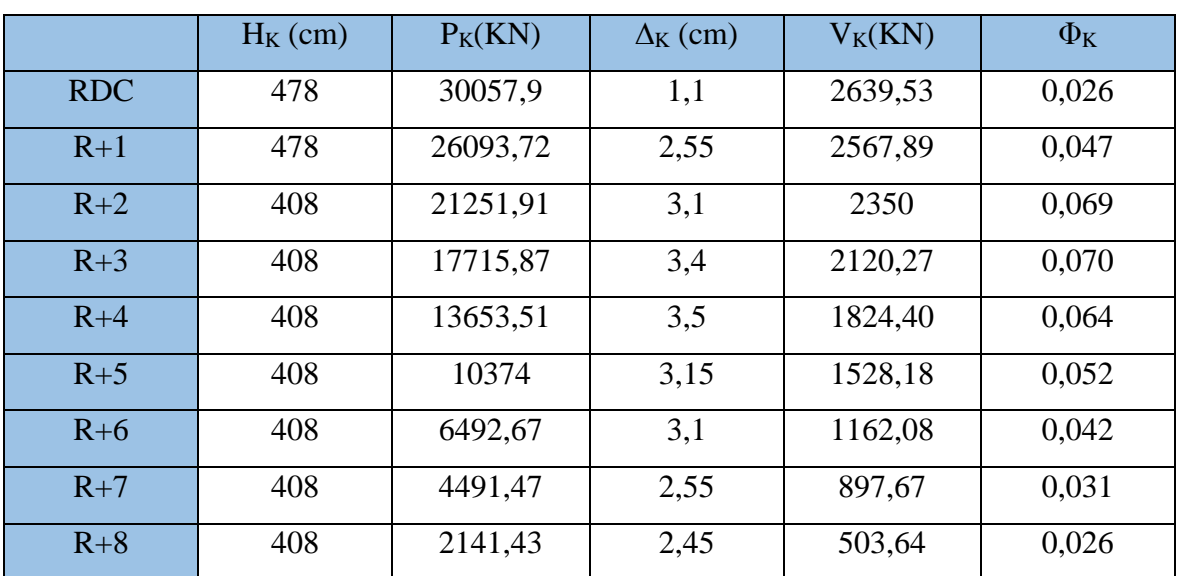

**Tableau IV.19 :** justification de l'effet P-**∆**X-X**.**

Suivant Y-Y :

**Tableau IV.20 :** justification de l'effet P-**∆**Y.Y**.**

|            | $H_K$ (cm) | $P_K(KN)$ | $\Delta$ <sub>K</sub> (cm) | $V_K(KN)$ | $\Phi_{\rm K}$ |
|------------|------------|-----------|----------------------------|-----------|----------------|
| <b>RDC</b> | 478        | 30057,9   | 1,05                       | 2337,7    | 0,028          |
| $R+1$      | 478        | 26093,72  | 3,51                       | 2265,20   | 0,085          |
| $R+2$      | 408        | 21251,91  | 2,75                       | 2060,65   | 0,07           |
| $R+3$      | 408        | 17715,87  | 2,85                       | 1857,78   | 0,067          |
| $R+4$      | 408        | 13653,51  | 2,95                       | 1597,28   | 0.062          |
| $R+5$      | 408        | 10374     | 2,7                        | 1342,37   | 0,051          |
| $R+6$      | 408        | 6492,67   | 2,75                       | 1038,84   | 0,042          |
| $R+7$      | 408        | 4491,47   | 2,2                        | 812,60    | 0,030          |
| $R+8$      | 408        | 2141,43   | 2,15                       | 456,42    | 0,025          |

L'effet P-∆ est vérifié.

**IV.5.5. Vérification de V à la base**

Fx= 2094,95 KN.

Fy= 2164,95 KN.

On v à majoré  $E_x$  et  $E_y$ :

 $E_X = (9,81*1,26) = 12,3606.$ 

 $E_y = (9,81*1,081) = 10,6046$ 

|            | $V_{\text{dv}}$ (KN) | $0.8*V_{st}$ (KN) |          |
|------------|----------------------|-------------------|----------|
| $Sens X-X$ | 2639,63              | 2632,4            | Vérifier |
| Sens Y-Y   | 2340,31              | 2327,64           | Vérifier |

**Tableau IV.21 :** vérification de V à la base.

#### **IV.6. Justification de la largeur du joint**

Deux blocs voisins doivent être séparés par des joints sismiques dont la largeur minimale

 $d_{min}$  satisfait la condition suivante :

 $d_{min} = 15$  mm + (δ1 + δ2)  $\geq$  40mm

δ1; δ2: déplacements maximaux des deux blocs au niveau du sommet.

Application numérique :

δ1 = 45mm

δ2 = 49mm

 $d_{\text{min}} \ge 45 + 49 + 15 = 109$ mm

On choisit : **d = 200mm= 20cm**

# **CHAPITRE V** Ferraillage des éléments structuraux.

#### **V.1 : Introduction**

La superstructure est la partie supérieure du bâtiment ; située au-dessus du sol ; elle est constituée de l'ensemble des éléments de contreventement : les portiques (poteaux – poutre) et les voiles ; ces éléments en béton armé leur rôle est d'assurer la résistance et la stabilité de la structure face aux différentes charges (permanentes – variables et accidentelles).

Ce pendant ces derniers doivent être bien armés et bien disposés de telle sorte qu'ils puissent supporter et reprendre tous genres de sollicitations.

Le ferraillage des éléments structuraux devra être conforme aux règlements en vigueur en l'occurrence le B.A.E.L 99/modifié 99 ; le C.B.A 93 ; le R.P.A 99/V2003.

#### **V.2 : Ferraillage des poutres**

Les poutres sont des éléments structuraux horizontaux qui permettent de transférer les charges aux poteaux ; elles sont sollicitées par des moments de flexion et des efforts tranchants.

On fait le calcul pour les deux situations suivantes :

Situation durable : (1,35G+1,5Q) et (G+Q)

Situation accidentelle :  $(G+Q+E)$  et  $(0,8G+E)$ 

#### **V.2.1 : Recommandations réglementaires**

A) Armatures longitudinales :

Le pourcentage total minimum des aciers longitudinaux sur toute la longueur de la poutre est de 0,5% de la section ; c'est-à-dire ; Amin =0,5% \*b\*h

- Le pourcentage total maximum des aciers longitudinaux est de :
- 4% de la section de béton en zone courante.

6% de la section de béton en zone de recouvrement.

- La longueur minimale de recouvrement est de 50Φ en zone III.
- Condition de non fragilité (C.N.F)

 $A_{min} = 0$ ,  $23*b*d*(f_{t28}/f_e)$  (B.A.E. L. Art A.4.2)

B) Armatures transversales :

La quantité d'armatures transversales minimales est donnée par :

 $A_1 = 0.003 * s * b.$ 

- L'espacement maximum entre les armatures transversales est déterminé comme suit :

 Dans la zone nodale et en travée si les armatures comprimées sont nécessaires :

 $S_t \leq min(h/4 ; 12\Phi l)$ 

- $\div$  En dehors de la zone nodale : S<sub>t</sub>≤h/2.
- $-L$ a valeur de  $\Phi l$  est le plus petit diamètre utilisé.
- Les premières armatures transversales doivent être disposées à 5 cm au plus

du nu de l'appui ou de l'encastrement.

#### **V.2.2 : Sollicitation et ferraillage**

Les sollicitations de calcul selon les combinaisons les plus défavorables sont extraites directement de notre modèle ; vu la différence négligeable des sollicitations dans les poutres dans les différents étages ; on va calculer le ferraillage comme suit :

| étage                                  | Type | Section | Localisation | M(KN.m) |
|----------------------------------------|------|---------|--------------|---------|
|                                        |      | (cm)    |              |         |
| 1 <sup>er</sup>                        | P.P  | 30x60   | Appui        | 287,21  |
| $2$ <sup>ème</sup><br>3 <sup>ème</sup> |      |         | Travée       | 185,93  |
| 4 <sup>ème</sup>                       | P.S  | 30x45   | Appui        | 121,7   |
| 5 <sup>ème</sup>                       |      |         | Travée       | 97      |
| 6 <sup>ème</sup><br>7 <sup>ème</sup>   | P.P  | 30x60   | Appui        | 238     |
| <b>g</b> ème                           |      |         | Travée       | 205     |
|                                        | P.S  | 30x45   | Appui        | 110     |
|                                        |      |         | Travée       | 103     |

**Tableau V.1 :** sollicitations dans les poutres principales et secondaires.

A) Calcul des armatures longitudinales (flexion simple)

- Calcul du moment réduit  $\mu$ :

$$
\mu = \frac{M u}{b * d^2 * \sigma b c} A \text{vec}:
$$
  
\n
$$
\sigma_{bc} = 14,17 \text{ MPa} \quad (\gamma_b = 1,5)
$$
  
\n
$$
\sigma_{bc} = 18,48 \text{ MPa} \quad (\gamma_b = 1,15)
$$
  
\nSi:  $\mu \leq \mu_R$  alors: As'=0 et  $A_s = \frac{M_u}{z + \overline{\sigma_s}}$ 

Avec :

 $\bar{\sigma}_s$ =435 MPa  $\Rightarrow$  pour situation durable ( $\gamma$ <sub>s</sub>=1,15).

 $\bar{\sigma}_s$ =500 MPa  $\Rightarrow$  pour situation accidentelle ( $\gamma_s$ =1).

$$
\mathrm{Si}: \mu > \mu_{\mathrm{R}} \text{ alors : } \mathrm{As}^{\cdot} = \frac{\mathrm{Mu} - \mathrm{Mr}}{(d-d')\frac{\mathrm{fe}}{\gamma s}} \mathrm{et} \ \mathrm{As} = \frac{\mathrm{Mr}}{z * \sigma s} + \mathrm{As}^{\cdot}.
$$

Avec :  $M_R = \mu r * b * d^2 * \sigma_b$ 

Le calcul et le choix des barres sont récapitulé dans le tableau ci-dessous :

**Tableau V.2 :** ferraillage des poutres.

| étage                                 | <b>Type</b> | Localisation | A <sub>cal</sub> (cm <sup>2</sup> ) | Choix             |
|---------------------------------------|-------------|--------------|-------------------------------------|-------------------|
| 1 <sup>er</sup><br>$2$ <sup>ème</sup> | P.P         | Appui        | 11,84                               | 6T16=12,06        |
| 3 <sup>ème</sup>                      |             | Travée       | 8,65                                | $6T14=9,24$       |
| 4 <sup>ème</sup><br>5 <sup>ème</sup>  | P.S         | Appui        | 6,59                                | $6T12=6,8$        |
|                                       |             | Travée       | 6,06                                | $6T12=6,8$        |
| 6 <sup>ème</sup><br>7 <sup>ème</sup>  | P.P         | Appui        | 9,61                                | $3T16+3T14=10,65$ |
| <b>g</b> ème                          |             | Travée       | 9,64                                | $3T16+3T14=10,65$ |
|                                       | P.S         | Appui        | 5,9                                 | $6T12=6,8$        |
|                                       |             | Travée       | 6,47                                | $6T12=6,8$        |

Pourcentage maximum des armatures longitudinales en zone courante :

P.P: $A_{\text{max}}$ =72 cm<sup>2</sup> > $A_{\text{cal}}$ =21,3 cm<sup>2</sup> > $A_{\text{min}}$ =9 cm<sup>2</sup>.

P.S: $A_{\text{max}}$ =54 cm<sup>2</sup> > $A_{\text{cal}}$ =13,6 cm<sup>2</sup> > $A_{\text{min}}$ =6,75 cm<sup>2</sup>.

 $\bullet$  Longueurs de recouvrements  $L_r$ :

 $L_r \geq 50\Phi$  (zone III)

 $\Phi$ = 1,6 cm  $\Rightarrow$  L<sub>r</sub>  $\geq$ 80cm on adopte L<sub>r</sub>= 80 cm.

 $\Phi$ = 1,4cm  $\Rightarrow$  L<sub>r</sub>  $\geq$ 70cm on adopte L<sub>r</sub>= 70 cm.

 $\Phi$ = 1,2 cm  $\Rightarrow$  L<sub>r</sub>  $\geq$ 60cm on adopte L<sub>r</sub>= 60 cm.

B) Calcul des armatures transversales :

 $\phi_t \leq$ Min (h/35 ; $\phi_1$ ; b/10)= 1,6 cm.

Nous prenons :  $\phi_t = 8$  mm.

On calcule le ferraillage avec l'effort tranchant le plus défavorable TELU=230 KN :

 $(A_t / S_t)$  >  $(T^{ELU} / 0.9 * d^* \sigma S)$ 

#### **Pour la zone nodale** :

On prend  $S_t = 10$  cm

$$
A_t \ge \frac{T_{\text{ELU}*S_t}}{0.9*d* \sigma s} \Longrightarrow A_t \ge \frac{230*10^3*100}{0.9*540*435}
$$

 $A_t \geq 1,08$  cm<sup>2</sup>

Choix : 4T8= 2,01 cm² « un cadre + un étrier »

Pour la zone courante :

On prend  $S_t = 15$  cm

$$
A_t \ge \frac{230 \times 10^3 \times 150}{0.9 \times 540 \times 435} = 1,63 \text{ cm}^2
$$

Choix :  $4T8 = 2.01$  cm<sup>2</sup> « un cadre + un étrier »

#### **Vérification vis-à-vis le R.P.A :**

 $A_t = 0.0035 * S_t * b = 1.35 cm^2 \implies$  vérifier

 $S_t \leq \min(h/4; 12\phi_1) = 15 \text{ cm} \Rightarrow \text{vérifier} \times \text{zone nodale} \times$ 

 $S_t \le h/4 = 30$  cm  $\Rightarrow$  vérifier « zone courante »

#### **Vérification de la contrainte de cisaillement :**

$$
\tau_u = \frac{\tau_u}{b*d} \leq \overline{\tau_u}
$$
  

$$
\overline{\tau_u} = \min\left(\frac{0.15 * fc28}{\gamma b}\right) \neq 4MPa \implies \text{fissuration prejudiciable } \infty.
$$

$$
\overline{\tau_u}
$$
 = 2,5 MPa.  
 $\tau_u$  =  $\frac{230 * 10^3}{300 * 540}$  = 1,42 MPa.

 $\tau_{\rm u}$ = 1,42 < 2,5 MPa  $\Rightarrow$  vérifier.

On fait le même calcul pour les poutres secondaires les résultats de calcul sont résumés dans le tableau suivant :

| <b>Type</b> | Section | $\mid$ Tu (KN) | $\tau$ <sub>u</sub> (MPA) | $S_t$ (cm) |         | $A_t$ (cm <sup>2</sup> ) | choix |
|-------------|---------|----------------|---------------------------|------------|---------|--------------------------|-------|
| P.P         | $30*60$ | 230            | 1,42                      | $10$ (ZN)  | 15 (ZC) | 2,01                     | 4T8   |
| P.S         | $30*45$ | 121,05         |                           | $10$ (ZN)  | 15 (ZC) | 1,51                     | 3T8   |

**Tableau V.3 :** ferraillage transversales des poutres.

# **V.2.3 : Vérification à L'ELS**

#### **V.2.3.1 : Vérification des contraintes :**

On considère que la fissuration est préjudiciable on doit vérifier que :

 $\sigma_{bc} \leq \overline{\sigma_{bc}}$ = 15 Mpa σ<sub>s</sub>  $\leq \overline{\sigma_s}$  = 201 Mpa (F.P) Avec :  $\sigma_{bc} = \frac{Mser}{I}$  $\frac{\text{ser}}{\text{I}}$ \* x ; σ<sub>s</sub> = n<sup>\*</sup> $\frac{\text{Mser}}{\text{I}}$  \*(d-x)  $b * x^2$ 2  $+ n(As + As')x - n(As * d + As' * c') = 0$  $I =$  $b * x^3$ 3  $+ n * AS'(x - c')^{2} + n * As(d - x)^{2}$ 

Les résultats sont récapitulés dans le tableau suivant :

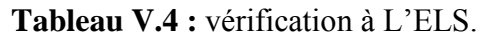

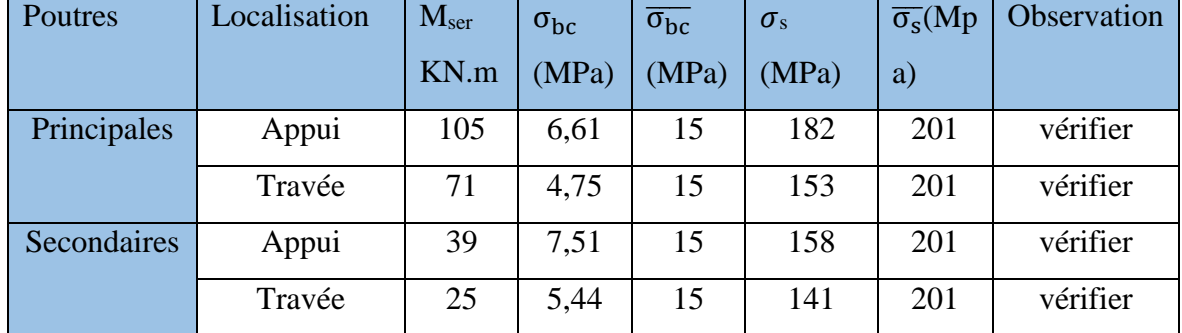

# **V.2.3.2 : Vérification de la flèche**

Si les trois conditions suivantes sont vérifiées ; alors il n'est pas indispensable de procéder à un calcul de déformation.

- $-h/L > 1/16$
- $h/L \ge M_t / 10M_0$  (BAEL Art B.6.5.1)
- As/ $b^*d \leq 4.2/f_e$

Pour la poutre principale :

h/L=  $(60/700)$ = 0,086 > 1/16 = 0,063  $\implies$  vérifier.

 $h/L = 0.086 > 186/(10*260) = 0.72 \implies$  vérifier.

 $9,24/(30*55) = 0,0056 < 0,0084 \implies$  vérifier.

Le calcul de la flèche n'est pas nécessaire.

Pour la poutre secondaire :

 $h/L = (45/500) \ge (1/16) \Leftrightarrow 0,09 > 0,063 \Rightarrow$  vérifier

 $h/L = 0.09 \ge 0.065 \implies$  vérifier

A<sub>s</sub>/ (b<sup>\*</sup>d)= [6,28/ (30<sup>\*</sup>45)]=0,0045 < 0,0084  $\Rightarrow$  vérifier

Le calcul de la flèche n'est pas nécessaire.

# **Conclusion :**

Pour les poutres porteuse et secondaire L'ELS et vérifier.

# **V.2.4 : Schéma de ferraillage**

**Tableau V.5 :** schéma de ferraillage des poutres.

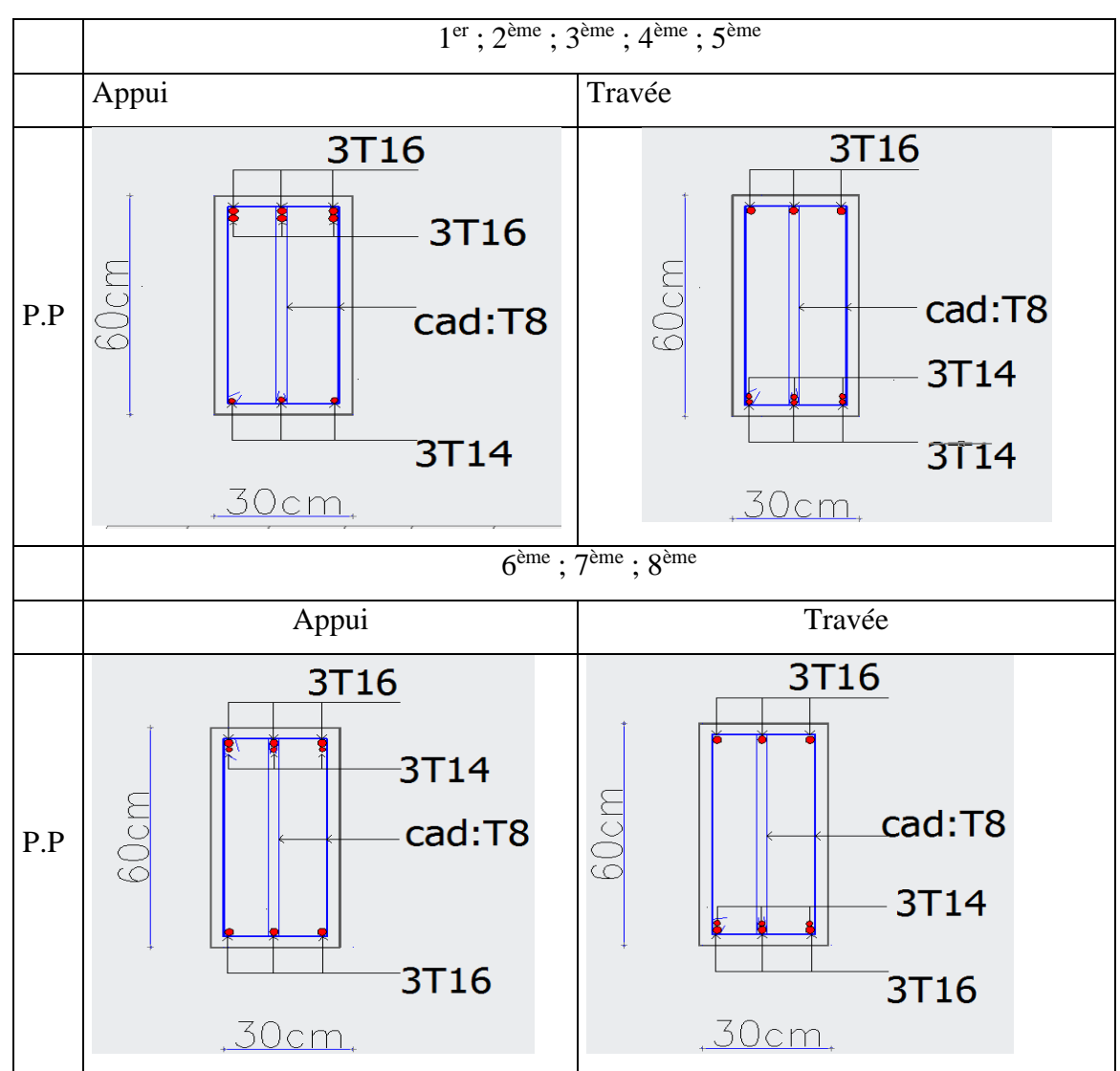

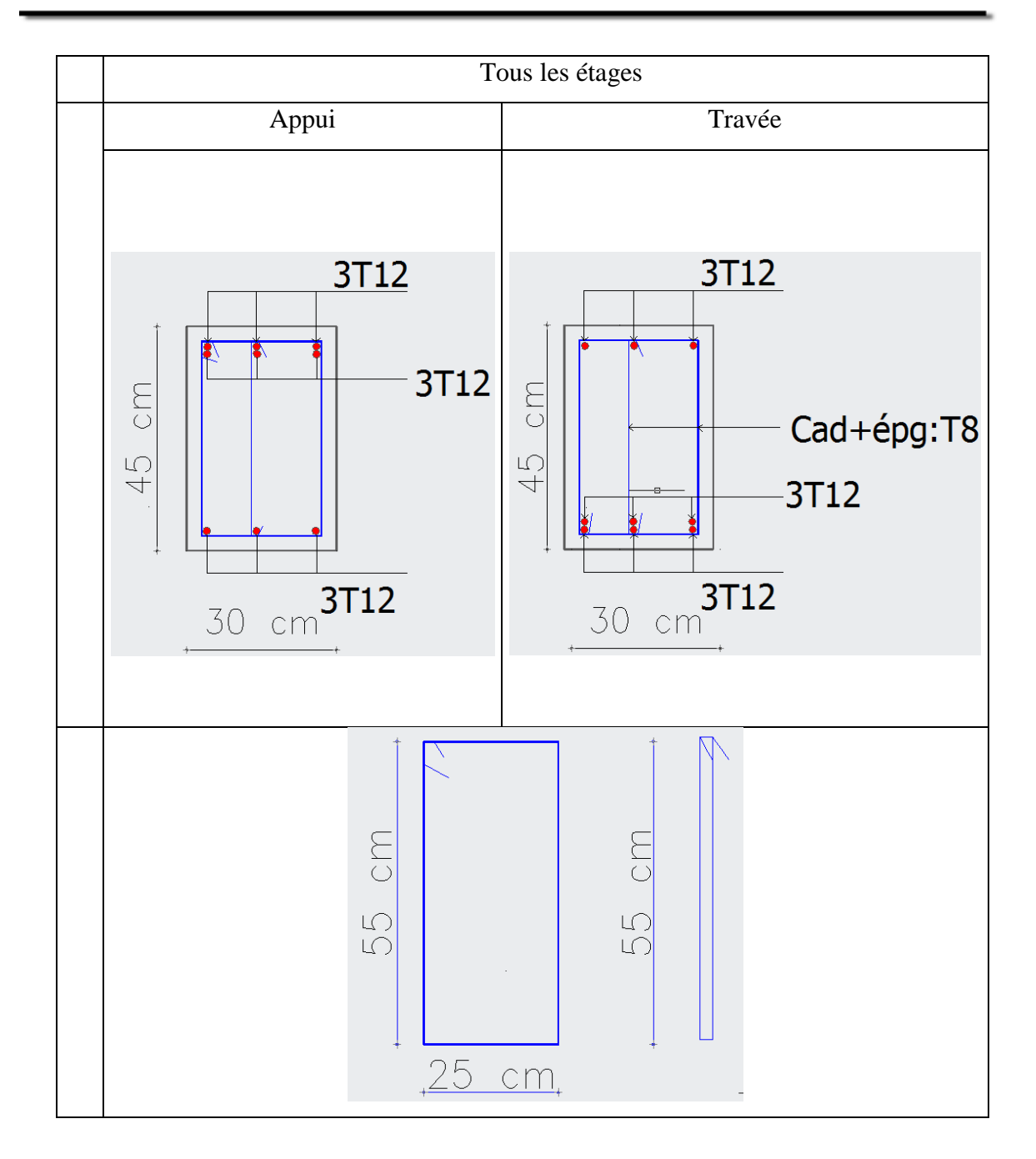

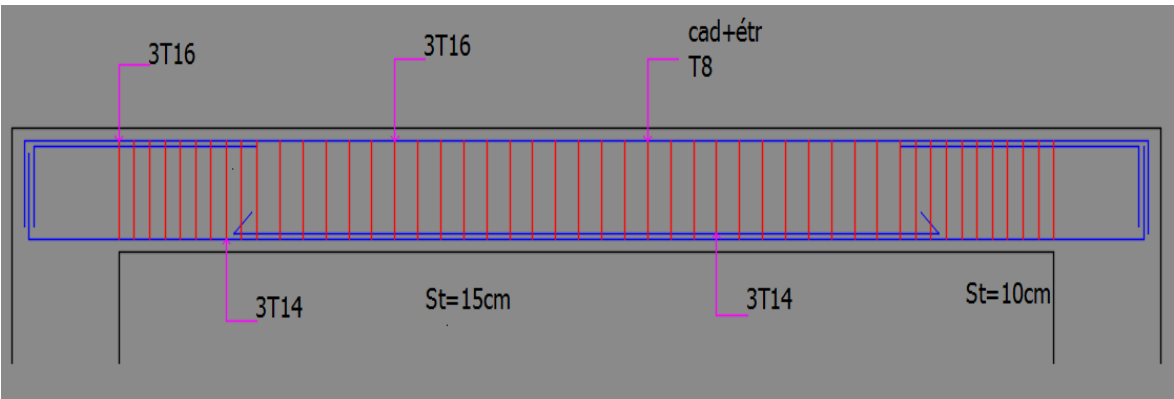

**Figure V.1 :** Coupe longitudinale du ferraillage de la poutre principale.

#### **V.3 : Ferraillage des poteaux**

Les poteaux sont des éléments verticaux qui ont le rôle de transmettre les charges apportées par les poutres aux fondations.

Le ferraillage des poteaux est calculé en flexion composée en fonction de l'effort normal (N) et du moment fléchissant (M) donnés par les combinaisons les plus défavorables ; parmi celles introduites dans le fichier SAP2000 de notre modèle.

- 1) 1,35G+1,5Q
- 2) G+Q
- 3)  $G+Q+E$
- 4) 0,8G±E

A partir de ces combinaisons ; on distingue les 3 cas suivants :

- 1)  $N_{\text{max}} \rightarrow M$  correspondant
- 2)  $N_{\text{min}} \rightarrow M_{\text{correspondant}}$
- 3)  $M_{\text{max}} \rightarrow N_{\text{correspondant}}$

#### **V.3.1 : Recommandations réglementaires**

- Les armatures longitudinales doivent être à haute adhérence ; droites et dépourvues de crochets.
- Le pourcentage minimal des armatures est de 0,9% (zone III).
- Le pourcentage maximal est de 3% (zone courante) et 6% (zone de recouvrement).
- Le diamètre minimal est de 12 mm.
- La longueur minimale de recouvrements est de 50 Φ (zone III).
- La distance entre les barres dans une face du poteau ne doit pas dépasser 20cm (zone III).
- Les jonctions par recouvrement doivent être faites à l'extérieur des zones nodales.

La zone nodale est définie comme suit :

$$
L'=2h
$$
.

H'=max (h<sup>e</sup> 6 ; b; 60cm)

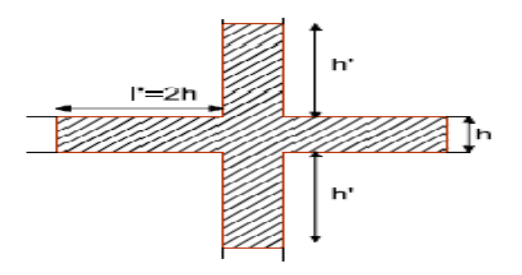

**Figure V.2 :** Schéma de la zone nodale.

#### **V.3.2 : Sollicitations et ferraillage**

#### **V.3.2.1 : Sollicitations dans les poteaux**

Les sollicitations sont extraites directement de notre modèle.

|                               |         | $N_{\text{max}} \implies M_{\text{cor}}$ |           | $N_{\min} \implies M_{\text{cor}}$ | $M_{\text{max}} \implies N_{\text{cor}}$ |        | V(KN)  |
|-------------------------------|---------|------------------------------------------|-----------|------------------------------------|------------------------------------------|--------|--------|
|                               | N(KN)   | M(KN.M)                                  | N(KN)     | $M$ (KN.m)                         | $M$ (KN.m)                               | N(KN)  |        |
| <b>RDC</b>                    | 4902    | 19,53                                    | $-692,7$  | 48,31                              | 560,46                                   | 1194,4 | 66,6   |
| 1 <sup>er</sup>               | 4621,77 | 17,07                                    | $-645,3$  | 90,53                              | 479,52                                   | 791,5  | 121,45 |
| 2 <sup>ème</sup>              | 4046,65 | 18,02                                    | $-567,34$ | 38,6                               | 431,97                                   | 393,8  | 201,77 |
| 3 <sup>eme</sup>              | 3331,95 | 19,46                                    | $-448,9$  | 35,1                               | 397                                      | 322    | 160,25 |
| 4 <sup>ème</sup>              | 2626,54 | 22,5                                     | $-387,93$ | 42,64                              | 333                                      | 298,2  | 130,17 |
| 5 <sup>ème</sup>              | 1942,58 | 23                                       | $-275,4$  | 29,6                               | 292,28                                   | 233,71 | 218    |
| 6 <sup>ème</sup>              | 1256    | 31,74                                    | $-111,7$  | 26                                 | 233,32                                   | 198    | 121,6  |
| 7 <sup>eme</sup>              | 823     | 39,2                                     | $-85,6$   | 29,1                               | 257                                      | 170,3  | 142,3  |
| $\overline{R}$ <sup>ème</sup> | 430,21  | 27,62                                    | $-61,3$   | 22,9                               | 234,6                                    | 130,6  | 125,75 |

**Tableau V.6 :** sollicitations dans les poteaux.

# **V.3.2.2 : Ferraillage longitudinale des poteaux**

Les poteaux sont ferraillés par le maximum obtenu après comparaison entre le ferraillage donné par le logiciel « SOCOTEC » et le minimum exigé par le RPA.

 $\bullet$  Cas N°1 : N<sub>max</sub>  $\Rightarrow$  M<sub>cor</sub>

NB : N> 0 (compression)

**Tableau V.7:** ferraillage des poteaux avec N<sub>max</sub> etM<sub>cor</sub>.

| niveaux                     | Section            | $N_{max}(KN)$ | $M_{cor}(KN.M)$ | Type de    | As             | As'            | $As_{min}$      |
|-----------------------------|--------------------|---------------|-----------------|------------|----------------|----------------|-----------------|
|                             | (cm <sup>2</sup> ) |               |                 | section    |                |                | $\text{(cm}^2)$ |
| <b>RDC</b>                  | $70*70$            | 4902          | 19,53           | <b>SEC</b> | $\theta$       | $\theta$       | 44,1            |
| 1 <sup>er</sup>             | 70*70              | 4621,77       | 17,07           | <b>SEC</b> | $\overline{0}$ | $\overline{0}$ | 44,1            |
| $2$ <sup>ème</sup>          | $65*65$            | 4046,65       | 18,02           | <b>SEC</b> | $\overline{0}$ | $\overline{0}$ | 38              |
| $\overline{3}$ ème          | $65*65$            | 3331,95       | 19,46           | <b>SEC</b> | $\theta$       | $\overline{0}$ | 38              |
| 4 <sup>ème</sup>            | $60*60$            | 2626,54       | 22,5            | <b>SEC</b> | $\overline{0}$ | $\overline{0}$ | 32,4            |
| $\overline{\mathbf{5}}$ ème | $60*60$            | 1942,58       | 23              | <b>SEC</b> | $\overline{0}$ | $\overline{0}$ | 32,4            |
| 6 <sup>ème</sup>            | 55*55              | 1256          | 31,74           | <b>SEC</b> | $\theta$       | $\overline{0}$ | 27,23           |
| 7 <sup>ème</sup>            | 55*55              | 823           | 39,2            | <b>SEC</b> | $\overline{0}$ | $\overline{0}$ | 27,23           |
| $\overline{R}$ ème          | $50*50$            | 430,21        | 27,62           | <b>SEC</b> | $\overline{0}$ | $\overline{0}$ | 22,5            |

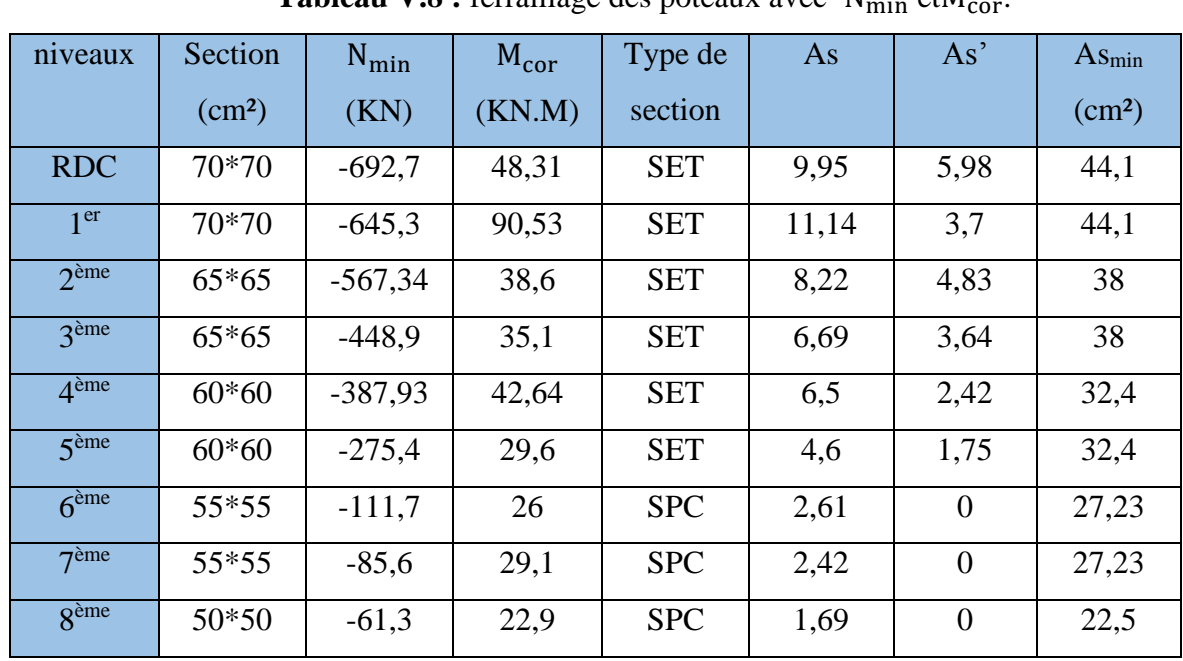

$$
•• \text{ Cas } N^{\circ}2 : N_{\text{min}} \Rightarrow M_{\text{cor}}
$$

**Tableau V.8 :** ferraillage des poteaux avec N<sub>min</sub> etM

NB : N < 0 (traction)

 $\bullet$  Cas N°3 : M<sub>max</sub>  $\Rightarrow$  N<sub>cor</sub>

**Tableau V.9 :** ferraillage des poteaux avec M<sub>max</sub> etN<sub>cor</sub>.

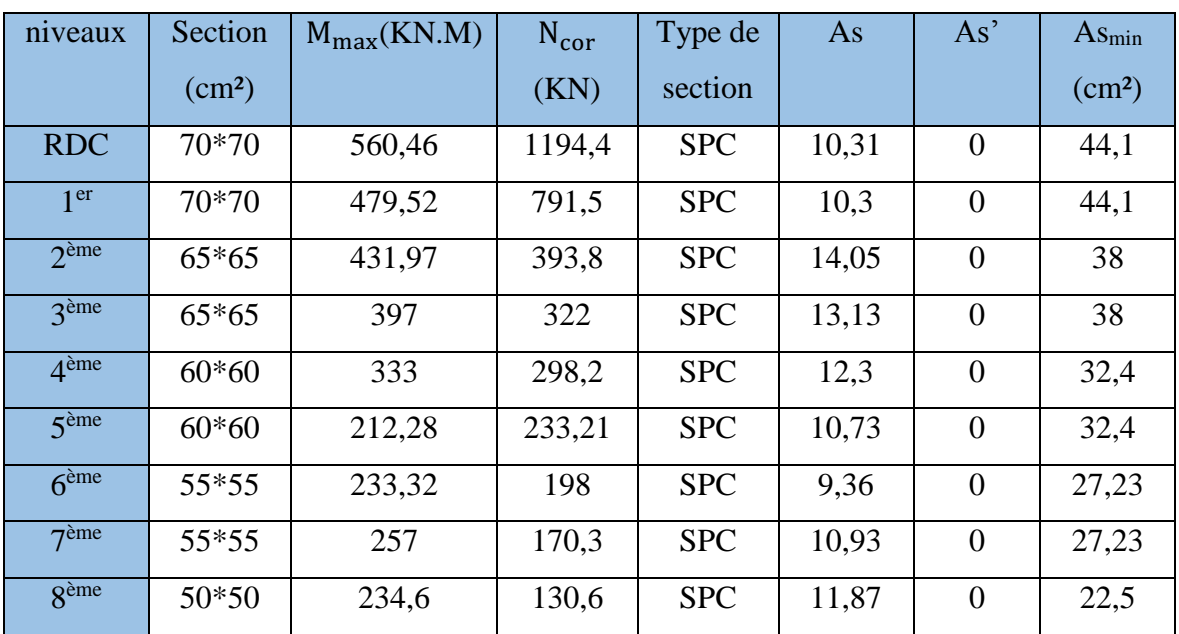

# **Choix des armatures**

Le choix des armatures doit être à la fois économique ; réalisable et cohérent ; et on doit respecter la symétrie dans la section ; pour cela on adopte le choix suivant :

| <b>Niveaux</b>                                     | $A_{cal}$ (cm <sup>2</sup> ) | $A_{\text{min}}$ (cm <sup>2</sup> ) | Choix des armatures              |
|----------------------------------------------------|------------------------------|-------------------------------------|----------------------------------|
| $RDC+1er+2eme$                                     | 43                           | 44,1                                | $16T20 = 50,27$ cm <sup>2</sup>  |
| $3^{\text{ème}} + 4^{\text{ème}} + 5^{\text{ème}}$ | 39,8                         | 38                                  | $8T20+8T16=41,5$ cm <sup>2</sup> |
| $6^{eme} + 7^{eme} + 8^{eme}$                      | 32                           | 27,2                                | $16T16 = 32,17$ cm <sup>2</sup>  |

**Tableau V.10 :** choix des armatures pour les poteaux.

#### **V.3.2.3 : Ferraillage transversale**

Les armatures transversales des poteaux sont calculées à l'aide de la formule de RPA 99 V2003 Art 7.4.2.2 :

$$
\frac{At}{St} = \frac{\rho a * Vu}{h * fe}
$$

Avec :

- Vu= est l'effort tranchant de calcul.
- H : hauteur totale de la section brute.
- F<sup>e</sup> : contrainte limite élastique de l'acier d'armature transversale.
- $-\rho_a$ : est un coefficient correcteur qui tient compte du mode fragile de la

rupture par effort tranchant :

$$
\rho_a = 2.5 \quad \text{si} \Longrightarrow \lambda_g \ge 5
$$

 $\rho_a = 3.75 \text{ si} \implies \lambda_a < 5$ 

 $\lambda_g$ : L'élancement géométrique  $\lambda_g = (L_f/a)$  ou  $(L_f/b)$ .

 $S_t$  =l'espacement entre les armatures transversales :

Dans la zone nodale :  $S_t \leq 10$  cm.

Dans la zone courante :  $S_t \leq min (b/2; h/2; 10 \Phi_L)$ 

- La quantité d'armatures transversales minimale  $(A_t / S_t^*b)$  en % est donnée comme suit :

$$
\text{Si}: \lambda_g \ge 5 \Longrightarrow 0,3\%
$$

 $Si: \lambda_q \leq 3 \Longrightarrow 0,8$  %

 $Si: 3 < \lambda_a < 5 \implies$  interpoler entre les valeurs limites précédentes.

|                    | Section            | $L_f(m)$ | $\lambda_g$ | $\rho_a$ | $V_u^{max}$ | Zone                  | $S_t$ (cm) | $A_t^{cal}$ (cm <sup>2</sup> ) | $A_{\min}$ (cm <sup>2</sup> ) |
|--------------------|--------------------|----------|-------------|----------|-------------|-----------------------|------------|--------------------------------|-------------------------------|
|                    | (cm <sup>2</sup> ) |          |             |          | (kn)        |                       |            |                                |                               |
| <b>RDC</b>         | 70*70              | 3,33     | 4,76        | 3,75     | 66,6        | $\mathbf N$           | 10         | 0,11                           | 2,8                           |
|                    |                    |          |             |          |             | $\mathbf C$           | 15         | 0,16                           | 3,96                          |
| 1 <sup>er</sup>    | 70*70              | 3,33     | 4,76        | 3,75     | 121,45      | ${\bf N}$             | 10         | 0,2                            | 2,8                           |
|                    |                    |          |             |          |             | $\mathcal{C}$         | 15         | 0,28                           | 3,96                          |
| $2$ <sup>ème</sup> | $65*65$            | 2,86     | 4,4         | 3,75     | 201,77      | $\mathbf N$           | 10         | 0,37                           | 2,73                          |
|                    |                    |          |             |          |             | $\mathbf C$           | 15         | 0,56                           | 3,91                          |
| 3 <sup>ème</sup>   | 65*65              | 2,86     | 4,4         | 3,75     | 160,25      | $\overline{\text{N}}$ | 10         | 0,29                           | 2,73                          |
|                    |                    |          |             |          |             | $\mathsf{C}$          | 15         | 0,44                           | 3,91                          |
| 4 <sup>ème</sup>   | $60*60$            | 2,86     | 4,77        | 3,75     | 130,17      | $\mathbf N$           | 10         | 0,24                           | 2,4                           |
|                    |                    |          |             |          |             | $\mathcal{C}$         | 15         | 0,36                           | 3,6                           |
| 5 <sup>ème</sup>   | $60*60$            | 2,86     | 4,77        | 3,75     | 218         | ${\bf N}$             | 10         | 0,4                            | 2,4                           |
|                    |                    |          |             |          |             | $\mathbf C$           | 15         | 0,6                            | 3,6                           |
| 6 <sup>ème</sup>   | 55*55              | 2,86     | 5,2         | 2,5      | 121,6       | ${\bf N}$             | 10         | 0,15                           | 1,65                          |
|                    |                    |          |             |          |             | $\mathbf C$           | 15         | 0,22                           | 2,48                          |
| 7 <sup>ème</sup>   | 55*55              | 2,86     | 5,2         | 2,5      | 142,3       | ${\bf N}$             | 10         | 0,17                           | 1,65                          |
|                    |                    |          |             |          |             | $\mathcal{C}$         | 15         | 0,26                           | 2,48                          |
| <b>g</b> ème       | 50*50              | 2,86     | 5,7         | 2,5      | 125,75      | $\overline{\text{N}}$ | 10         | 0,15                           | 1,5                           |
|                    |                    |          |             |          |             | $\mathbf C$           | 15         | 0,23                           | 2,25                          |

**Tableau V.11 :** Choix des armatures transversales pour les poteaux.

 $Choix : 6T10=4,71 \text{ cm}^2$ 

# **Vérification de la contrainte de cisaillement**

On doit vérifier que :  $\tau_u = [V_u^{\text{max}}/(b^*d)] \le \overline{\tau_u}$ 

 $\overline{\tau_u}$ = ( $\rho_d$  \* $f_{c28}$ )  $\Rightarrow$ RPA

 $\overline{\tau_{\text{u}}}$  = min (0,15<sup>\*</sup>f<sub>c28</sub> / $\gamma_{\text{b}}$ ; 4 MPa)  $\Rightarrow$  BAEL

Les résultats sont rassemblés dans le tableau suivant :

|                               | Section                | $Vu$ max | $\tau$ u | $\lambda_{\rm v}$ | $\rho_{\rm d}$ | $\overline{\tau_u}$ | $\overline{\tau_u}$ | observation |
|-------------------------------|------------------------|----------|----------|-------------------|----------------|---------------------|---------------------|-------------|
|                               | $\text{(cm}^2\text{)}$ | (KN)     | (Mpa)    |                   |                | (RPA)               | (BAEL)              |             |
| <b>RDC</b>                    | 70*70                  | 66,6     | 0,15     | 4,76              | 0,04           | 1                   | 3,33                |             |
| 1 <sup>er</sup>               | 70*70                  | 121,45   | 0,28     | 4,76              | 0,04           | $\mathbf{1}$        | 3,33                |             |
| $2$ <sup>ème</sup>            | $65*65$                | 201,77   | 0,53     | 4,4               | 0,04           | $\mathbf{1}$        | 3,33                |             |
| 3 <sup>ème</sup>              | $65*65$                | 160,25   | 0,42     | 4,4               | 0,04           | $\mathbf{1}$        | 3,33                |             |
| 4 <sup>ème</sup>              | $60*60$                | 130,17   | 0,4      | 4,77              | 0,04           | $\mathbf{1}$        | 3,33                | Vérifier    |
| 5 <sup>ème</sup>              | $60*60$                | 218      | 0,67     | 4,77              | 0,04           | $\mathbf{1}$        | 3,33                |             |
| $\overline{6}$ <sup>ème</sup> | 55*55                  | 121,6    | 0,45     | 5,2               | 0,075          | 1,87                | 3,33                |             |
| 7 <sup>ème</sup>              | 55*55                  | 142,3    | 0,53     | 5,2               | 0,075          | 1,87                | 3,33                |             |
| $\overline{R}$ ème            | 50*50                  | 125,75   | 0,56     | 5,7               | 0,075          | 1,87                | 3,33                |             |

**Tableau V.12:** vérification de la contrainte de cisaillement pour les poteaux.

#### **Vérification à l'état limite ultime de stabilité de forme** :

Les éléments soumis à la flexion composée doivent être justifiés vis-à-vis du flambement pour le poteau le plus sollicité on doit assurer que :

$$
N_u^{max} \leq \overline{N_u} = \alpha \, (\tfrac{Br * fc28}{0.9 * \gamma b} + \tfrac{As * fe}{\gamma s} \, )
$$

Les paramètres de cette formule sont expliqués dans le chapitre (II.5.4)

Les résultats de calcul sont récapitulés dans le tableau suivant :

**Tableau V.13 :** vérification de L'ELU stabilité de forme.

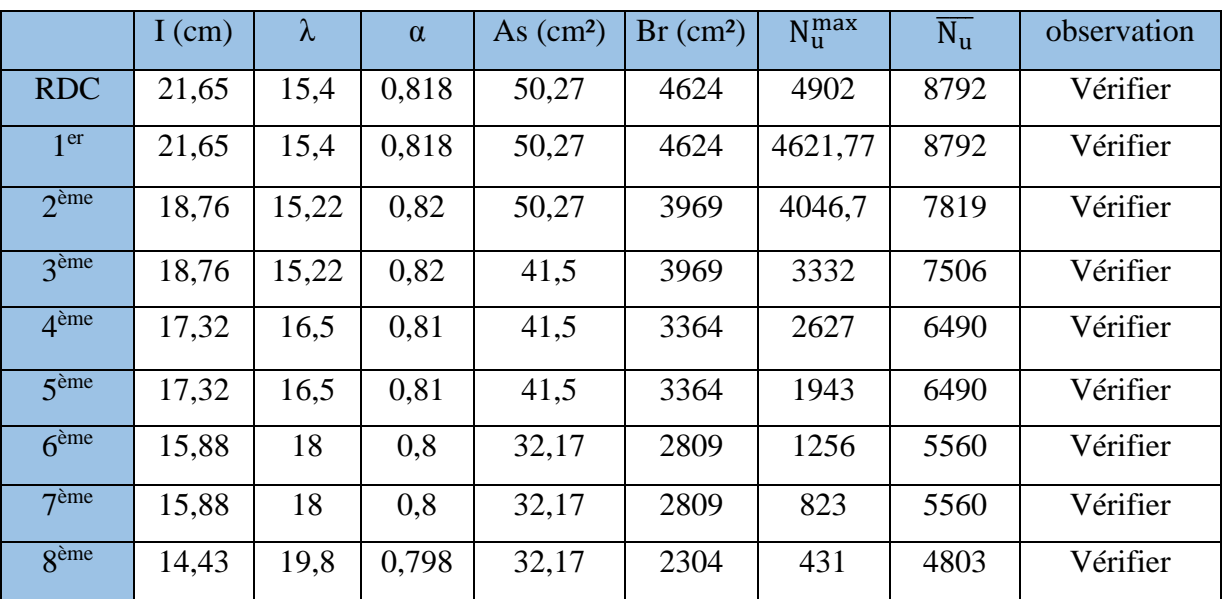
# **V.3.3 : Vérifications à l'ELS**

Les contraintes sont calculées à L'ELS sous ( $N_{ser}$ ; $M_{ser}$ ) puis elles sont comparées aux contraintes admissibles.

$$
\sigma b = \frac{Mser}{I} * y \le \overline{\sigma_{bc}} = 0,6 * f c 28 = 15 \text{ Mpa}
$$

$$
\sigma s = \frac{n * Mser}{I} * (d - y) \le \overline{\sigma_s} = \min\left(\frac{2}{3} \text{fe} ; 110\sqrt{n * f t 28}\right)
$$

Pour fissuration préjudiciable

**Tableau V.14 :** vérification à ELS avec N<sup>max</sup> et M<sup>cor</sup>.

|                    | Section            | $N_{\text{ser}}$ | $M_{\rm ser}$  | $\sigma_{\rm hc}(\rm MPA)$ | $\overline{\sigma_{bc}}$ | $\sigma_{\rm s}$ | $\overline{\sigma_s}$ | observation |
|--------------------|--------------------|------------------|----------------|----------------------------|--------------------------|------------------|-----------------------|-------------|
|                    | (cm <sup>2</sup> ) | (KN)             | (KN.M)         |                            |                          |                  |                       |             |
| <b>RDC</b>         | 70*70              | 4042             | 2,7            | 7,85                       | 15                       | $\overline{0}$   | 201                   | Vérifier    |
| 1 <sup>er</sup>    | 70*70              | 3488             | 1              | 6,7                        | 15                       | $\theta$         | 201                   | Vérifier    |
| $2$ <sup>ème</sup> | $65*65$            | 2946             | 1,9            | 6,55                       | 15                       | $\theta$         | 201                   | Vérifier    |
| 3ème               | $65*65$            | 2428             | 2,5            | 5,31                       | 15                       | $\overline{0}$   | 201                   | Vérifier    |
| 4 <sup>ème</sup>   | $60*60$            | 1916,5           | 3,5            | 4,88                       | 15                       | $\theta$         | 201                   | Vérifier    |
| 5 <sup>ème</sup>   | $60*60$            | 1421             | $\overline{4}$ | 3,7                        | 15                       | $\overline{0}$   | 201                   | Vérifier    |
| 6 <sup>ème</sup>   | $55*55$            | 922              | 7,3            | 2,97                       | 15                       | $\overline{0}$   | 201                   | Vérifier    |
| 7 <sup>ème</sup>   | 55*55              | 607              | 11,5           | 2,16                       | 15                       | $\overline{0}$   | 201                   | Vérifier    |
| 8 <sup>ème</sup>   | $50*50$            | 318              | 6,5            | 1,4                        | 15                       | $\theta$         | 201                   | Vérifier    |

**Tableau V.15 :** vérification des poteaux à ELS avec (M<sup>max</sup> ; N<sup>cor</sup>).

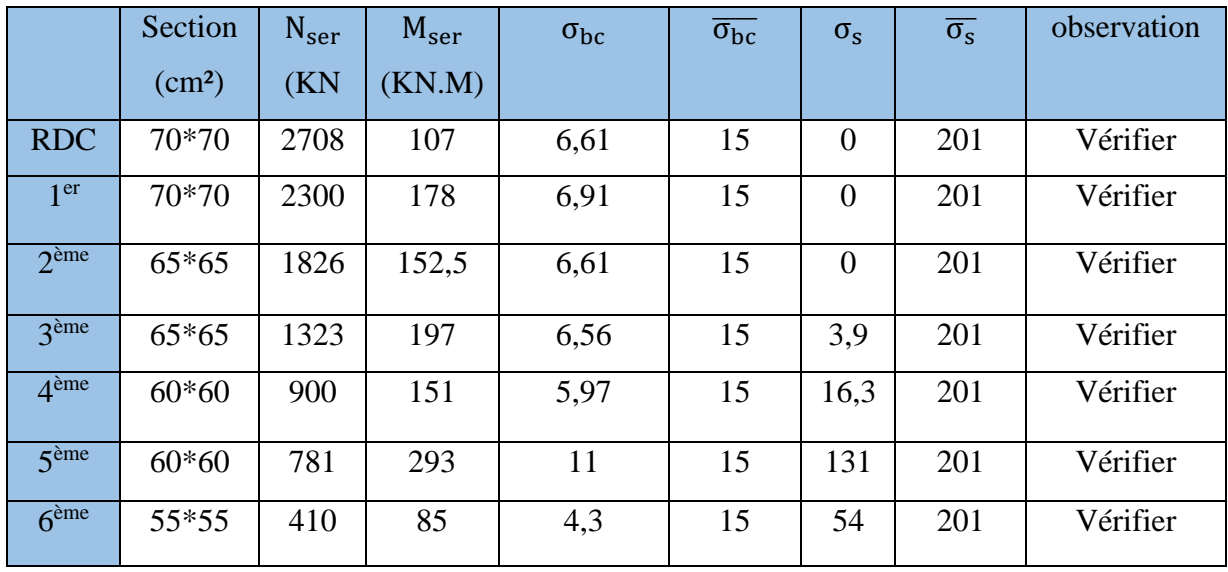

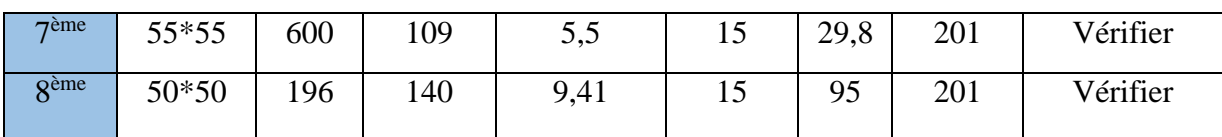

# **Conclusion**

Pour les poteaux L'ELS est vérifié.

# **V.3.4 : Schéma de ferraillage**

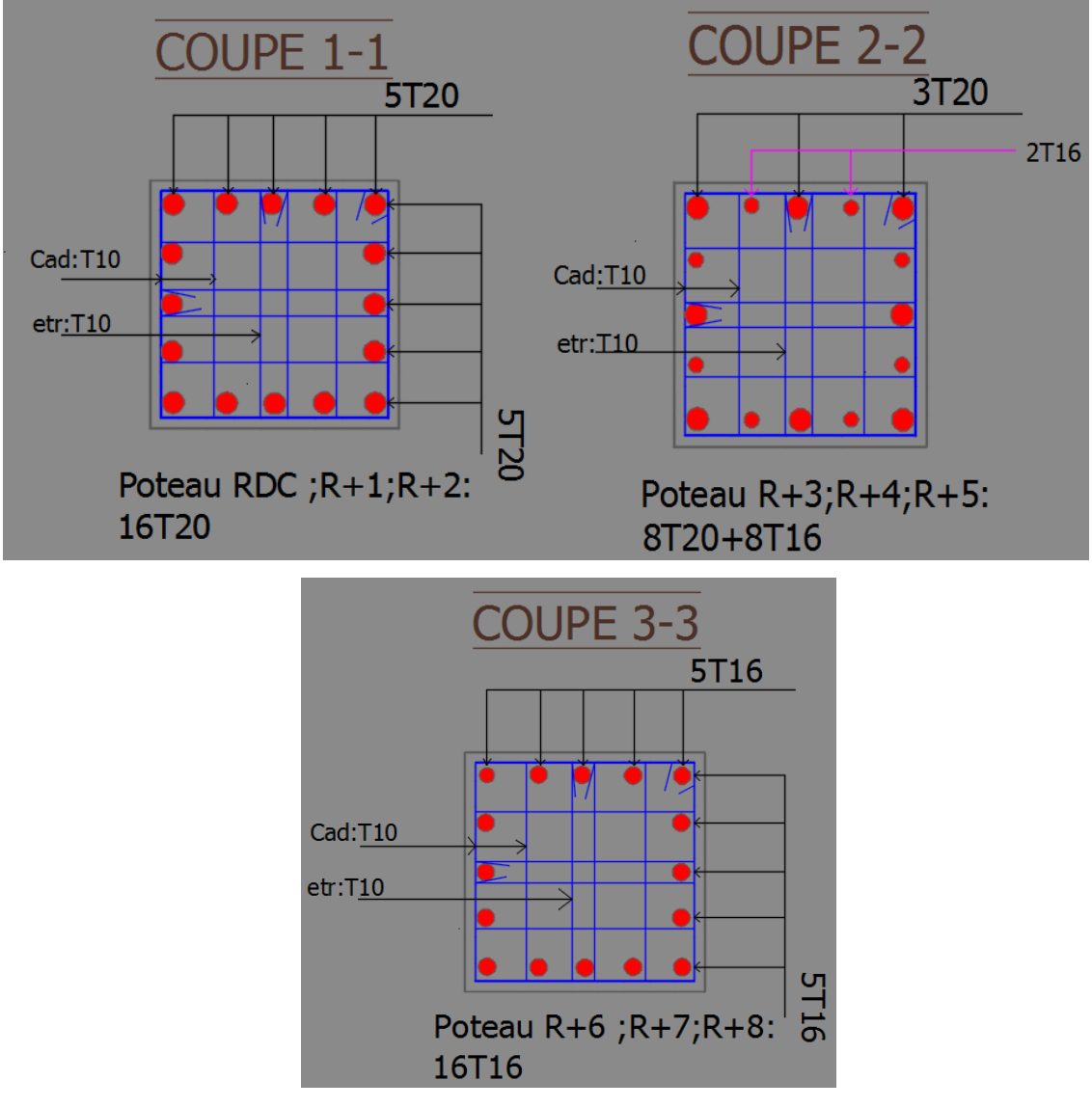

**Figure V.3 :** Schéma de ferraillage des poteaux.

# **V.4 : Vérification des zones nodales**

Dans le but de faire en sorte que les rotules plastiques se forment dans les poutres plutôt que dans les poteaux le RPA 99/ version 2003 exige de vérifier :

 $|M_{\rm n}| + |M_{\rm s}| \ge 1,25 \ (|M_{\rm w}| + |Me|) \Longrightarrow$  Art 7.6.2 ».

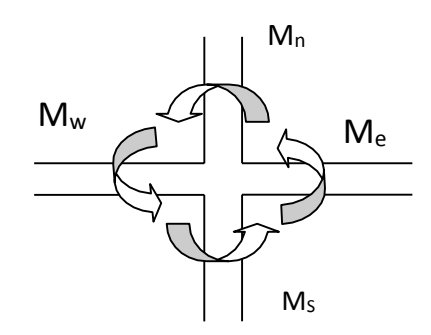

**Figure V.4 :** Répartition des moments.

Dans les zones nodales :

Le moment résistant d'une section M<sup>r</sup> dépend :

- Des dimensions de la section du béton.
- De la quantité d'acier dans la section.
- De la contrainte limite élastique des aciers.

Tel que :  $M_r = z^*As^*(f_e/\gamma_s)$ ; avec Z=0,8h (supposition)

Exemple de calcul :

Poteau du RDC :

As= 50,27 cm<sup>2</sup>; Z= 0,8\*70= 56 cm; M<sub>n</sub> = M<sub>s</sub> = [(560\*50,27\*10<sup>2</sup>)\* (500/1,15)\*10<sup>-6</sup>] = 1224 KN.M

Pour la poutre :

As = 12,06 cm<sup>2</sup>; Z= 0,8\*60 = 48 cm; M<sub>w</sub> = Me = [(480\*12,06\*10<sup>2</sup>)\*(500/1,15)\*10<sup>-6</sup>] = 252 KN.M

Les calculs sont résumés dans le tableau suivant :

**Tableau V.16 :** vérification de la zone nodale.

| niveaux            | $M_n$ | $M_s$ | $M_n$    | $M_w$ | Me  | $1,25(M_w+Me)$ | observation |
|--------------------|-------|-------|----------|-------|-----|----------------|-------------|
|                    |       |       | $+M_{s}$ |       |     |                |             |
| <b>RDC</b>         | 1224  | 1224  | 2448     | 252   | 252 | 630            | Vérifier    |
| 1 <sup>er</sup>    | 1224  | 1224  | 2448     | 252   | 252 | 630            | Vérifier    |
| $2$ <sup>ème</sup> | 1136  | 1136  | 2272     | 252   | 252 | 630            | Vérifier    |
| 3ème               | 931   | 931   | 1862     | 252   | 252 | 630            | Vérifier    |
| 4 <sup>ème</sup>   | 860   | 860   | 1720     | 252   | 252 | 630            | Vérifier    |
| 5 <sup>ème</sup>   | 860   | 860   | 1720     | 252   | 252 | 630            | Vérifier    |
| 6 <sup>ème</sup>   | 625   | 625   | 1250     | 223   | 223 | 558            | Vérifier    |
| 7 <sup>eme</sup>   | 625   | 625   | 1250     | 223   | 223 | 558            | Vérifier    |
| <b>g</b> ème       | 560   | 560   | 1120     | 223   | 223 | 558            | Vérifier    |

# **V.5 : Ferraillage des voiles**

Les voiles et murs sont des éléments ayant deux dimensions grandes par rapport à la troisième appelée épaisseur ; généralement verticaux et chargés dans leur plan ; ces éléments peuvent être :

- En maçonnerie non armé ou armée ; auxquels on réservera le nom de murs.
- En béton armé ou non appelés voiles.

On va traiter l'étude des voiles par la méthode des contraintes.

# **V.5.1 : Recommandations réglementaires**

#### **A) Armatures verticales** :

Elles sont destinées à reprendre les efforts de la flexion (traction +compression) et sont disposées à deux nappes parallèles aux faces du voile ; ces armatures doivent respecter les prescriptions suivantes :

 $\cdot \cdot$  Le pourcentage minimal sur toute la zone tendue est de  $(0,2\% * L_t * e)$ .

Avec :  $L_t$  : longueur de la zone tendue

E : épaisseur du voile.

 Les barres verticales des zones extrêmes doivent être ligaturées par des cadres horizontaux dont l'espacement  $(S_T)$  doit être inférieur à l'épaisseur du voile.

L'espacement des barres verticales doit être réduit à la moitié sur une longueur L/10

dans les zones extrêmes.

Les barres du dernier niveau doivent être munies des crochets à la partie supérieure.

# **B) Armatures horizontales** :

Elles sont destinées à reprendre les efforts tranchants ; disposées en deux nappes vers l'extrémité des armatures verticales pour empêcher leurs flambements elles doivent être munies de crochets à 135° de longueur 10Φ.

# **C) Armatures transversales** :

Elles sont destinées essentiellement à retenir les barres verticales intermédiaires contre le flambement ; elles sont au nombre de 4 épingles par 1 m² au moins.

#### **D) Armatures de couture** :

Le long des joints de reprises de coulage ; l'effort tranchant doit être pris par la section des aciers de couture ; dont la section doit être calculée par la formule :  $A_{vi} = (1, 1^*V)/f_e$ .

Cette quantité doit s'ajouter à la section d'aciers tendus nécessaires pour équilibrer les efforts de traction duaux moments de renversement.

# **E) Règles communes** :

Le pourcentage minimal des armatures verticales et horizontales est :

- $A_{\text{min}} = 0.15\% \implies$  section globale du voile.
- $A_{\text{min}} = 0.1\% \implies$  zone courante.

L'espacement des barres (horizontales et verticales) S < min (1,5e ; 30cm).

Diamètre des barres (horizontales et verticales) Φ < e/10.

Longueur de recouvrement :

 $L_r = 40 \Phi \times \text{zone tendue} \times$ .

 $L_r = 20 \Phi \times \text{zone comprimé} \times$ .

# **V.5.2 : Sollicitations et ferraillage**

# **V.5.2.1 : Sollicitations dans les voiles**

Le calcul de ferraillage par la méthode des contraintes.

Les sollicitations de calcul sont extraites directement du logiciel SAP2000 ; les résultats sont résumés dans le tableau suivant :

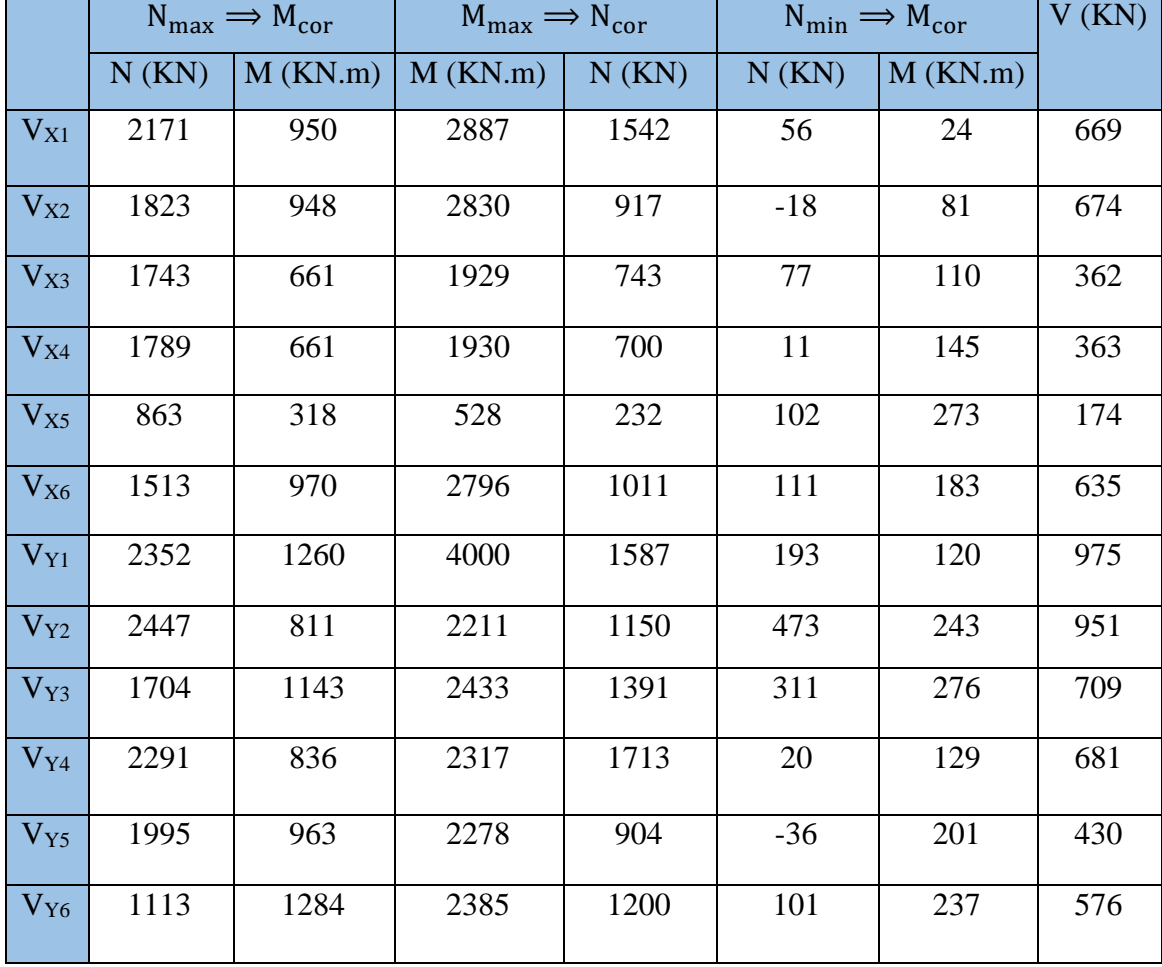

**Tableau V.17 :** Sollicitation dans les voiles.

# **V.5.2.2 : Ferraillage des voiles**

Nous calculons le ferraillage des voiles par la méthode des contraintes.

Exemple de calcul :

Pour le voile  $V_{x1}$ : M= 2887 KN.M ; N= 1542 KN ; V= 669 KN (compression)

L=  $1,85$  m; e=  $25$  cm.

- Pour les armatures verticales (longitudinales) :

$$
\sigma = \frac{1542 \times 10^3}{250 \times 1850} \pm \frac{2887 \times 10^6 \times 925}{250 \times \frac{1850^3}{12}}
$$

 $σ_t = -16,91$  MPa.

 $σ<sub>c</sub> = 23,57 MPa.$ 

On calcul la longueur de la zone tendue

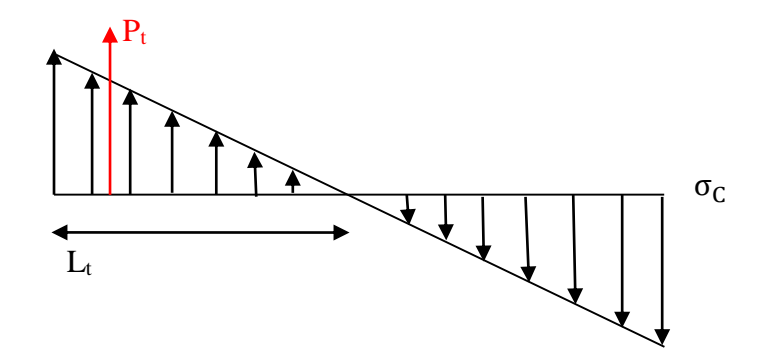

$$
\frac{\sigma t}{Lt} = \frac{\sigma c}{L - Lt} \Rightarrow Lt = \frac{\sigma t}{\sigma t + \sigma c} * L
$$

$$
Lt = \left(\frac{16,91}{16,91 + 23,57}\right) * 1,85 \implies Lt = 0,77 \text{ m}
$$

On calcul la force de la traction  $P_t$ :

 $P_t = (\sigma_t * L_t) * (e/2) = (16.91 * 770 * 10^{-3}) * (250/2) = 1627.59$  KN.

Donc on peut calculer le ferraillage longitudinal avec :

$$
A_s = (P_t / \sigma_s) \implies As = (1627, 59/500) = 32,55 \text{ cm}^2
$$

 $As_{min} = 0.2\%*(77*25) = 3.85$  cm<sup>2</sup>.

Choix :

Pour les armatures horizontales (transversales) :

At  $\frac{ds}{s}$  = V 0,9 ∗ d ∗ σs

> Soit : St=15 cm ; At $\geq \frac{669*10^3*150}{8.84665 \cdot 500}$  $\frac{0.09*10*10}{0.9*1665*500}*10^2$

At  $\geq 1,34$  cm<sup>2</sup>; choix : 2T10=1,57 cm<sup>2</sup>

De la même manière on va calculer le ferraillage pour les autres voiles.

Les résultats sont récapitulés dans les tableaux suivants :

| voile                                 | $V_{X_1}$        | $V_{X2}$         | $V_{X_3}$        | $V_{X4}$         | $V_{X5}$         | $V_{X_6}$        |
|---------------------------------------|------------------|------------------|------------------|------------------|------------------|------------------|
| L(m)                                  | 1,85             | 1,85             | 1,5              | 1,5              | 1                | $\overline{2}$   |
| $E$ (cm)                              | 25               | 25               | 25               | 25               | 25               | 25               |
| $M$ (KN.m)                            | 2887             | 2830             | 1929             | 1930             | 528              | 2796             |
| N(KN)                                 | 1542             | 917              | 743              | 700              | 232              | 1011             |
| V(KN)                                 | 669              | 674              | 362              | 363              | 174              | 635              |
| $Lt$ (m)                              | 0,77             | 0,83             | 0,68             | 0,68             | 0,46             | 0,88             |
| $Asv$ (cm <sup>2</sup> )              | 32,55            | 37,08            | 31,62            | 31,82            | 13,46            | 32,52            |
| $\text{As}_{\text{min}}(\text{cm}^2)$ | 3,85             | 4,15             | 3,4              | 3,4              | 2,3              | 4,4              |
| choix                                 | $2*16T16$        | 2*18T16          | $2*16T16$        | $2*16T16$        | $2*7T16$         | $2*16T16$        |
| As <sub>h</sub>                       | 1,34             | 1,35             | 0,89             | 0,89             | 0,64             | 1,18             |
| choix                                 | 10T <sub>8</sub> | 10T <sub>8</sub> | 10T <sub>8</sub> | 10T <sub>8</sub> | 10T <sub>8</sub> | 10T <sub>8</sub> |

**Tableau V.18 :** Ferraillage des voiles de RDC (X-X).

**Tableau V.19 :** Ferraillage des voiles de RDC (Y-Y).

| voile                    | $Vy_1$ | $V_{y_2}$ | $Vy_3$ | $\rm{Vy_{4}}$ | V <sub>Y5</sub> | $Vy_6$ |
|--------------------------|--------|-----------|--------|---------------|-----------------|--------|
| L(m)                     | 3      | 2,45      | 2,45   | 2,45          | $\overline{2}$  | 2      |
| $E$ (cm)                 | 25     | 25        | 25     | 25            | 25              | 25     |
| M(KN.m)                  | 4000   | 2211      | 2433   | 2317          | 2278            | 2385   |
| N(KN)                    | 1587   | 1150      | 1391   | 1713          | 904             | 1200   |
| V(KN)                    | 975    | 951       | 709    | 681           | 430             | 576    |
| $Lt$ (m)                 | 1,2    | 0,96      | 0,94   | 0,85          | 0,87            | 0,83   |
| $Asv$ (cm <sup>2</sup> ) | 25,65  | 16,7      | 17,53  | 13,72         | 25,8            | 24,7   |

| $\text{As}_{\text{min}}(\text{cm}^2)$ |                  | 4,8              | 4,7      | 4,25        | 4,35             | 4,15             |
|---------------------------------------|------------------|------------------|----------|-------------|------------------|------------------|
| choix                                 | $2*13T16$        | $2*9T16$         | $2*9T16$ | $2*7T16$    | $2*13T16$        | $2*13T16$        |
| As <sub>h</sub>                       | 1,2              | 1,44             | 1,07     | 1,02        | 0,8              | 1,07             |
| choix                                 | 10T <sub>8</sub> | 10T <sub>8</sub> | 10T8     | <b>10T8</b> | 10T <sub>8</sub> | 10T <sub>8</sub> |

**Tableau V.20:** Ferraillage des voiles du 6ème étage (X-X).

| voile                                 | $Vx_1$           | $V_{X2}$         | $V_{X3}$         | $V_{X4}$         | $V_{X5}$         |
|---------------------------------------|------------------|------------------|------------------|------------------|------------------|
| L(m)                                  | 1,85             | 1,85             | 1,5              | 1,5              | $\mathbf{1}$     |
| $E$ (cm)                              | 20               | 20               | 20               | 20               | 20               |
| $M$ (KN.m)                            | 763,5            | 922              | 292              | 285              | 237              |
| N(KN)                                 | 275              | 440              | 55               | 54               | 118              |
| V(KN)                                 | 372              | 459              | 173              | 144              | 117              |
| $Lt$ (m)                              | 0,81             | 0,77             | 0,72             | 0,69             | 0,46             |
| $Asv$ (cm <sup>2</sup> )              | 9,51             | 10,43            | 5,34             | 5                | 6                |
| $\text{As}_{\text{min}}(\text{cm}^2)$ | 3,28             | 3,08             | 2,88             | 2,76             | 1,84             |
| choix                                 | 2*16T10          | 2*18T10          | $2*16T10$        | $2*16T10$        | $2*16T10$        |
| As <sub>h</sub>                       | 0,74             | 0,92             | 0,43             | 0,36             | 0,43             |
| choix                                 | 10T <sub>8</sub> | 10T <sub>8</sub> | 10T <sub>8</sub> | 10T <sub>8</sub> | 10T <sub>8</sub> |

Tableau V.21 : Ferraillage des voiles du 6<sup>ème</sup> étage (Y-Y).

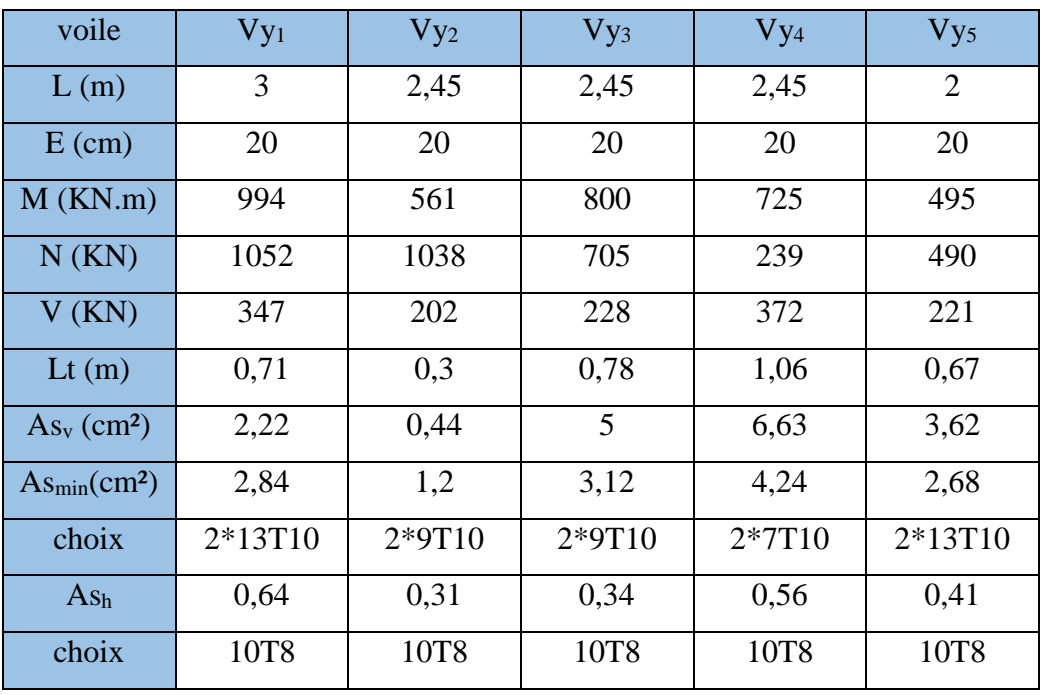

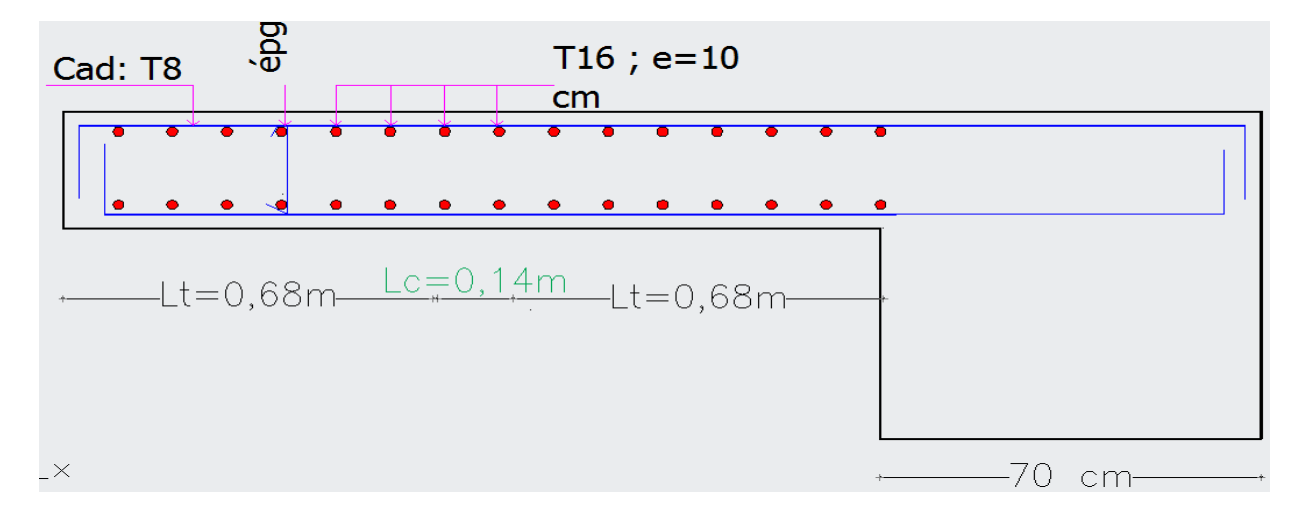

**Figure V.5 :** Ferraillage du voile Vx<sub>3</sub> (RDC).

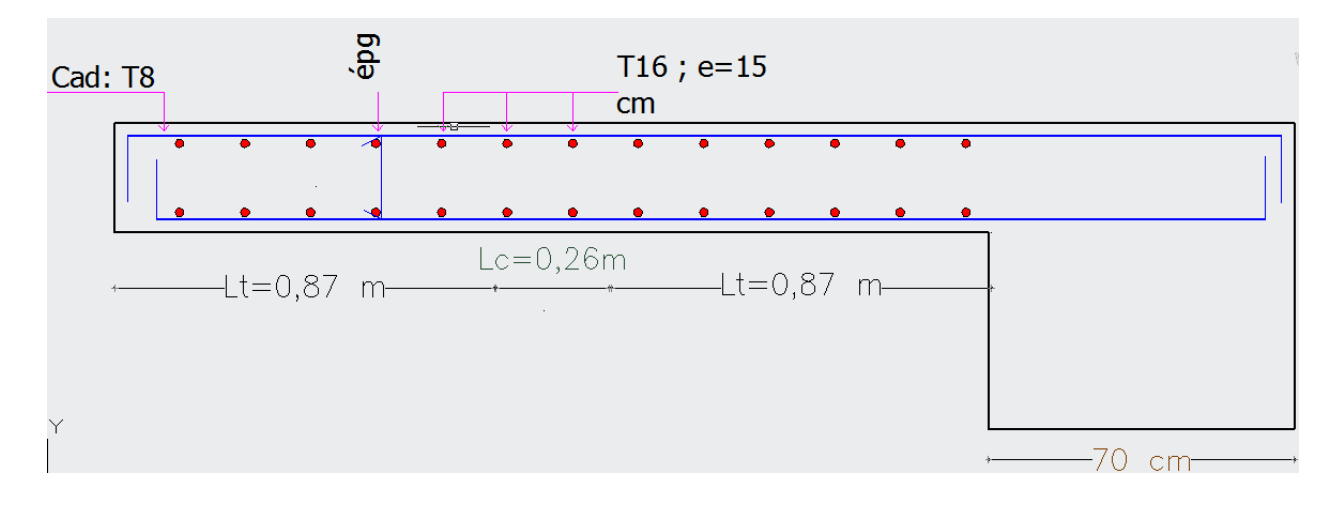

**Figure V.6 :** Ferraillage du voile Vy<sub>5</sub>.

# **CHAPITRE VI** Etude de l'infrastructure

# **VI.1 : Introduction**

L'infrastructure d'une construction est constituée par les parties de l'ouvrage qui sont en contact avec le sol auquel elles transmettent les charges de la superstructure ; le plus souvent on trouve dans l'infrastructure les éléments suivant « les fondations-les longrinesles voiles périphériques ».

Les fondations constituent donc la partie essentielle de l'ouvrage puisque de leurs bonnes conception et réalisation découle la bonne tenue de l'ensemble.

La cohérence du projet vis-à-vis du site ; du sol ; de l'ouvrage et interaction sol structure.

# **VI.2 : Critères de choix du type des fondations**

Le choix du type des fondations dépend essentiellement des facteurs suivants :

- La capacité portante du sol.
- Les charges transmises au sol.
- La distance entre axes des poteaux.
- La profondeur du bon sol.
- Le coût. (Raisons économiques)

 Pour le choix du type de fondation ; on vérifie dans l'ordre suivant : les semelles isolées ; les semelles filantes et le radier général et enfin on opte pour le choix qui convient.

Selon le rapport du sol ; la contrainte admissible est de 1,8 Bars à une profondeur de 2 m.

# **VI.3 : Choix du type des fondations**

#### **VI.3.1 : Vérification des semelles isolées**

Les poteaux étant de sections carrées ; on choisit des semelles carrées.

La vérification à faire est :  $\frac{N}{S}$  $\frac{N}{S} \leq \overline{\sigma_{sol}}$ 

Pour cette vérification on prend la semelle sous le poteau le plus sollicitée avec :

S : surface d'appui de la semelle.

 $\overline{\sigma_{sol}}$ = 180 KPa ; contrainte admissible du sol.

 $N = N_{\text{max}} + P_s$ .

Nmax : Effort normal à la base du poteau ; obtenu par le logiciel SAP2000 à L'ELS.

Ps : Poids de la semelle estimé à 5% N.

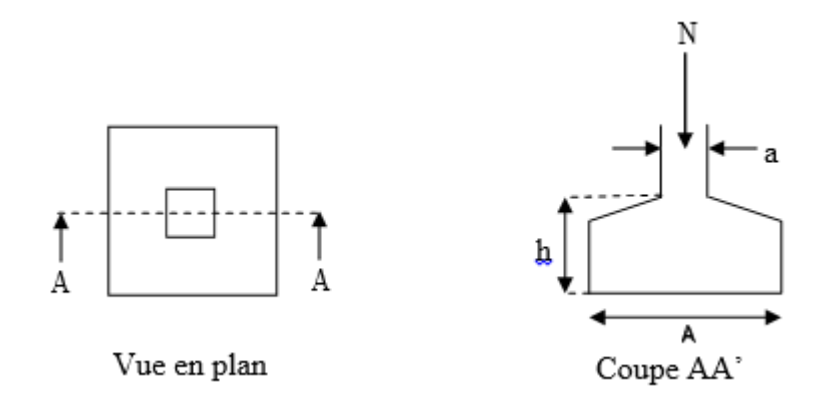

**Figure VI.1 :** Schéma de la semelle isolé.

 $N_{\text{max}} = 3700 \text{ KN}.$ 

 $N= 3700+ (0.05*3700) = 3885$  KN.

$$
\frac{N}{S} \le \overline{\sigma_{sol}} \Longrightarrow S = \frac{N}{\overline{\sigma_{sol}}} \Longrightarrow S = \frac{3885}{180}
$$

$$
S \le 21.6 \implies S = B^*B \implies B \ge 4.65m.
$$

 Vu l'entraxe minimal des poteaux ; on remarque qu'il va y'avoir un chevauchement entre les semelles ; ce qui revient à dire que ce type de semelles ne convient pas à notre cas.

#### **VI.3.2 : Vérification des semelles filantes**

 Nous allons faire la vérification de la semelle sous le portique le plus sollicite dans les 2 directions comme suit :

$$
\overline{\sigma_{sol}} \geq \frac{N}{S} = \frac{N}{B*L} \Longrightarrow B \geq \frac{N}{\overline{\sigma_{sol}}*L}
$$

B : Largeur de la semelle.

L : Longueur de la semelle.

#### **Pour la semelle suivant X-X :**

La semelle supporte 11 poteaux

$$
N = \sum_{i=1}^{11} N_i \Longrightarrow N = 12166 \text{ KN}
$$

$$
L = 31m \quad ; B \ge \frac{12166}{31 \times 180} = 2,18m
$$

#### **Pour la semelle suivant Y-Y**

La semelle supporte 4 poteaux

$$
N = \sum_{i=1}^{4} N_i \Longrightarrow N = 8566 \text{ KN}
$$

$$
L = 18,2m \quad ; B \ge \frac{8566}{18,2 \times 180} = 2,61m
$$

#### **Remarque :**

 Vu la distance existence entre les axes des deux portiques parallèles suivant le sens Y-Y on constate qu'il y a un chevauchement entre les semelles ; donc se choix ne convient pas.

#### **VI.3.3 : Vérification des semelles filantes croisées**

 Pour pouvoir diminuer la largeur de la semelle on choisit un système de semelles filantes dans les deux directions (croisées) ; on suppose que la largeur B= 2m.

On vérifie la semelle croisée sous poteaux les sollicité :

$$
N = \Sigma N_i \implies N = 15720 \text{ KN}
$$

 $\sigma_{\text{sol}} \leq$ N B ∗ L  $avec : B = 2m ; L = 49,2m$ 15720  $\frac{28.28}{2*49,2}$  = 159,8 KPa <  $\overline{\sigma_{sol}}$  = 180KPa  $\Rightarrow$  vérifie.

Donc on adopte le choix des semelles filantes croisées avec une largeur B=2m.

#### **Détermination de la hauteur de la semelle** :

D'après la condition de rigidité h  $\geq \frac{B-b}{A}$  $\frac{-b}{4}$  + 5cm.  $\Rightarrow$  h  $\geq \frac{200-70}{4}$  $\frac{10}{4} + 5 = 37.5$  cm.

On adopte : h= 40 cm.

# **Vérification en tenant compte du poids de la semelle**

 $N_{\text{tot}} = N_{\text{sun}} + N_{\text{inf}}$ 

$$
N_{\rm inf} = (49.2^*2^*0.4^*25) = 98
$$
 KN.

 $N_{\text{tot}} = (15720 + 984) = 16704$  KN.

$$
\sigma = \frac{16704}{49,2 \times 2} = 170 \text{ KPa} < \overline{\sigma_{sol}} = 180 \text{ KPa} \implies \text{vérfie}.
$$

# **Dimensionnement de la nervure (libage)**

Pour assurer la rigidité de la semelle on prévoit un libage (nervure) ; en se basant sur la théorie de la poutre sur sol élastique ; on doit satisfaire la condition suivante :

$$
\frac{\pi}{2} * L_e \geq L_{max}
$$

Avec : L<sub>e</sub> : la longueur élastique avec L<sub>e</sub> =  $\sqrt[4]{\frac{4EI}{KR}}$ KB 4

- E : module d'élasticité du béton on considère E=20000 MPa.
- I : moment d'inertie de la nervure.
- K : coefficient de raideur du sol dans notre sac K=40 MPa/m.
- B : largeur de la semelle.

 $L_{max}$ : La plus grand potée ; L<sub>max</sub> = 6,7 m.

$$
\frac{\pi}{2} \sqrt{\frac{4 \text{KI}}{\text{KB}}} \ge 6.7 \text{m}
$$
\n
$$
\frac{\pi}{2} \sqrt{\frac{4 \times 20000 \times 1}{40 \times 10^{-3} \times 20000}} \ge 6.7 \text{m}
$$

A.N $\Rightarrow$  h<sub>N</sub>  $\geq$  146,7 cm.

On adopte :  $h_N$  = 150 cm.

#### **Conclusion :**

 Après calculs et vérifications on a opté pour des semelles filantes croisées dans les deux directions avec les dimensions suivantes :

- Largeur de la semelle B= 2m.
- Hauteur de la semelle h= 40 cm.
- Hauteur de la nervure  $h_N = 1.5$  m.
- Largeur de la nervure b= 70 cm.

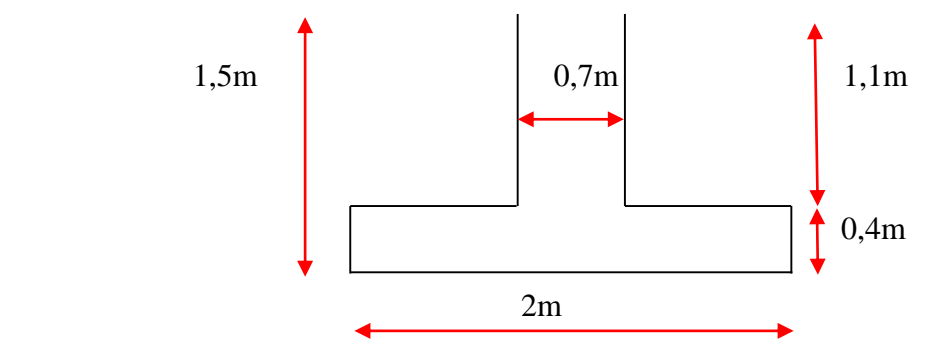

**Figure VI.2 :** Coupe transversale de la semelle filante.

#### **VI.4 : Ferraillage des fondations**

#### **VI.4.1 : Ferraillage de la semelle**

Par la méthode des bielles pour 1ml ;  $A_s = \frac{P*(B-b)}{8*d*\sigma}$ 8∗d∗σs

Avec : P (KN/m)  $\Rightarrow$  P =  $\frac{N_{max}}{I}$  $\frac{\text{max}}{\text{L}_{\text{sf}}}$ .

 $N_{max}$ : L'effort normal max extrait de notre modèle avec les combinaisons (1,35G +1,5Q) et  $(G+Q+E)$ .

# **Pour la semelle « Sf<sup>1</sup> » X-X**

L=31,2 m;  $N_{\text{max}}$ = 19475 KN.

$$
A_s = \frac{624.2 * 10^3 * (2000 - 700)}{8 * 350 * 435} = 6,66 \text{ cm}^2/\text{ml}
$$

Choix :  $6T12+6.79$  cm<sup>2</sup>/ml (T12 ; e=20 cm).

Armatures de répartition :

$$
A_r = \frac{A_s}{4} \Rightarrow A_r = \frac{6.79}{4} = 1.2 \text{ cm}^2/\text{ml}.
$$

Choix :  $4T8 = 2.01$  cm<sup>2</sup>/ml  $\Rightarrow$  (T8 ; e=30cm).

#### **Pour la semelle « Sf<sup>2</sup> » Y-Y**

L= 19,35m ;  $N_{max}$  = 13206 KN.

$$
P = \frac{13206}{19,35} = 682,5 \text{ KN/ml}
$$

$$
A_s = \frac{682.5 * 10^3 * (2000 - 700)}{8 * 350 * 435} = 7,28 \text{ cm}^2/\text{ml}
$$

Choix :  $7T12=7.92$  cm<sup>2</sup>/ml  $\Rightarrow$ (T12 ; e= 15cm).

Armatures de répartition :

$$
A_r = \frac{A_s}{4} \Rightarrow A_r = \frac{7.92}{4} = 1.98
$$
 cm<sup>2</sup>/ml.

Choix :  $4T8= 2.01$  cm<sup>2</sup>/ml  $\Rightarrow$  (T8 ; e= 30 cm).

# **VI.4.2 : Ferraillage de la nervure (libage)**

 La nervure chargée par le sol suivant un diagramme des contraintes linéaire ; sera considérée comme une poutre continue travaillant en flexion simple.

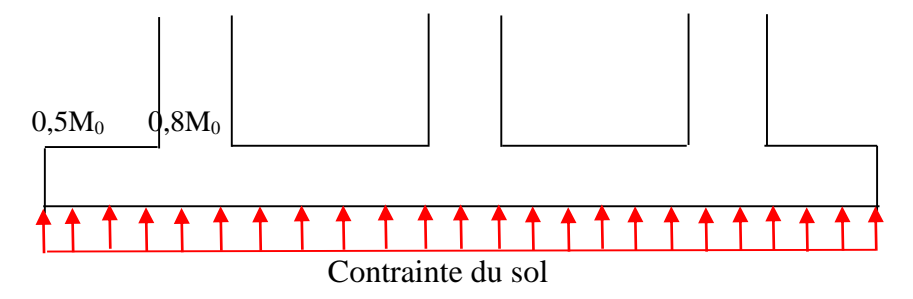

**Figure VI.3 :** Distribution des contraintes dans la nervure.

# **Pour la nervure de la semelle filante « Sf<sup>1</sup> » X-X** :

 $h_N = 1.5$  m; b = 70 cm; q = 624,2 KN m ;  $L = 6.7$  m.

$$
M_0 = \frac{q * l^2}{8} = \frac{624.2 * (6.7)^2}{8} = 3502.5 \text{ KN. M}
$$
  
\n
$$
M_t = 0.8 * M_0 = 0.8 * 3502.5 = 2802 \text{ KN. M}
$$
  
\n
$$
M_a = 0.5 * M_0 = 0.5 * 3502.5 = 1751.3 \text{ KN. M}
$$
  
\n- Le ferraillage pour la través :  
\n
$$
\mu = \frac{2802 * 10^6}{700 * (1400)^2 * 14.17} = 0.144 < \mu_{\text{lim}} \Rightarrow A_{s'} = 0
$$
  
\n
$$
\alpha = 1.25 * (1 - \sqrt{1 - 2 * (0.144)}) = 0.195
$$
  
\n
$$
Z = 140 * (1 - 0.4 * (0.195)) = 129 \text{ cm}
$$
  
\n
$$
A_s \ge \frac{2802 * 10^6}{1290 * 435} = 49.9 \text{ cm}^2.
$$
  
\nC.N.F :  $A_s \ge 140 * 70 * 0.23 * \frac{2.1}{500} = 9.47 \text{ cm}^2$ .

 $Choix : 16T20 = 50,27$  cm<sup>2</sup>.

- Le ferraillage pour l'appui :

$$
\mu = \frac{1751.3 * 10^6}{700 * (1400)^2 * 14.17} = 0.09 < \mu_{\text{lim}} \Rightarrow A_{s'} = 0
$$

 $\alpha = 0.12$ ; z = 133,3 cm.

$$
A_s \ge \frac{1751.3 \times 10^6}{1333 \times 435} = 30.2
$$
 cm<sup>2</sup>.

 $C.N.F : A_s \ge 9,47 cm^2$ .

Choix : 10T20= 31,42 cm².

- Ferraillage transversale :

$$
T^{\max} = \frac{q \cdot 1}{2} = \frac{624.2 \cdot 6.7}{2} = 2091 \text{ KN.}
$$

Avec espacement :  $S_t = 15$  cm.

$$
A_t = \frac{2091 * 10^3 * 150}{0.9 * 1400 * 435} * 10^{-2} = 5.72
$$
 cm<sup>2</sup>.

Choix :  $8T10 = 6,28$  cm<sup>2</sup>.

# **Pour la nervure de la semelle filante « Sf<sup>2</sup> » Y-Y** :

$$
h_N = 1.5 \text{ m}; b = 70 \text{ cm}; q = 682.5 \frac{\text{KN}}{\text{m}}; L = 6.5 \text{ m}.
$$
  
\n
$$
M_0 = \frac{q * l^2}{8} = \frac{682.5 * (6.5)^2}{8} = 3604 \text{ KN. M}
$$
  
\n
$$
M_t = 0.8 * M_0 = 0.8 * 3604 = 2883 \text{ KN. M}
$$
  
\n
$$
M_a = 0.5 * M_0 = 0.5 * 3604 = 1802 \text{ KN. M}
$$
  
\n- Le ferraillage longitudinal pour la través :  
\n
$$
2883 * 10^6
$$

$$
\mu = \frac{2003 \cdot 10}{700 \cdot (1400)^2 \cdot 14,17} = 0,148
$$
  

$$
\alpha = 1,25 \cdot \left(1 - \sqrt{1 - 2 \cdot (0,148)}\right) = 0,2
$$

$$
Z = 140 * (1 - 0.4 * (0.2)) = 129
$$
 cm

$$
A_s \ge \frac{2883 \times 10^6}{1290 \times 435} = 51,38 \text{ cm}^2.
$$

$$
C.N.F : A_s \ge 9,47 cm^2.
$$

Choix : 14T20+ 2T25= 53,8 cm².

- Le ferraillage longitudinal pour l'appui :

$$
\mu = \frac{1802*10^6}{700*(1400)^2*14,17} = 0,093 < \mu_{\rm lim} \Longrightarrow A_{s'} = 0
$$

$$
\alpha = 0.12
$$
; z = 133.3 cm.

$$
A_s \ge \frac{1802 \times 10^6}{1333 \times 435} = 31,08 \text{ cm}^2.
$$

$$
C.N.F : A_s \ge 9,47 \text{ cm}^2.
$$

Choix : 10T20= 31,42 cm².

- Ferraillage transversale :

$$
T^{\max} = \frac{q \cdot 1}{2} = \frac{682.5 \cdot 6.5}{2} = 2218
$$
 KN.

Avec espacement :  $S_t = 15$  cm.

$$
A_t = \frac{2218 * 10^3 * 150}{0.9 * 1400 * 435} * 10^{-2} = 6.07
$$
 cm<sup>2</sup>.

 $Choix : 8T10= 6,28$  cm<sup>2</sup>.

# **VI.4.3 : Les Vérifications**

A) Vérification de l'effort tranchant :

$$
\tau_{u} = \frac{V_{u}}{b*d} \le \overline{\tau_{u}}
$$
  
\n
$$
\tau_{u} = \frac{2218 * 10^{3}}{700 * 1430} = 2,2 \text{ MPa.}
$$
  
\n
$$
\overline{\tau_{u}} = \min\left(\frac{0.1 * 25}{1.5}; 4 \text{ MPa}\right) = 2,5 \text{ MPa.}
$$
  
\n
$$
\tau_{u} = 2,2 \text{ MPa} < \overline{\tau_{u}} = 2,5 \text{ MPa} \implies \text{vérifie.}
$$

B) Vérification de la nervure à L'ELS :

On calcul les moments à L'ELS de la même façon que à L'ELU ; les résultats sont récapitulés dans le tableau suivant :

**Tableau VI.1 :** Vérification des contraintes à L'ELS dans les nervures.

|       | Localisation | $M_s(KN, M)$ | $\sigma_{bc} < \overline{\sigma_{bc}}$ | observation | $\sigma_{\rm s} < \overline{\sigma_{\rm s}}$ | observation |
|-------|--------------|--------------|----------------------------------------|-------------|----------------------------------------------|-------------|
| $X-X$ | travée       | 1760         | 8,3<15                                 | Vérifié     | 143<165                                      | Vérifié     |
|       | appui        | 1100         | 5,7<15                                 | Vérifié     | 79<165                                       | Vérifié     |
| $Y-Y$ | travée       | 1816         | 8,6<15                                 | Vérifié     | 149<165                                      | Vérifié     |
|       | appu1        | 1135         | 5,8<15                                 | Vérifié     | 83<165                                       | Vérifié     |

# **VI.4.4 : Schéma de ferraillage des fondations**

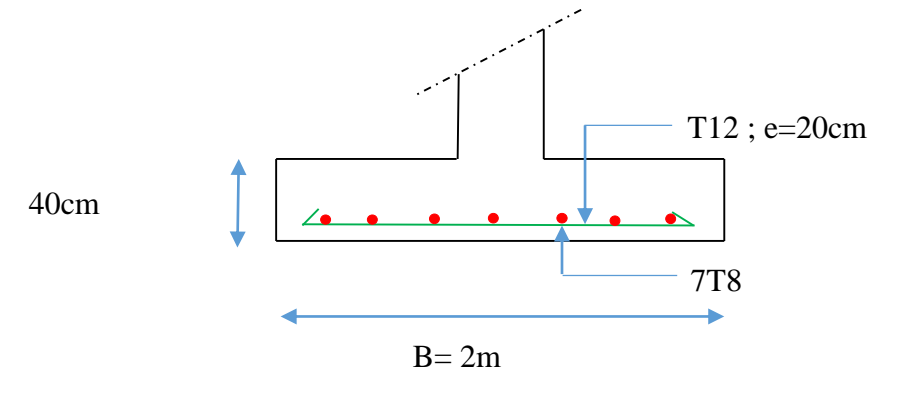

 **Figure VI.4 :** Schéma de ferraillage de la semelle suivant X-X

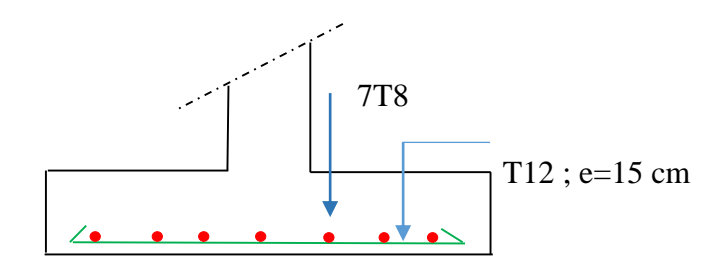

 **Figure VI.5 :** Schéma de ferraillage de la semelle suivant Y-Y.

**Tableau VI.2 :** Section de ferraillage des nervures suivant (X-X) et (Y-Y)

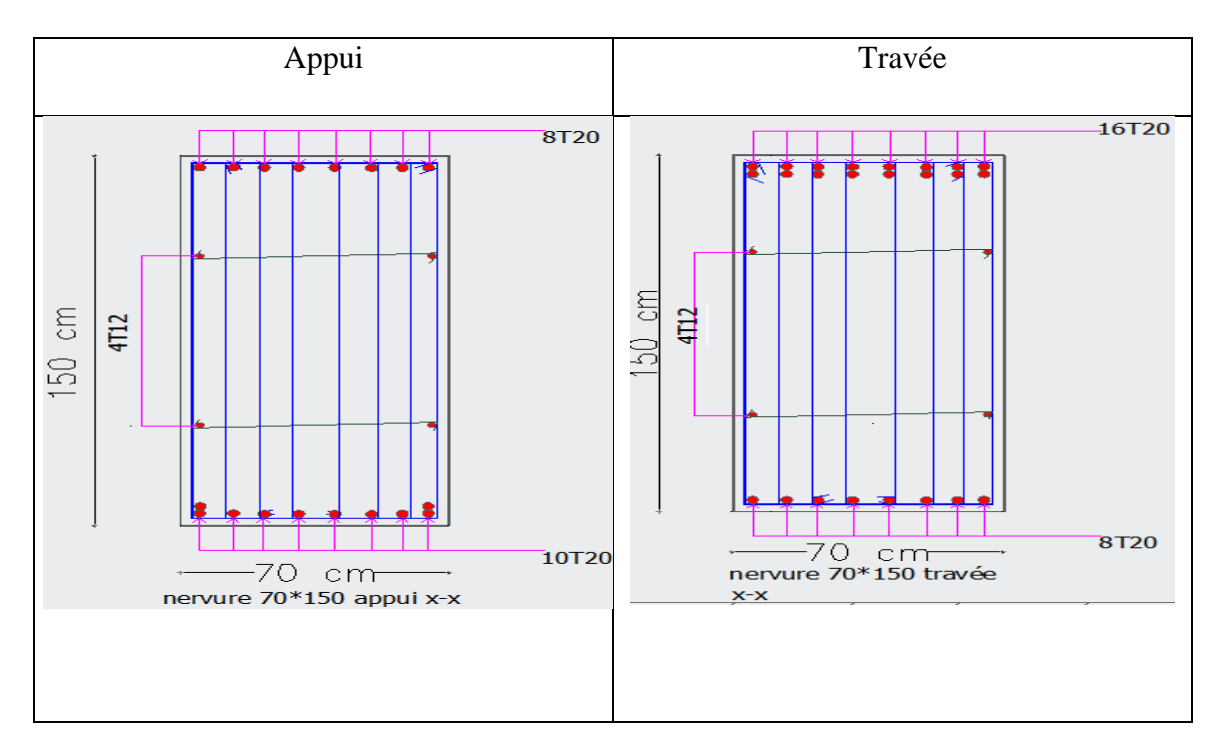

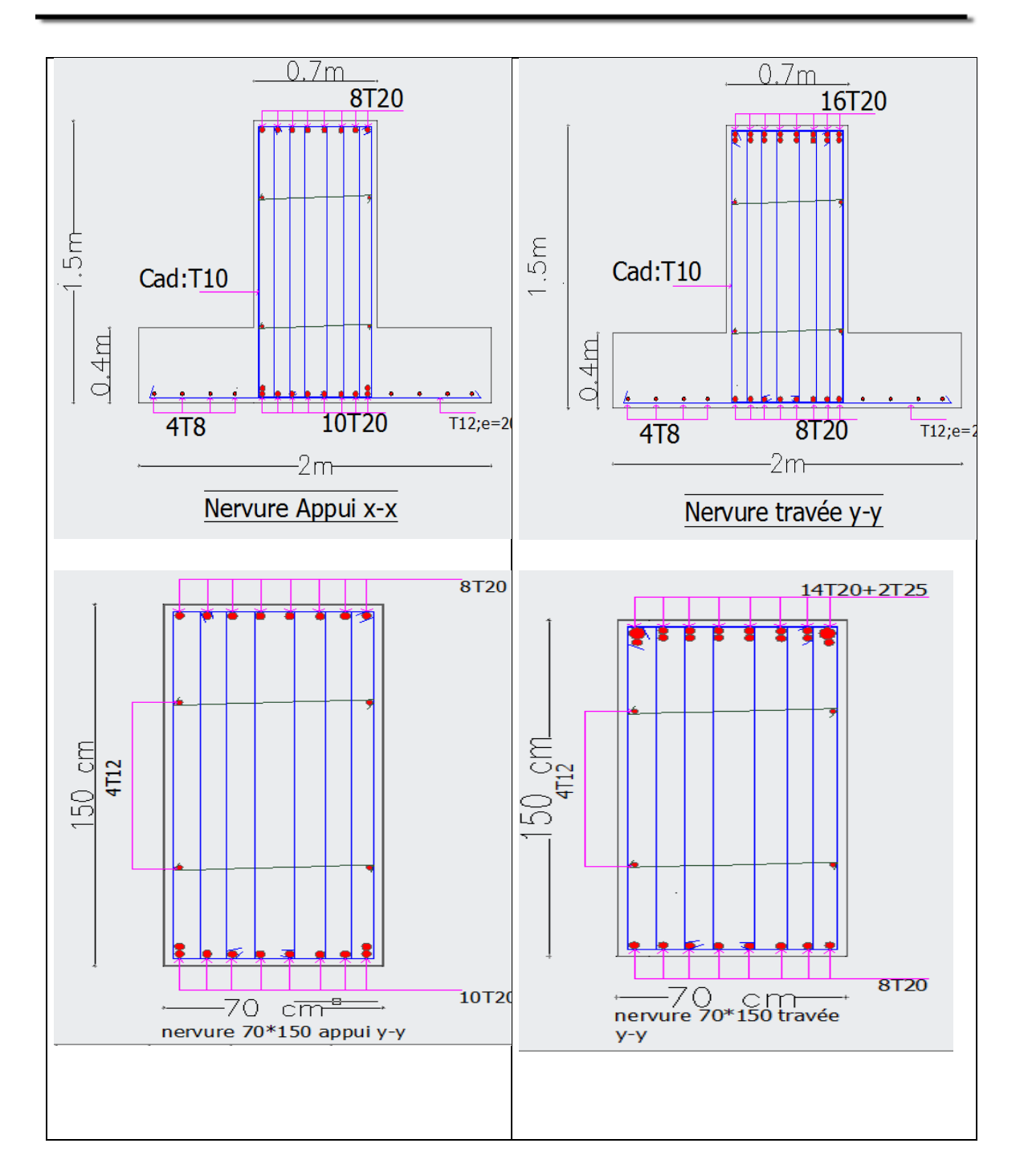

# **Vérification de la stabilité au renversement** :

Pour assurer la stabilité du bâtiment au renversement il faut que la condition suivante soit vérifiée :

$$
e = \frac{M}{N} \le \frac{B}{4} \implies Art\ 10.1.5\ RPA\ 99/V2003
$$

Avec : M : le moment de renversement qui peut être causé par l'action sismique.

N : le poids total de la structure y compris le poids des fondations et éventuellement au poids du remblai.

1) Pour la structure gauche :

Suivant x-x : B=36,05 M ; N= 49000 KN ; M= 103549 KN.M

$$
\frac{M}{N} = \frac{103549}{49000} = 2,66 \text{ m.}
$$
\n
$$
\frac{B}{4} = \frac{36,05}{4} = 9 \text{ m.} \Rightarrow \frac{M}{N} = 2,66 \text{ m} < \frac{B}{4} = 9 \text{ m.} \Rightarrow \text{veffite}
$$
\n
$$
\frac{S - 10000 \text{ K}}{S - 10000 \text{ K}} = 19,32 \text{ m.} \text{ N} = 49000 \text{ K.} \text{ N.} = 167202 \text{ K.} \text{ N.}
$$
\n
$$
\frac{M}{N} = \frac{167202}{49000} = 3,4 \text{ m.}
$$
\n
$$
\frac{B}{4} = \frac{19,32}{4} = 4,8 \text{ m.} \Rightarrow \frac{M}{N} = 3,4 \text{ m} < \frac{B}{4} = 4,8 \text{ m.} \Rightarrow \text{veffite}
$$
\n
$$
\frac{20 \text{ Pour la structure droite :}}{20 \text{ {S } N} = 29,54 \text{ m.} \text{ N} = 33000 \text{ K.} \text{ N.} \text{ N} = 94313 \text{ K.} \text{ N.}
$$
\n
$$
\frac{M}{N} = \frac{94313}{33000} = 2,86 \text{ m.}
$$
\n
$$
\frac{B}{4} = \frac{29,54}{4} = 7,4 \text{ m.} \Rightarrow \frac{M}{N} = 2,86 \text{ m} < \frac{B}{4} = 7,4 \text{ m.} \Rightarrow \text{veffite}
$$
\n
$$
\frac{S - 1000 \text{ K.} \text{ N.} \text{ N} = 141913 \text{ K.} \text{ N.}
$$
\n
$$
\frac{M}{N} = \frac{141913}{33000} = 4,3 \text{ m.}
$$
\n
$$
\frac{B}{N} = \frac{19,32}{4} = 4,8 \text{ m.} \Rightarrow \frac{M}{N} = 4,3 \text{ m.}
$$
\n
$$
\frac{B}{N} = \frac{19,32}{4} = 4,8 \text{ m.} \
$$

# **Conclusion :**

La stabilité au renversement est vérifiée.

#### **VI.5 : Calcul des longrines**

 Selon le RPA ; la solidarisation par longrines ou dispositif équivalent est toujours exigée « RPA Art 10.1.1 ».

 Les longrines doivent être calculées pour résister à la traction sous l'action d'une force égale à :

$$
F = \frac{N}{\alpha} \ge 20 \text{KN}.
$$

N : égale à la valeur maximale des charges verticales de gravité apportées par les points d'appui solidarisés.

 $\alpha$ : Coefficient fonction de la zone sismique et la catégorie de site considérée.

 Il est plus pratique de calculer le ferraillage nécessaire et après choisir une section du béton (le béton ne participe pas à la résistance à la traction).

**A.N**: N<sub>u</sub> = 4796,58 KN; N<sub>s</sub> = 3486,53 KN; 
$$
\alpha
$$
 = 12 (site S2 ; zone III).

- A' ELU : $F = \frac{N_u}{g}$  $\frac{N_{\rm u}}{\alpha} = \frac{4796,58}{12}$  $\frac{96,38}{12}$  = 399,72 KN.

$$
A_s \ge \frac{F}{\sigma_S} = \frac{399{,}72 \times 10^3}{435} \times 10^{-2} = 9{,}19 \text{ cm}^2.
$$

$$
ELS : F = \frac{N_s}{\alpha} = \frac{3486.53}{12} = 290.54
$$
 KN.

$$
A_s \ge \frac{F}{\sigma_S}; \quad \sigma_S = 90\sqrt{n * f_{t28}} \Longrightarrow \text{(fissuration trés préjudiciable)}
$$

$$
\sigma_{\rm S} = 9\sqrt{1.6 * 2.1} = 165 \text{ MPa}.
$$

$$
A_s \ge \frac{290,54 \times 10^3}{165} \times 10^{-2} = 17,61 \, \text{cm}^2.
$$

$$
A_s \ge \min(17.61 \, ; 9.19).
$$

 $A_s \ge 17{,}61 \implies \text{choix}: 4T20 + 4T16 = 20{,}61 \text{ cm}^2.$ 

# **Dimensionnement de la section du béton**

Pour assurer les bonnes conditions de coulage on doit garder un espacement suffisant entre les armatures talque : e  $\geq 1.5$  c<sub>g</sub>

 $C_g$ : Diamètre de plus grands granulats dans notre cas  $\Rightarrow C_g = 2.5$  cm.

 $e \ge 1.5 * 2.5 = 3.75$  cm.

Donc pour une section carrée de côté a :

$$
a \ge 10 + (2 \times 3,75) + (2 \times 2) + 1,6 \Rightarrow a \ge 23,1 \text{ cm}.
$$

On adopte:  $a = 30$  cm.

C.N.F:  $A_s \geq \frac{B * f_{t28}}{f}$  $\frac{f_{t28}}{f_e} = \frac{30*30*2,1}{500}$  $\frac{30*2.1}{500}$  = 3,78 cm<sup>2</sup>  $\Rightarrow$  vérifier.

$$
RPA: A_s \ge 0.6\%B = 30 * 30 * \frac{0.6}{100} = 5.4 \text{ cm}^2 \implies \text{vérifier}
$$

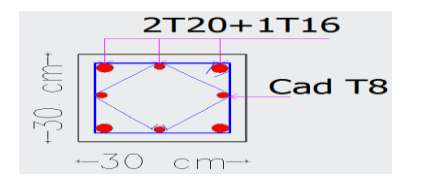

**Figure VI.6 :** Schéma de ferraillage de longrine.

# **VI.6 : Etude du voile périphérique**

 Selon le RPA 99 ; les ossatures au-dessous du niveau de base du bâtiment doivent comporter un voile périphérique contenu entre le niveau des fondations et le niveau de base.

 Notre structure comporte un voile périphérique qui s'élève du niveau de fondation jusqu'au niveau du plancher de RDC.

 Il forme par sa grande rigidité qu'il crée à la base un caisson rigide et indéformable avec le plancher du RDC et les fondations.

#### **VI.6.1 : Pré dimensionnement**

 Pour le pré dimensionnement du voile périphérique ; on se référé aux prescriptions du RPA 99 V2003 ; qui stipule d'après l'article 10.1.2.

Ce voile doit avoir les caractéristiques minimales ci-dessous :

- Epaisseur  $\geq 15$  cm.
- Les armatures sont constituées de deux nappes.
- Le pourcentage minimum des armatures est de 0,1% B dans les deux sens (B : section du voile).
- Les ouvertures dans ce voile ne doivent pas réduire sa rigidité d'une manière importante.

# **VI.6.2 : Evaluation des charges et surcharges**

 On considère le voile comme une dalle plaine reposant sur 4 appuis et qui supporte les charges horizontales dues aux poussées des terres.

On considère le tronçon le plus défavorable :  $L_x = 2m$  ;  $L_y = 6.7m$ .

Le voile périphérique est soumis à :

- La poussée des terres G

$$
G = h * \gamma * tg^{2} * (\frac{\pi}{4} - \frac{\phi}{2}) - 2 * c * tg(\frac{\pi}{4} - \frac{\phi}{2})
$$

Avec :

 $\gamma$ : le poids volumique du sol $\mathrm{KN}/m^3$ 

φ: l ′ angle de frottement interne.

C : cohésion du sol (KPa).

# **Remarque**

On considère c=0 (le cas le plus défavorable)  $\gamma = 19 \frac{RN}{m^3}$ ; h=2m; φ = 30°

$$
G = 2 * 19 * \text{tg}^2 \left( \left( \frac{\pi}{4} - \frac{30}{2} \right) \right) = 12,68 \text{ KN/m}^2
$$

 $P = 1,35G = 1,35 * 12,68 = 17,12$  KN/m<sup>2</sup>.

**VI.6.3 : Effort dans la dalle**

$$
\frac{L_x}{L_y} = \frac{2}{6.7} = 0.3 < 0.4 \Rightarrow \text{ la dalle travaille dans une seule direction.}
$$
\n
$$
M_t = 0.8 * M_0 \, ; \, M_a = 0.5 * M_0
$$
\n
$$
M_0 = \frac{ql^2}{8}; \, q = 17.12 * 1 = 17.12 \, KN/m
$$
\n
$$
M_0 = \frac{17.12 * 2^2}{8} = 8.56 \, KN. \, m/m
$$
\n
$$
M_t = 0.8 * 8.56 = 6.85 \, KN. \, m/m
$$
\n
$$
M_a = 0.5 * 8.56 = 4.28 \, KN. \, m/m
$$

# **VI.6.4 : Calcul du ferraillage**

B=100 cm; h=15 cm;  $\sigma_{bc} = 14,17$  MPa;  $\sigma_s = 435$  MPa

- Pour la travée :

$$
\mu = \frac{6,85 * 10^6}{1000 * 130^2 * 14,17} = 0,029 \Rightarrow \text{As'} = 0.
$$

 $\alpha = 0.037 \Rightarrow z = 12.8$  cm.

$$
As \ge \frac{6,85 * 10^6}{435 * 128} * 10^{-2} = 1,23 \, \text{cm}^2.
$$

RPA: As  $> 0.1\% * 35 * 100 = 1.5$  cm<sup>2</sup>

CNF: As 
$$
>
$$
 0,6%<sub>0</sub> \* 15 \* 100 = 0,9 cm<sup>2</sup>

Choix :  $5T10/m = 3.93$  cm<sup>2</sup>/m; (T10; e=25 cm)

- Pour l'appui : (même calcul)

Choix :  $5T10/m = 3.93$  cm<sup>2</sup>/m; (T10; e=25 cm)

Pour les armatures de répartition Ar :

On prend  $Ar = 4T10 = 3,14$  cm<sup>2</sup>/m (T10; e=30 cm)

# **VI.6.5 : Vérification de l'effort tranchant**

Nous devons vérifier que :  $\tau_u = \frac{T_u^{\text{max}}}{h \cdot d}$  $\frac{du}{b*d} \leq \overline{\tau}_u$ 

$$
\overline{\tau_u}
$$
 = min(4 MPa;  $\frac{15 * f_{28}}{\gamma_b}$ ) = min(4 MPa; 2,5 MPa) = 2,5 MPa.

$$
T_u^{\text{max}} = \frac{q \cdot l}{2} = \frac{17,12 \cdot 2}{2} = 17,12 \text{ KN.}
$$

$$
\tau_u = \frac{17,12 \times 10^3}{1000 \times 130} = 0,13 \text{ MPa}.
$$

 $\tau_{\text{u}} = 0.13 \text{ MPa} \leq \overline{\tau_{\text{u}}} = 2.5 \text{ MPa} \Rightarrow \text{vérifier}.$ 

# **VI.6.6 : Schéma de ferraillage**

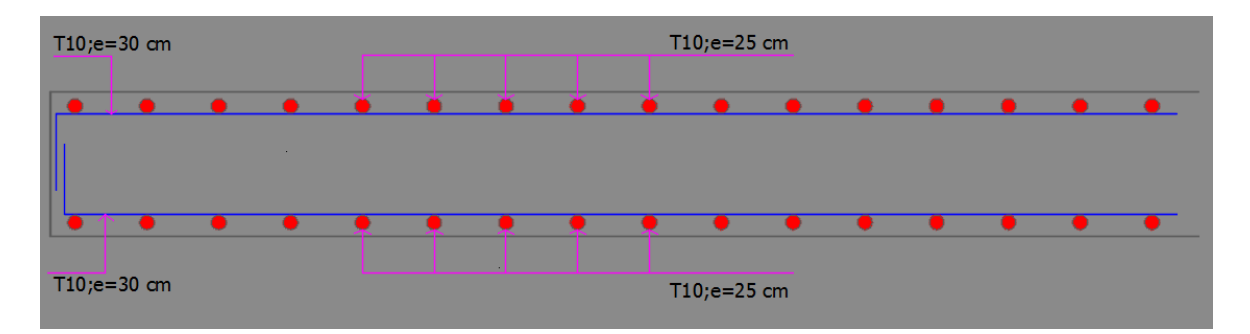

**Figue VI.7 :** Ferraillage de voile périphérique suivant X-X.

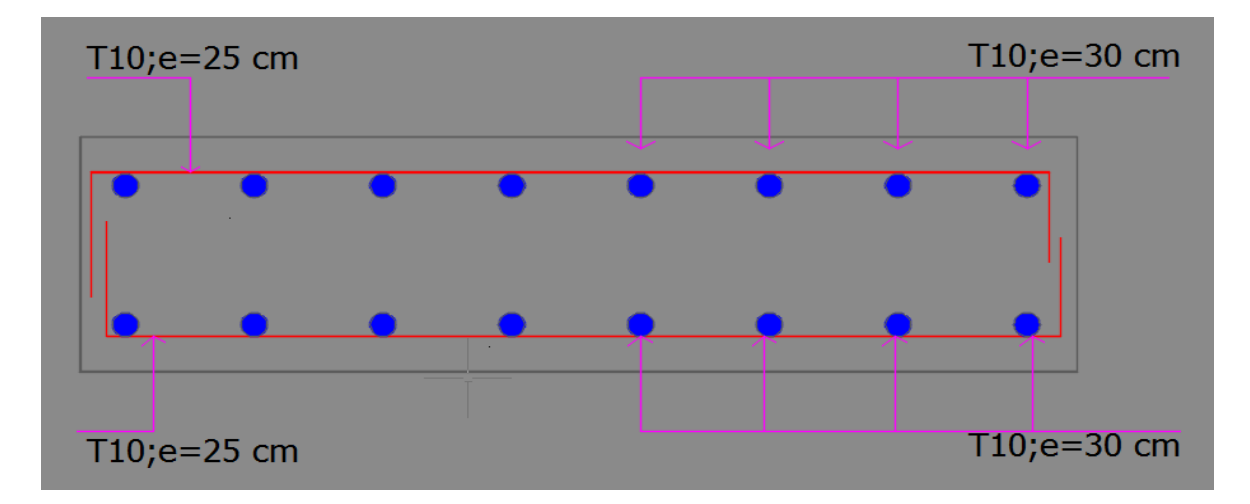

**Figure VI.8 :** Ferraillage de voile périphérique suivant Y-Y.

# **CHAPITRE VII** Etude Thermique Comparative.

# **VII.1 : Introduction**

 Parmi les actions qui s'applique sur les constructions on trouve l'action de la température (T) ; elle devient influente si les dimensions en plan dépassent une certaine valeur (en général 25 m à 30 m).

 Dans ce cas on est obligé de prendre en considération la charge de la température dans les calculs et les justifications ; sinon on doit réaliser un joint de dilatation.

Dans notre structure le concepteur a prévu un joint qui divise le bâtiment en deux.

 Pour bien comprendre on fait une étude thermique sans joint et comparer avec la présence du joint ; et conclure qu'elle est le bon choix vis-à-vis le coût et les sollicitations.

# **VII.2 : Hypothèses et méthodes de calculs**

# **VII.2.1 : Définition de la charge de la température (T)**

 La température est une déformation imposée « charge indirecte » qui provoque des efforts normaux de traction et de compression dans les poutres exposées à ces variations.

L'allongement et le raccourcissement des poutres provoquent un moment de flexion et un effort tranchant supplémentaire dans les poteaux.

# **VII.2.2 : Le calcul à la température**

 Afin de quantifier les induits par la température dans les différents éléments de la structure ; un calcul à la température a été conduit sur la base de la réglementation en vigueur.

 Notre structure se situe à la wilaya de TIPAZA ; qui est une wilaya côtière ; la valeur de la variation de la température saisonnière est entre 35 C° et -15 C° selon le CBA 93.

 Pour calculer la variation uniforme de la température ∆T pour notre structure le CBA 93 recommande l'intervalle  $T_0$ (la température initiale au moment de la réalisation) entre +10 $C^{\circ}$  et +25 $C^{\circ}$ .

$$
\Delta T_{u1} = T_{max} - T_0 \Rightarrow T_{max} = +35 c^{\circ}
$$
  

$$
\Delta T_{u2} = T_{min} - T_0 \Rightarrow T_{min} = -15 c^{\circ}
$$
  

$$
T_0 = (10; 25 C^{\circ})
$$

 A défaut de justification plus précise ; on définit les variations uniformes de température suivant les bornes de l'intervalle +10° et +25° ; donc :

Cas  $1: \Delta T = +35 - (+10) = +25$  C°  $\text{Cas } 2 : \Delta T = +35 - (+25) = +10 \text{ C}^{\circ}$ Cas  $3: \Delta T = -15 - (+10) = -25$  C°  $\text{Cas } 4 : \Delta T = -15 - (+25) = -40 \text{ C}^{\circ}$ Alors :  $\Delta T_{u1}$  = +25 C°;  $\Delta T_{u2}$  = -40 C°

#### **VII.2.3 : Hypothèses et combinaisons de calcul**

- A) Le coefficient de dilatation thermique du béton armé  $\alpha = 10^{-5}C^{-1}$
- B) La température est généralement considérée comme un cas de charge lentement variable qui est donc introduite avec le module de déformation longitudinale différée  $E_v = 10819$  MPa.

Pour les combinaisons à considérées :

- $-1,35G+1,35T+Q \implies ELU$
- $-1,35G + 1,5O+ 0,8T \Rightarrow ELU$
- $-G+T \implies ELS$

# **VII.3 : Sollicitations et ferraillage des poutres**

**N.B** : L'effet de la variation uniforme de température est généralement plus prononcé pour les poutres exposées en permanence aux conditions climatiques extérieurs ; induisant des efforts de traction ou de compression.

Les poutres qui sont sollicitées généralement en flexion simple sous les autres cas de charges ; se trouvent sollicité en flexion composée lorsque l'effet de la température est pris en compte.

#### **VII.3.1 : Sollicitations de calcul**

 Les sollicitations de calcul (effort normal N et moment de flexion M) dans les poutres les plus exposées sont extraies directement de notre modèle dans le SAP2000.

**Remarque :** Les poutres porteuses ne sont pas sollicitées par les contraintes thermiques.

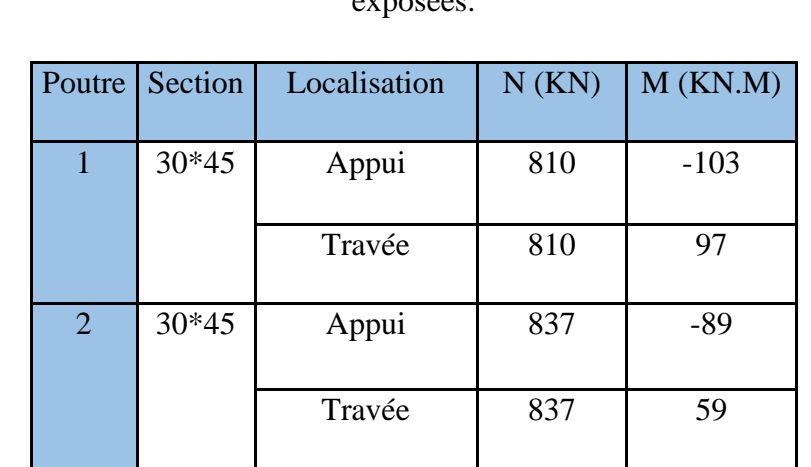

**Tableau VII.1 :** Sollicitations les plus défavorables dans les deux poutres les plus exposées

Convention :  $N > 0$  (traction)

 $N < 0$  (compression)

#### **VII.3.2 : Ferraillage des poutres**

 Le ferraillage longitudinal des poutres se fait à la flexion composée à l'aide du logiciel SOCOTEC.

Les résultats de calcul sont résumés dans le tableau ci-dessous :

| Poutre         | Section | Localisation | As<br>(cm <sup>2</sup> ) | As' $(cm2)$ | Choix | As $(cm2)$ |
|----------------|---------|--------------|--------------------------|-------------|-------|------------|
|                | $30*45$ | Appui        | 15,9                     | 2,73        | 8T16  | 16,08      |
|                |         | Travée       | 15,51                    | 3,12        | 8T16  | 16,08      |
| $\overline{2}$ | $30*45$ | Appui        | 15,31                    | 3,94        | 8T16  | 16,08      |
|                |         | Travée       | 13,39                    | 5,86        | 8T16  | 16,08      |

**Tableau VII.2 :** Ferraillage longitudinale des poutres.

#### **VII.3.3 : Vérification à l'ELS**

A L'ELS on doit vérifier que :

- $\sigma_{bc} \leq \overline{\sigma_{bc}} = 15 \text{ MPa}$
- $\sigma_s \le \overline{\sigma_s} = 201,63 \text{ MPa}$

Les efforts à L'ELS sont extraits de notre modèle dans le SAP2000 avec la combinaison G+T.

Poutre 1 :

- $-$  N=  $-368$  KN.
- $-$  N=  $+599$  KN.
- $M_t = 81$  KN. M
- $M_a = -86$  KN. M

Poutre 2 :

- $N = -340$  KN.
- $-$  N= +617 KN.
- $-M_t = 38,95$  KN. M
- $-M_a = -45$  KN. M

 Les vérifications sont faites par le SOCOTEC ; les résultats sont mentionnés dans le tableau suivant :

| Poutre         | Section | Localisation | $\sigma_{bc}$ | $\overline{\sigma_{bc}}$ | Vérification | $\sigma_{\rm c}$ | $\overline{\sigma_{s}}$ | Vérification |
|----------------|---------|--------------|---------------|--------------------------|--------------|------------------|-------------------------|--------------|
|                | $30*45$ | Appui        | 9,2           | 15                       | Oui          | 297              | 201,63                  | Non          |
|                |         | Travée       | 8,75          | 15                       | Oui          | 286              | 201,63                  | Non          |
| $\overline{2}$ | $30*45$ | Appui        | 5,54          | 15                       | Oui          | 259              | 201,63                  | Non          |
|                |         | Travée       | 5,05          | 15                       | Oui          | 243              | 201,63                  | Non          |

**Tableau VII.3 :** Vérification des poutres à L'ELS.

 La contrainte de traction dans les aciers n'est pas vérifiée ; il faut augmenter la section de l'acier et par conséquent la section du béton.

On recalcule la quantité des armatures nécessaire pour que L'ELS soit vérifié ; à l'aide du SOCOTEC on obtient les résultats suivants :

**Tableau VII.4 :** Ferraillage longitudinal des poutres à L'ELS.

| Poutre         | Section | Localisation | As<br>(cm <sup>2</sup> ) | As' $(cm2)$ | Choix            | As $(adp)$<br>(cm <sup>2</sup> ) |
|----------------|---------|--------------|--------------------------|-------------|------------------|----------------------------------|
|                | $30*45$ | Appui        | 24,9                     | 4,53        | 8T <sub>20</sub> | 25,13                            |
|                |         | Travée       | 24,1                     | 4,97        | <b>8T20</b>      | 25,13                            |
| $\overline{2}$ | $30*45$ | Appui        | 23,7                     | 5,8         | <b>8T20</b>      | 25,13                            |
|                |         | Travée       | 21,2                     | 6,7         | 8T <sub>20</sub> | 25,13                            |

Pour pouvoir disposer les barres d'acier on doit augmenter la largeur de la poutre de  $5 \text{ cm} \Rightarrow (35*45)$ .

# **VII.4 : Comparaison ; conclusion et recommandations**

# **VII.4.1 : Comparaison des résultats**

 Après calcul de ferraillage des poutres avec la présence de l'action de la température (T) on va comparer les résultats avec celle trouvé précédemment en absence de la charge de la température ; on résume tout ça dans le tableau suivant :

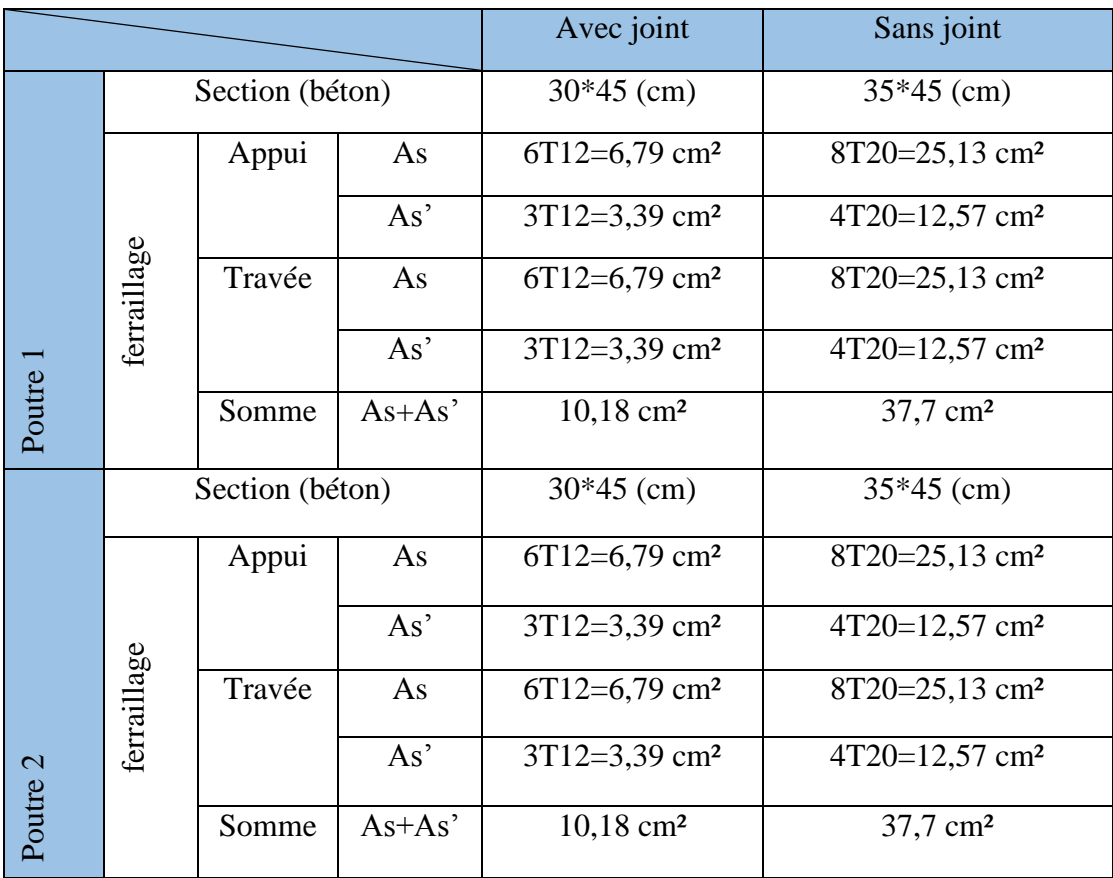

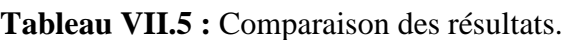

 On voit bien que le ferraillage des poutres a augmenté considérablement dans le cas de la présence de l'action thermique (sans joint de dilatation) ; c'est à cause de la présence d'un effort normal supplémentaire (traction, compression) dans les poutres dû à la variation uniforme de la température (condition climatique).

Pour avoir l'ordre de grandeur on calcule un facteur « F » avec :

$$
F = \frac{\Sigma \text{As (sans joint)}}{\Sigma \text{As (avec joint)}} = \frac{37,7}{10,18} = 3,7
$$

- Donc la quantité d'acier nécessaire à augmenter de 4 fois c.à.d. 300%.
- La quantité de béton à augmenter de 17%.
- Avec ces données uniquement on ne peut pas juger que réaliser un joint de dilatation c'est le meilleur choix ; car on double les poteaux au voisinage du joint et par conséquence on va multiplier la quantité du matériau (Béton +acier) par 2.

Donc pour pouvoir juger quelle est la solution la plus économique ; on fait une petite étude métré et estimation de coût.

# **VII.4.2 : étude économique (estimation du coût)**

**N.B** : On considère que : le prix de m<sup>3</sup> de béton coute 8000 DA et le prix de 100 Kg d'acier (1 quintal) coute 10000 DA.

# **A) avec joint :**

A.1) Pour les poteaux :

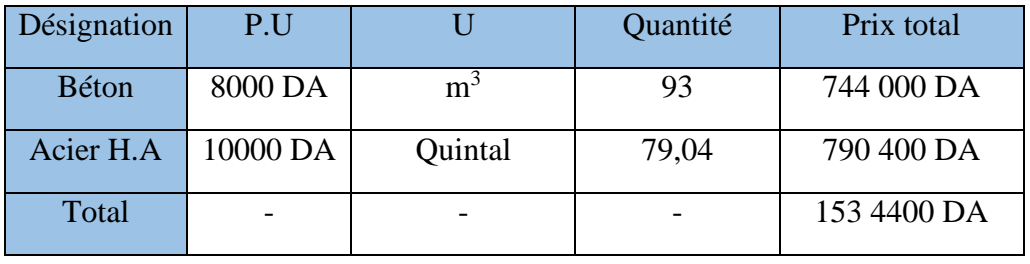

A.2) Pour les poutres :

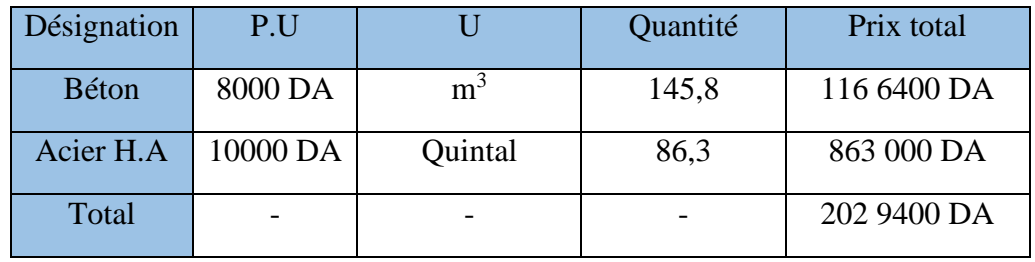

Le coût total avec joint  $= 356 3800$  DA.

# **B) Sans joint :**

B.1) Pour les poteaux :

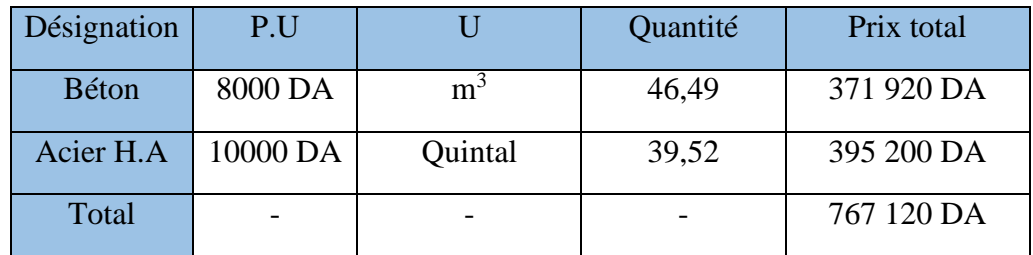

B.2) Pour les poutres :

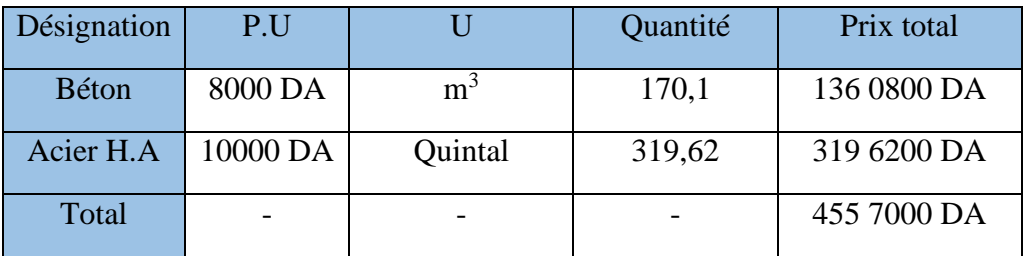

Le coût total sans joint  $= 532 4120$  DA.

 Donc on voit bien que le coût total sans joint est largement supérieur au coût avec joint ; on calcule la différence :

532 4120 -356 3800=176 0320 DA.

Avec la réalisation du joint de dilatation thermique ; nous avons économisé environs 176 millions de centime.

 $F = \frac{5324120}{3563000}$  $\frac{3524120}{3563800} = 1.5 \Leftrightarrow$  Le coût augmente avec environ 50%.

# **VII. 5 : Conclusion**

 La réalisation d'un joint de dilatation thermique est le bon choix ; car il est économique par rapport à la réalisation du bâtiment sans joints.

# **CONCLUSION GENERALE**

L'étude de cet ouvrage nous a permis d'arriver à certaines conclusions qui sont :

 Le pré dimensionnement est une étape importante pour estimer l'ordre de grandeur des éléments structuraux avant d'entamer ; le ferraillage et les vérifications.

 La modélisation doit autant que possible englober tous les éléments de la structure ; ceci permet d'avoir un comportement proche de la réalité.

L'irrégularité de la structure complique le choix de la disposition des voiles.

On a constaté que le RPA favorise la sécurité devant l'économie.

 Le radier générale n'est pas toujours la solution miracle ; surtout quand la structure et irrégulière en élévation ; car dans ce cas le radier va engendrer les tassements différentiels (les semelles filantes croisées peuvent régler le problème).

 L'étude thermique comparative nous a confirmé que l'ingénieur doit toujours prendre en considération le facteur économique.

 Dans le cas des ouvrages qui ont de grandes dimensions en plans ; l'effet de la température peut être dominant dans les poutres.

 En fin ; notre souhait le plus cher est de voir notre travaille servir les futures promotions.
## Bibliographie

- Règles Parasismiques Algériennes, Edition CGS, RPA 99 / version 2003.
- Règles BAEL 91 modifiées 99, Edition Eyrolles, Troisième édition 2000.
- Règles de conception et de calcul des structures en béton armé (CBA93), Edition CGS,Décembre 1993.
- DTR B.C.2.2, charges permanentes et charges d'exploitations, Edition CGS, Octobre1988.
- M.Belazougui, calcul des ouvrages en béton armé, Edition office des publications universitaires, (OPU).
- Cours de béton armé, 3ème année et master Génie Civil.
- Anciens mémoires de fin d'étude.
- Rapport de sol.